# **CAPÍTULO 2. METODOLOGÍA**

#### **2.1 Introducción**

En este capítulo se presentan las características generales del sistema de presas analizado; la definición de política de operación; algunos conceptos básicos de la programación dinámica estocástica y se define el algoritmo de simulación del funcionamiento de vaso de tres presas en cascada así como el método de Svanidze modificado para la generación de registros sintéticos y un ejemplo de aplicación.

#### **2.2 Descripción del sitio de estudio**

El río Santiago se localiza en el occidente de la República Mexicana; nace en el lago de Chapala, Jalisco, a una altitud de aproximadamente 1524 msnm; y sigue su trayecto por los Estados de Jalisco y Nayarit. A lo largo de este río la Comisión Federal de Electricidad (CFE), ha construido presas cuyo principal propósito es la generación de energía eléctrica. El sistema está formado por las presas Santa Rosa, La Yesca (actualmente en construcción), El Cajón y Aguamilpa. En la Figura 2.1 se ilustra una vista en planta de la forma en que están dispuestas estas presas y en la Figura 2.2 un perfil del sistema. El río Santiago es el segundo más largo de México considerando su nacimiento hasta su desembocadura en el océano Pacífico.

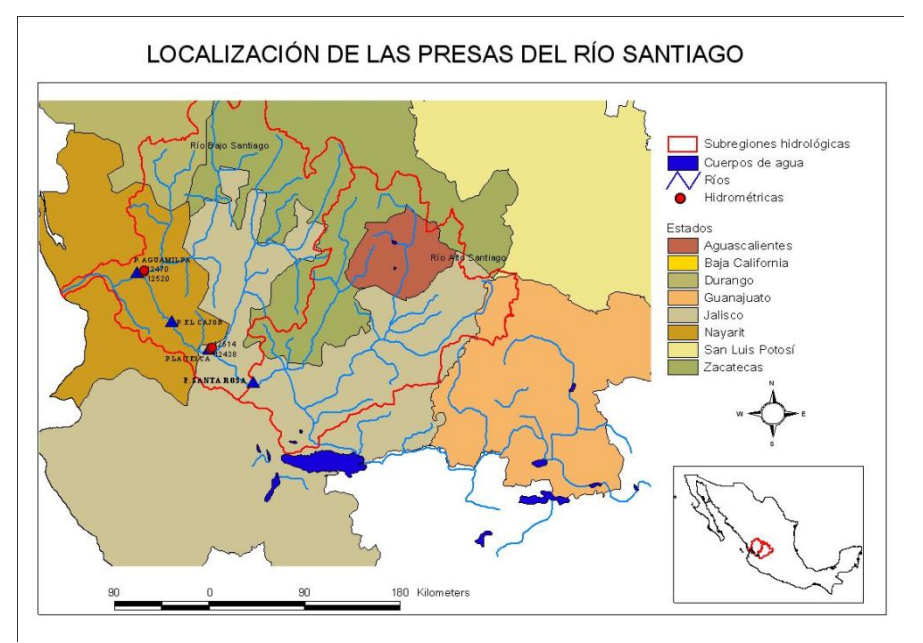

**Figura 2.1 Sistema de presas del río Santiago, Jalisco y Nayarit**

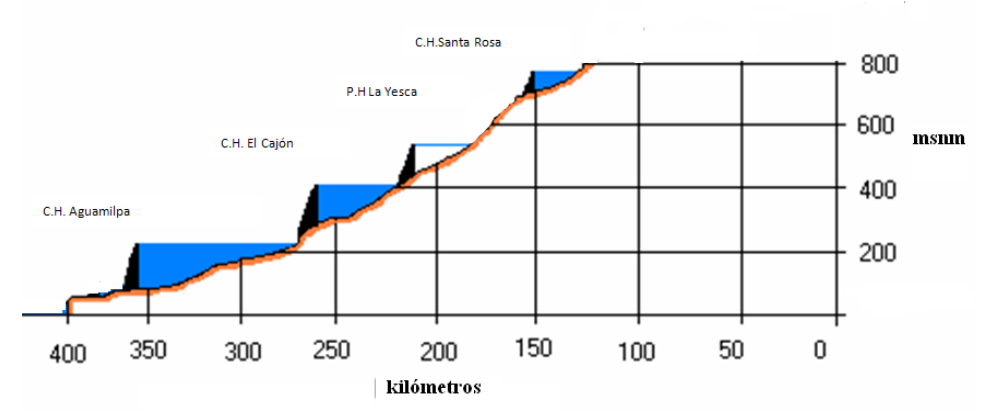

**Figura 2.2 Perfil de las presas hidroeléctricas del río Santiago, Jalisco y Nayarit**

# **2.2.1 Datos generales de la presa La Yesca**

El P. H. La Yesca, se localiza sobre el río Santiago a 105 km al noroeste de la Ciudad de Guadalajara, Jal. y a 22 km al noroeste de la población de Hostotipaquillo, Jal. En el límite entre los estados de Nayarit y Jalisco; constituido legalmente por el cauce del río Santiago. La boquilla del P. H. La Yesca se localiza a 90 km, en línea recta, al noroeste de la ciudad de Guadalajara, a 4 km aguas abajo de la confluencia de los ríos Bolaños y Santiago y sobre el cauce de este último; sus coordenadas geográficas son: 21° 11' 49'' Norte 104° 06' 21'' Oeste.

El Proyecto Hidroeléctrico La Yesca, forma parte del Sistema Hidrológico del río Santiago, que comprende a 27 proyectos con un potencial hidroenergético de 4,300 MW, del cual sólo se ha desarrollado el 32% mediante la construcción de seis Centrales. El P.H. La Yesca ocupará el segundo lugar en potencia y el tercer lugar en generación dentro del sistema, después de la Central de Aguamilpa-Solidaridad y de El Cajón.

En la Tabla 2.1 se muestran las características generales de la presa La Yesca.

| Da to                                   | <b>Unidad</b>                 | Cantida d           |
|-----------------------------------------|-------------------------------|---------------------|
| Volumen aproximado                      | m <sup>3</sup>                | 12.300.000          |
| <b>EMBALSE</b>                          |                               |                     |
| Nivel de diseño                         | msnm                          | 556.59              |
| Elevación del NAMINO                    | msnm                          | 518                 |
| Elevación del NAMO                      | msnm                          | 575                 |
| Elevación del NAME                      | msnm                          | 578                 |
| Capacidad útil                          | $x 10^{\circ}$ m <sup>3</sup> | 1392                |
| <b>CORTINA</b>                          |                               |                     |
| Elevación de la Corona                  | msnm                          | 5/9                 |
| Elevación máxima del parapeto           | msnm                          | 580.5               |
| Longitud de la Corona                   | m                             | 628.78              |
| Altura total al desplante               | m                             | 220.5               |
| Elevación de desplante                  | msnm                          | 375                 |
| Taludes aguas arriba y aguas abajo      |                               | 1.4:1               |
| <b>OBRA DE GENERACIÓN</b>               |                               |                     |
| <b>TURBINAS</b>                         |                               |                     |
| Número y tipo de Unidades               | Francis                       | $\overline{2}$      |
| Unidad de Generación                    | <b>MW</b>                     | 375                 |
| Diámetro interior de la Tubería         | m                             | 7.70 a 5.48         |
| Longitud de Conducción a presión por Un | m                             | 221.9               |
| Casa de Máquinas en Caverna             | m                             | 22.20 x 103.50 x 50 |
| Gasto de Diseño por Unidad              | $m^3/s$                       | 153.6               |
| <b>DESFOGUE</b>                         |                               |                     |
| ELEVACIÓN DESFOGUE                      | m                             | 390                 |

**Tabla 2.1 Características generales. Presa La Yesca**

Actualmente, el P.H. La Yesca está en construcción, está planeado que para Junio del año 2011 se culmine la construcción de la obra, para dar paso al periodo de tiempo en donde se llenará el embalse y posteriormente se proceda a operar las dos unidades generadoras.

En Enero de 2012 iniciará la operación de la unidad 1 y en Abril del mismo año se hará lo mismo con la unidad 2.

En las Figura 2.3 muestra el estado de la construcción de la Yesca.

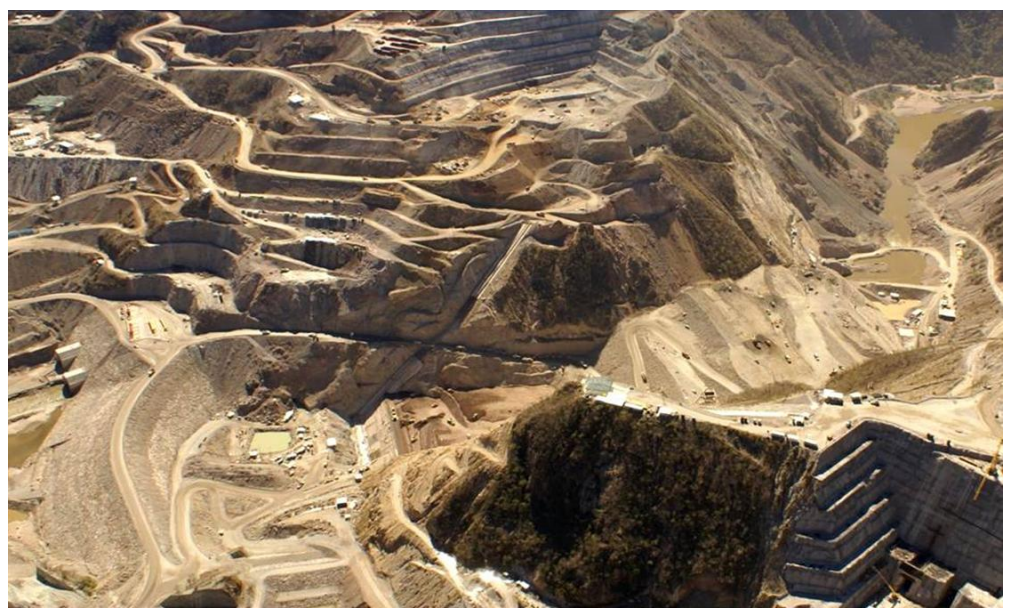

**Figura 2.3. Estado de la construcción del P.H. La Yesca en Diciembre de 2009**

# **2.2.2 Datos generales de la presa El Cajón**

La C.H. El Cajón se encuentra en la parte occidental del país, en la Sierra Madre Occidental, a 47 kilómetros en línea recta de la Ciudad de Tepic, Estado de Nayarit, en dirección sureste, sobre el río Santiago, entre los municipios de La Yesca y Santa María del Oro. Sus coordenadas geográficas son 21° 25' 41" de latitud norte, y 104° 27' 14" de longitud oeste. Queda unos 60 kilómetros aguas arriba de la Planta Hidroeléctrica Aguamilpa, sobre el mismo río.

Actualmente la C.H. El Cajón ocupa el segundo lugar a nivel nacional en potencia y generación dentro del Sistema Eléctrico Nacional (SEN). En la Tabla 2.2 se muestran las características generales de la C.H. El Cajón. En la Figura 2.4 se muestra la cortina de la C.H. El Cajón.

| Dato                                                       | Unidad                  | Cantidad                          |
|------------------------------------------------------------|-------------------------|-----------------------------------|
| <b>EMBALSE</b>                                             |                         |                                   |
| <b>NAME</b>                                                | msnm                    | 394                               |
| NAMO (Estiaje)                                             | msnm                    | 391                               |
| NAMO(Avenidas)                                             | msnm                    | 391                               |
| <b>NAMINO</b>                                              | msnm                    | 346                               |
| Capacidad útil al NAME                                     | $x 10^6$ m <sup>3</sup> | 1 446.29                          |
| Capacidad útil (al NAMO)                                   | $x 10^6$ m <sup>3</sup> | 1 335.32                          |
| Capacidad de control de avenidas (Avenidas)                | $x 10^6$ m <sup>3</sup> | 110.97                            |
| Capacidad de control de avenidas (estiaje)                 | $x 10^6$ m <sup>3</sup> |                                   |
|                                                            | km <sup>2</sup>         |                                   |
| Área máxima del embalse (NAME)<br><b>VERTEDOR</b>          |                         | 39.82                             |
| Tipo                                                       |                         |                                   |
| No. Compuertas                                             |                         |                                   |
| Dimensiones de cada compuerta                              | $m \times m$            |                                   |
| Elev de la cresta                                          | msnm                    |                                   |
| Longitud total de la cresta                                | m                       |                                   |
| Gasto máximo de descarga al NAME                           | $m^3/s$                 |                                   |
| Tipo de compuertas                                         |                         |                                   |
| Elev. Labio superior compuerta cerrada                     | msnm                    |                                   |
| Elev. Canal de llamada                                     | msnm                    |                                   |
| <b>OBRA DE GENERACIÓN</b>                                  |                         |                                   |
| <b>OBRA DE TOMA</b>                                        |                         | Tipo rampa                        |
| No. De tomas                                               |                         | $\overline{2}$                    |
| Rejillas tipo cilindro                                     |                         | $\overline{a}$                    |
| Gasto de diseño c/u                                        | $m^3/s$                 | 259.77                            |
| Umbral de la obra detoma                                   | $\overline{m}$ snm      |                                   |
| Elevación del canal de llamada                             | msnm                    | 322.402                           |
| Mecanismos de cierre                                       |                         | compuertas rodantes               |
| No. De compuertas                                          |                         | 2 de servicio                     |
| <b>Dimensiones</b>                                         | $m \times m$            | 6.24 x 7.95                       |
| Elev del umbral de compuertas de servicio                  | msnm                    | 322.87                            |
| Mecanismo de cierre auxiliar rodante<br><b>Dimensiones</b> |                         | 1 compuerta<br>$6.24 \times 7.95$ |
| Elev del umbra le la compuerta auxliar                     | m<br>msnm               | 324.33                            |
| Carga hidráulica máxima                                    | m                       | 71.13                             |
| Nivel medio de desfoque                                    | msnm                    | 221.24                            |
| Factor de planta                                           |                         |                                   |
| <b>TURBINAS</b>                                            |                         |                                   |
| Número de tubinas                                          |                         | $\overline{2}$                    |
| Tipo                                                       |                         | Francis, eje vertical             |
| Potencianominal de la turbina a carga neta de diseño       | MW                      | 375.00 MW                         |
| Velocidad de rotación                                      | rpm                     | 150 rpm                           |
| Carga bruta máxima                                         | m                       |                                   |
| Carga neta de diseño                                       | m                       | 156.54 m                          |
| Gasto de diseño por unidad                                 | $m^3/s$                 | 259.70 m <sup>3</sup> /s          |
| Gasto total (2 unidades)                                   | $m^3$ /s                | 519.4                             |

**Tabla 2.2 Características generales. Presa El Cajón**

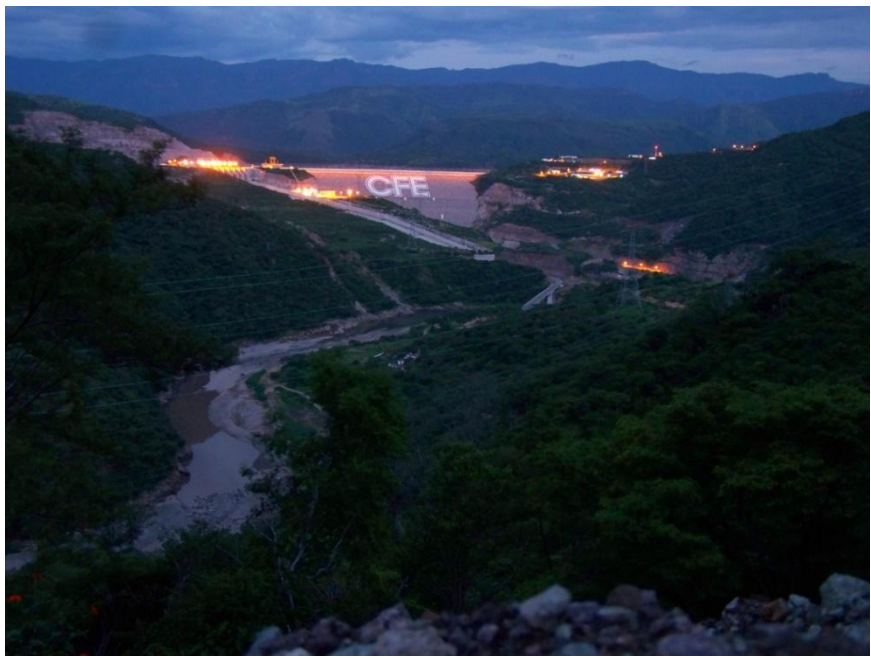

**Figura 2.4 C.H. El Cajón.**

# **2.2.3 Datos generales de la presa Aguamilpa**

La Central Hidroeléctrica Aguamilpa se localiza en el estado de Nayarit, fue concluida en 1993 y está conformada por una cortina de concreto de 187 metros de altura; fue la más alta de su tipo en América Latina cuando se terminó de construir, el agua de su embalse tiene un volumen de 6,950 millones de metros cúbicos a lo largo de 50 kilómetros sobre el río Santiago y el río Huaynamota. La presa de Aguamilpa no sólo permite una importante generación de energía eléctrica, sino que además regula las avenidas de los ríos para evitar la inundación de los pueblos ubicados río abajo. En la Tabla 2.3 se muestran las características generales de la presa Aguamilpa. En la Figura 2.5 se muestra una vista aérea de la C.H. Aguamilpa.

| Dato                                                 | <b>Unidad</b>                   | Cantidad          |
|------------------------------------------------------|---------------------------------|-------------------|
| <b>EMBALSE</b>                                       |                                 |                   |
| NAME (128 km <sup>2</sup> )                          | msnm                            | 232               |
| NAMO (Estiaje, 109 km)                               | msnm                            | 220               |
| NAMO(Avenidas)                                       | msnm                            | 220               |
| NAMINO $(70 \text{ km}^2)$                           | msnm                            | 190               |
| Capacidad total al NAME                              | $x 10^6$ m <sup>3</sup>         | 6950              |
| Capacidad útil (para generación al NAMO)             | $x \overline{10^6 \text{ m}^3}$ | 2629              |
| Capacidad útil (para generación al LSC)              | $x 10^6$ m <sup>3</sup>         | 3663              |
| Capacidad de control de avenidas                     | $x 10^6$ m <sup>3</sup>         | 1418              |
| Capacidad muerta                                     | $x 10^6$ m <sup>3</sup>         | 2827              |
| <b>OBRA DE GENERACIÓN</b>                            |                                 |                   |
| <b>OBRA DE TOMA</b>                                  |                                 |                   |
| No. De tomas                                         |                                 | 3                 |
| Gasto máximo por toma                                | $m^3/s$                         | 240               |
| Rejillas tipo cilindro                               |                                 | 3                 |
| Compuerta rodante                                    | m                               | 3 de servicio     |
| dimensiones                                          | $m \times m$                    | $5.8 \times 7.4$  |
| Umbral de la obra de toma                            | msnm                            | 171.42            |
| Factor de planta                                     | %                               | 19.46             |
| <b>DESFOGUE</b>                                      |                                 |                   |
| Compuertas deslizantes                               |                                 | 3                 |
| Nivel medio de desfogue                              | msnm                            | 66.29             |
| Nivel máximo de desfoque (3 unidades a carga máxima) |                                 | 69                |
| <b>TURBINAS</b>                                      |                                 |                   |
| Número de tubinas                                    |                                 | 3                 |
| Tipo                                                 |                                 | Francis, vertical |
| Potencia nominal de la turbina                       | <b>MW</b>                       | 320               |
| Velocidad de rotación                                | rpm                             | 150               |
| Carga neta de diseño                                 | m                               | 145.1             |
| Gasto de diseño por unidad                           | $m^3/s$                         | 240               |
| Gasto total (3 unidades)                             | $m^3/s$                         | 720               |
| Nivel medio de desfoque una unidad                   | msnm                            |                   |

**Tabla 2.3 Características generales. Presa Aguamilpa**

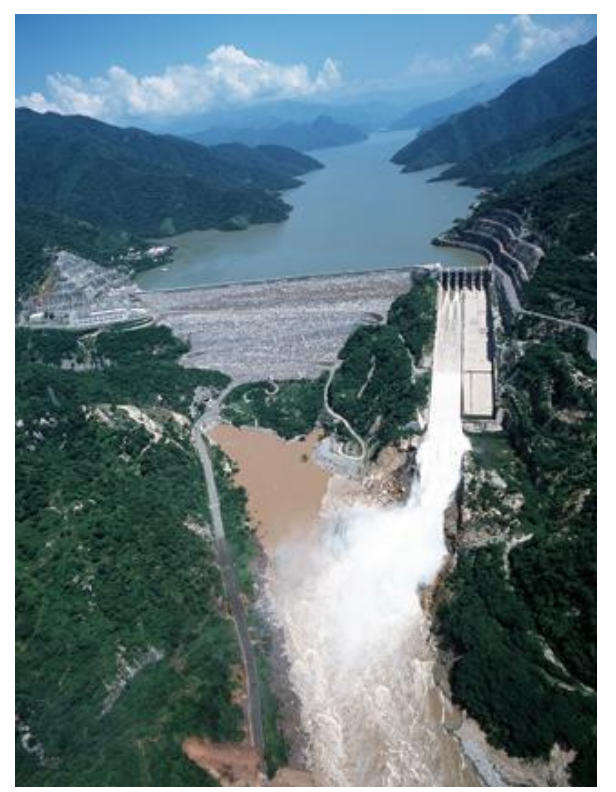

**Figura 2.5 C.H. Aguamilpa**

# **2.3 Definición de política de operación**

El objetivo primordial de una presa es regular los escurrimientos naturales para adecuar el régimen de las extracciones a los requerimientos de la demanda. Para ello se almacenan temporalmente los escurrimientos excedentes de la época de avenidas y se dispone de ellos en los periodos de estiaje (Domínguez, 1992).

Se entiende como una política de operación de una presa (o sistema de presas), como un conjunto de reglas que determinan cual debe ser el volumen de extracción o el volumen deseable al final de un periodo del año considerando (quincenas, semanas, días), en función de factores observables al inicio de dicho periodo.

Las políticas de operación para la asignación del agua involucran dos factores importantes cuya dificultad radica en la combinación óptima de ambos. Uno determinantico asociado con el aseguramiento del agua y otro estocástico relacionado con la probabilidad de ocurrencia de los escurrimientos. Las lluvias, los caudales, los niveles de los embalses son eventos estocásticos que se caracterizan por tener un patrón medio a largo plazo y por que el pronóstico de sus magnitudes en un momento dado tiene mayor o menor grado de incertidumbre (Gutiérrez, L. A. et al., 2008).

Para poder obtener una política óptima, es necesario establecer la función objetivo que se pretende que la política cumpla de acuerdo con el beneficio esperado por generación de electricidad además de conciliar las condiciones de déficit y derrame en el sistema y de posible rebase de niveles de operación sugeridos por un organismo rector (en este caso la CONAGUA).

Para poder decir que se tiene una condición óptima también deben incluirse entre los factores observables al inicio de cada mes, a todos aquellos que tienen alguna influencia en la función objetivo.

Las dos condiciones importantes a considerar son: definir una función objetivo precisa y tomar en cuenta todos los aspectos relevantes, en la práctica son difíciles, o casi imposible de cumplir; por ejemplo, en el caso de centrales hidroeléctricas, se busca generar la mayor energía posible, pero también minimizar déficit y derrames; estos son objetivos que frecuentemente se contraponen y cuya importancia relativa es difícil de cuantificar.

Por otra parte, dada la aleatoriedad de los escurrimientos, son muchas las condiciones observables al inicio de cada mes que tienen influencia en la función objetivo.

Estas dificultades han inducido a grandes simplificaciones en el estudio del problema, llegando frecuentemente a soluciones basadas en la experiencia y la subjetividad de los ingenieros encargados de la operación (Domínguez M. R. 1988).

Además debe contarse con una herramienta de simulación del funcionamiento de vaso conjunto del sistema que permita comparar distintas políticas y decidir, sin lugar a dudas, cual es la mejor.

## **2.4 Programación dinámica estocástica**

El algoritmo de programación dinámica estocástica se basa en el principio de optimización de Bellman, que establece que no importa cuál sea el estado final de la primera decisión tomada; las decisiones restantes deben resultar en un valor óptimo independientemente del valor de dicho estado final (Bellman, 1957).

Existen dos tipos de algoritmos que pueden usarse para la obtención de políticas de operación, el determinístico y el estocástico. En el caso del modelo determinístico dado un valor de entrada, se obtiene un único valor de salida cada vez que se corre el modelo; mientras que, en el caso de un modelo estocástico, dado un valor de entrada se obtienen una respuesta diferente cada vez que se corre el modelo (Figura 2.6). (Gutierrez-López, et al., 2008).

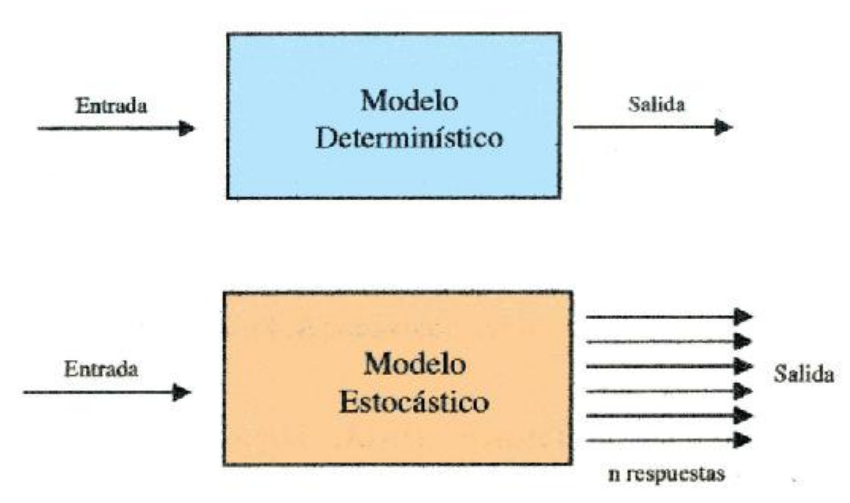

**Figura 2.6 Modelo determinístico y estocástico**

La determinación de políticas de operación óptima en presas de almacenamiento es un caso al que se adapta el método de la programación dinámica, debido a que las decisiones, los estados del sistema y los beneficios, se presentan secuencialmente en el tiempo. Para plantear la ecuación fundamental del método se explican a continuación

El funcionamiento de una presa está gobernado por la ecuación de continuidad, que aplicada a un intervalo de tiempo Δt (etapa), se expresa como (ecuación 2.1):

$$
S_j = S_i + VI_j - VS_j \tag{2.1}
$$

Donde:

- *S<sup>i</sup>* almacenamiento al inicio del intervalo Δt
- *S<sup>j</sup>* almacenamiento al final del intervalo Δt
- *VI<sup>J</sup>* volumen de ingreso durante el intervalo Δt
- *VS<sup>j</sup>* volumen extraído durante el intervalo Δt

En la ecuación 2.1, los ingresos *VI<sup>j</sup> ,* son en general aleatorios con una función de distribución de probabilidades que depende principalmente de la época del año a la que pertenece el intervalo de tiempo; constituyen la componente estocástica y no controlable del sistema. S<sup>i</sup> define la condición inicial y determina por ellos el estado del sistema, *VS<sup>j</sup>* es la variable sobre la que se puede actuar y que por lo tanto constituye la variable de control o decisión. El sistema está restringido en los almacenamientos y las extracciones posibles, es decir:

# $S_{min} \leq S_i \leq S_{max}$  $VS_{min} \leq VS_i \leq VS_{max}$

En este trabajo se utilizaron políticas obtenidas en el estudio de Domínguez, M. R., et al., 2009, en las que se consideró al año dividido en n etapas (NETAP) se definieron para los tres embalses divididos en *NS* estados, dependiendo de la capacidad útil de cada uno y proponiendo un incremento de volumen *ΔV* para hacer la discretización del problema (Figura 2.7). Las variables de decisión o control son las extracciones que pueden tomar desde un valor mínimo hasta un valor máximo KMÍN Y KMÁX, en cada etapa, dependiendo del volumen máximo turbinado en cada etapa, por cada embalse; la variable aleatoria son los escurrimientos por cuenca propia cuya probabilidad del ingreso es considerada para obtener el beneficio esperado que forma a la función objetivo del problema; las restricciones en el modelo está dada por la ecuación de continuidad que para la primera presa establece que el estado final de la presa es igual a su estado inicial más el ingreso menos las extracciones; para el caso de la segunda presa el estado final dependerá de si hubo una condición de déficit, derrame o si no hubo ni déficit ni derrame en la presa aguas arriba; en la tercera presa se tiene una situación similar.

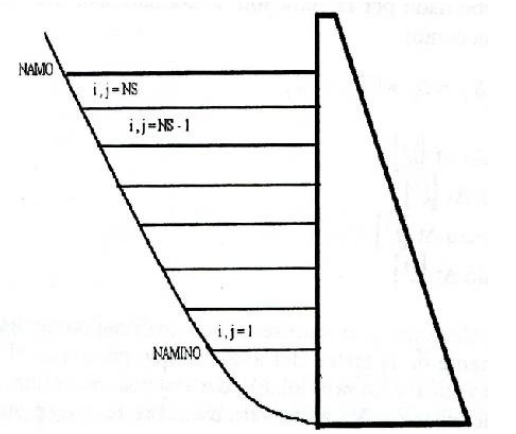

**Figura 2.7 Discretización del volumen útil del vaso**

El algoritmo de optimización se divide en dos partes para evitar realizar cálculos repetitivos; en una primera etapa sólo se calcula el beneficio por cada etapa, que se repite de un año a otro y que considera a la función objetivo; a estos beneficios se les denominó con la letra fi *()*. En una segunda parte del cálculo, se determina el beneficio óptimo por etapa y el beneficio total, estos valores dependen del estado final que guardan cada uno de los embalses. Por la naturaleza aleatoria del proceso se utiliza un proceso de cálculo hacia atrás, se propone un número de años muy grande (puede corresponder a la vida útil del sistema); en dicha etapa se suponen iguales a cero los beneficios óptimos y se comienzan a recorrer la etapas en el sentido contrario al tiempo. La estructura de la primera parte del algoritmo se presenta en la Figura 2.8 y la de la segunda parte en la Figura 2.9, para el caso de dos y tres presas; con lo que se hace evidente el incremento considerable en el número de cálculos.

> **CÁLCULO DE LAS FIS** Inicio ciclo de las etapas Inicio ciclo de las etapas Inicio ciclo estados presa 1 Inicio ciclo estados presa 1 Inicio ciclo extracc presa 1 Inicio ciclo extracc presa 1 Inicia ciclo de prbs presa 1 Inicio ciclo probs presa 1<br>Acumula y calcula b1 Acumula y calcula b1 Acumula y calcula b1 Calcula fi1 Calcula fi1 Inicia ciclo estados presa 2 Inicia ciclo estados presa 2 Inicia ciclo extracc presa 2 Inicia ciclo extracc presa 2 Inicia ciclo probs presa 1 Inicia ciclo probs presa 1 Inicia ciclo probs presa 2 Inicia ciclo probs presa 2 Acumula y calcula b2 Acumula y calcula b2<br>
> Fin ciclo probs presa 1 Fin ciclo de probs pre Calcula fi2 Calcula fi2 Calcula fit<br>
> Fin ciclo extracc presa 2<br>
> Inicio ciclo extracc presa 2<br>
> Inicio ciclo extracc presa 2 Fin ciclo estados presa 2 Inicio ciclo probs presa 1 Fin ciclo extracc presa 1 Fin ciclo estados presa 1 Inicia ciclo probs presa 3<br>Escribe las fit para la etapa Acumula y calcula b3 Escribe las fit para la etapa Fin del ciclo de las etapas Fin ciclo probs presa 2

#### **DOS PRESAS TRES PRESAS**

Fin ciclo de probs presa 1 Inicio ciclo extracc presa 3<br>Inicio ciclo probs presa 1 Fin ciclo probs presa 1 Calcula fi3 Calcula fit Fin ciclo extracc presa 3 Fin ciclo estados presa 3 Fin ciclo extracc presa 2 Fin ciclo estados presa 2 Fin ciclo extracc presa 1 Fin ciclo estados presa 1 Escribe las fit Fin ciclo de las etapas

**Figura 2.8 Primera parte del algoritmo de optimización. Políticas de operación de dos y tres presas en cascada**

 inicializar los bast a cero antes del do de los años y de las etapas inicia el ciclo de los años inicia el ciclo de las etapas inicia el ciclo de los estados en la presa 1 inicia el ciclo de las extracciones en la presa 1 Determinar el estado final para cada presa según el caso normal, derrame o déficit Acumular los beneficios bs para la etapa, dada la extracción k1,k2 y k3 y los estados I1, I2 e I3, Considerando las probabilidades del ingreso a las tres presas y el bast después de sumar las fis con las bs para tener las btot llamar a máximo llamar a mínimo restar el mínimo a los bast escribir lo que se manda a los archivos retap llamar a asigna fin del ciclo de las etapas llamar a compara verificar si se sale por iteraciones o por tolerancia fin del ciclo de los años

#### **Figura 2.9 Segunda parte del algoritmo de optimización. Políticas de operación de tres presas en cascada**

#### **2.5 Función objetivo**

El estudio de Domínguez, M. R., et al., 2009 propuso como función objetivo la maximización del valor esperado del beneficio total por generación, imponiendo penalizaciones por déficit, derrames o bien de rebase de la curva guía propuesta para cada presa (Domínguez M. R., et al., 2009):

$$
FO = MaxE(GE_{Yesc} + GE_{Caj} + GE_{Amilp} - C1DERR_{yesc} - C2Derr_{Caj} - C3Derr_{Amilp} - C4DEF_{Yesc} - C5DEF_{Caj} - C6DEF_{Amilp} - CCG_{yesc} - CCG_{Caj} - CCG_{Amilp})
$$

(2.2)

Donde:

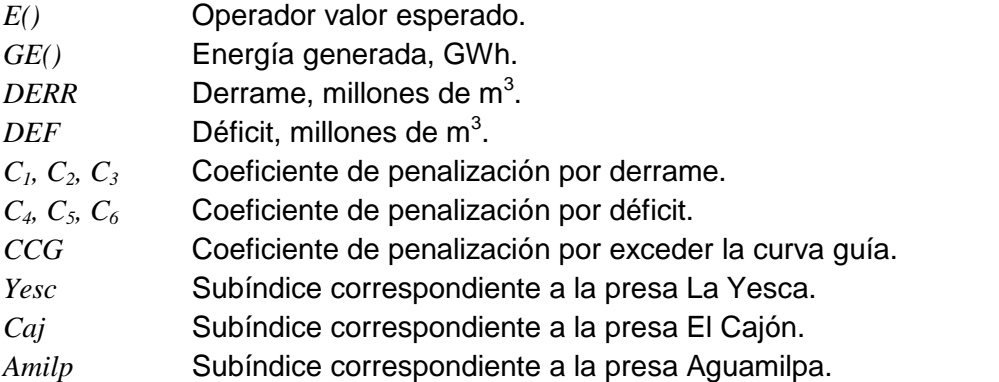

Para valuar la función objetivo se debe tomar en cuenta la ecuación de continuidad y también las restricciones dadas por las condiciones de extracciones máxima y mínima, así como el número de estados en los que se considera dividida la capacidad útil de cada

presa y un número de datos del ingreso; lo anterior de denota para cada presa, en forma discreta:

Ecuación de continuidad:

$$
j = i + x - k \tag{2.3}
$$

Restricciones: *1<j <NS , 1<x<nx, kmín< k <kmáx*

Donde:

- *j* Almacenamiento final por unidad de volumen.
- *i* Almacenamiento inicial por unidad de volumen.
- *x* Ingresos por unidad de volumen.
- *k* Extracciones por unidad de volumen.
- *NS* Número de estados definido para cada presa.
- *nx* Número de datos de la probabilidad del ingreso.
- *kmín* Extracción mínima, para cada presa, por unidad de volumen.
- *kmáx* Extracción máxima, parara cada presa, por unidad de volumen, depende del volumen turbinado máximo.

# **2.6 Datos de entrada al modelo de optimización**

Para el proceso de optimización se consideró el sistema formado por las presas La Yesca (considerando las aportaciones de Santa Rosa, que casi no tiene capacidad de regulación), El Cajón y Aguamilpa (Domínguez M. R., et al., 2009).

Debido al problema de dimensión del problema en Domínguez, M. R., 2009 se propuso un  $\Delta$ V=200 millones de m<sup>3</sup>; con lo que se definieron 8 estados para La Yesca, 7 para El Cajón y 13 para Aguamilpa. Y en un intento por aumentar los estados en las presas se consideró un ΔV=150 millones de m<sup>3</sup>; lo que resultó en 10, 9 y 18 para La Yesca, El Cajón y Aguamilpa, respectivamente.

El año se consideró dividido en 8 etapas agrupadas en los siguientes meses: etapa 1: noviembre, etapa 2: octubre, etapa 3: septiembre, etapa 4: agosto, etapa 5: julio, etapa 6: junio, etapa 7: febrero-marzo-abril-mayo, etapa 8: diciembre-enero.

Se determinó la probabilidad de los volúmenes ingreso para cada una de las etapas, a partir de los valores históricos registrados en el periodo común de 1981 al 2008; considerando el cambio en el régimen de escurrimientos que presentó el Río Santiago a partir de 1981. dichas probabilidades se determinaron a partir de estimar la frecuencia acumulada y posteriormente la frecuencia relativa del volumen de escurrimiento por cuenca propia de las presas La Yesca y Aguamilpa; para el caso de la presa El Cajón,

debido a que prácticamente no cuenta con ingresos por cuenca propia, se consideró igual a uno la probabilidad del ingreso en estados inferiores al primero; las gráficas de las frecuencias obtenidas se presentan en las Figuras 2.10 y 2.11 para La Yesca y Aguamilpa.

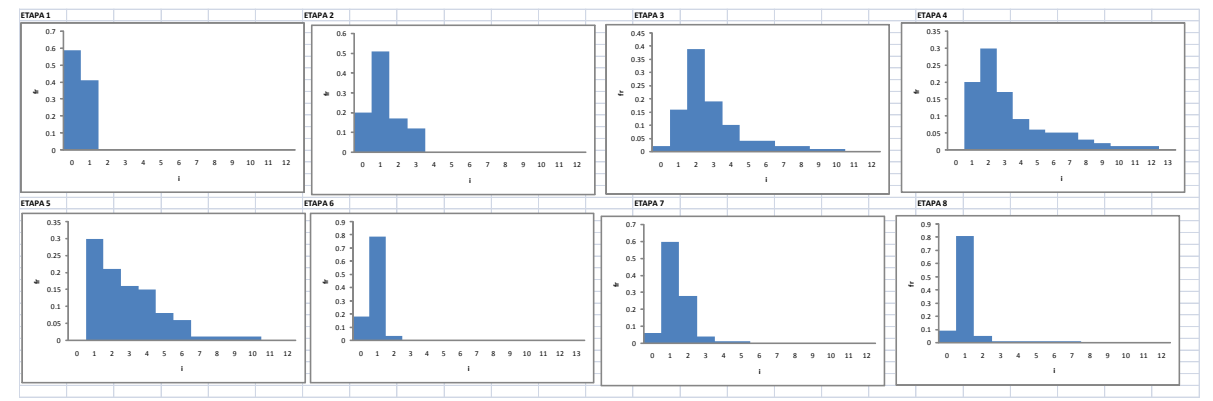

La suma de estas probabilidades en cada etapa debe ser igual a uno.

**Figura 2.10 Frecuencias relativas que definen la probabilidad del ingreso. Presa La Yesca**

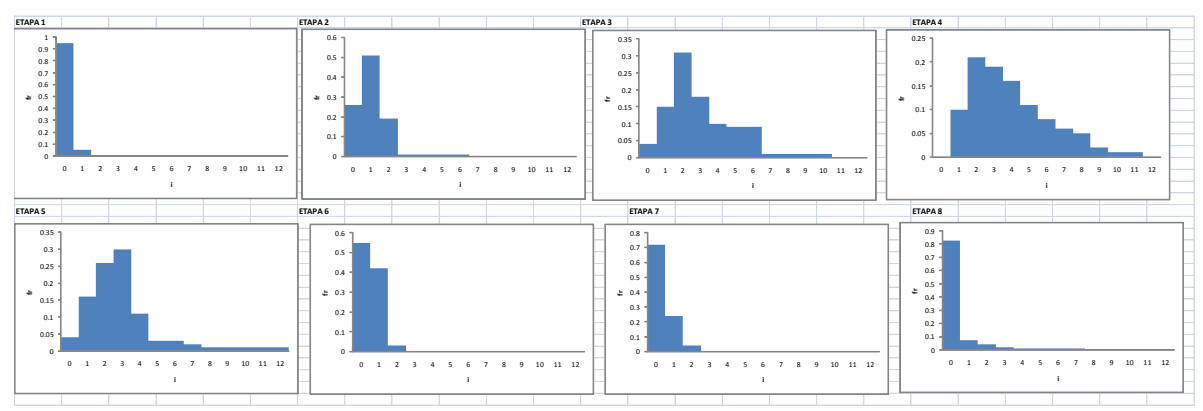

**Figura 2.11 Frecuencias relativas que definen la probabilidad del ingreso. Presa Aguamilpa**

Con la capacidad máxima de extracción de acuerdo con el número de turbinas indicada en las Tablas 2.1 a 2.3, se obtuvo el valor de la extracción máxima mensual para cada presa que son 1200, 1300 y 1800 millones de m<sup>3</sup>, para La Yesca, El Cajón y Aguamilpa, respectivamente. con las que se definieron los valores discretos de las extracciones máximas para cada etapa, proponiendo una kmínima igual a uno y la kmáxima varía dependiendo del número de meses de la etapa, para efectos de la optimación y por las dimensiones del problema se propusieron valores de la kmáxima menores al valor discreto que correspondería exactamente.

De acuerdo con la Tabla 2.1, el nivel de desfogue de la presa La Yesca es de 390 msnm (suponiendo que este dato es sin el tirante de agua), el de El Cajón es de 221.24 msnm y el de la presa Aguamilpa es de 66.29 msnm.

El nivel medio de desfogue de la presa La Yesca se supuso de 391 msnm , tomando en cuenta que este nivel tiene que ser menor al NAMINO de la Yesca (518 msnm) y no mayor que el NAMO de la presa El Cajón (391 msnm).

Tomando en cuenta los archivos de elevaciones durante la operación histórica de las presas El Cajón y Aguamilpa, en un primer ensayo se propusieron las curvas guía considerando las elevaciones máximas históricas quincenales, al final de cada etapa; en La Tabla 2.4 se indican estos valores y el volumen correspondiente a dicha elevación.

Para efectos de la discretización con la propuesta del incremento del volumen  $\Delta V=200$ millones de m<sup>3</sup> se determinó la curva guía para cada presa y cada caso, en forma discreta; Para la presa La Yesca, se propuso el valor de la curva guía en forma discreta aumentándole un  $\Delta V$  a la Curva Guía del Cajón o un estado menos si se rebasaba el NAME (de la presa La Yesca); las curvas guía propuestas para los primeros ensayos del estudio de Domínguez M. R., et al., 2009, tanto en estados como en volumen, para el  $\Delta$ V=200 millones de m $^3$  , se presentan en la Tabla 2.5.

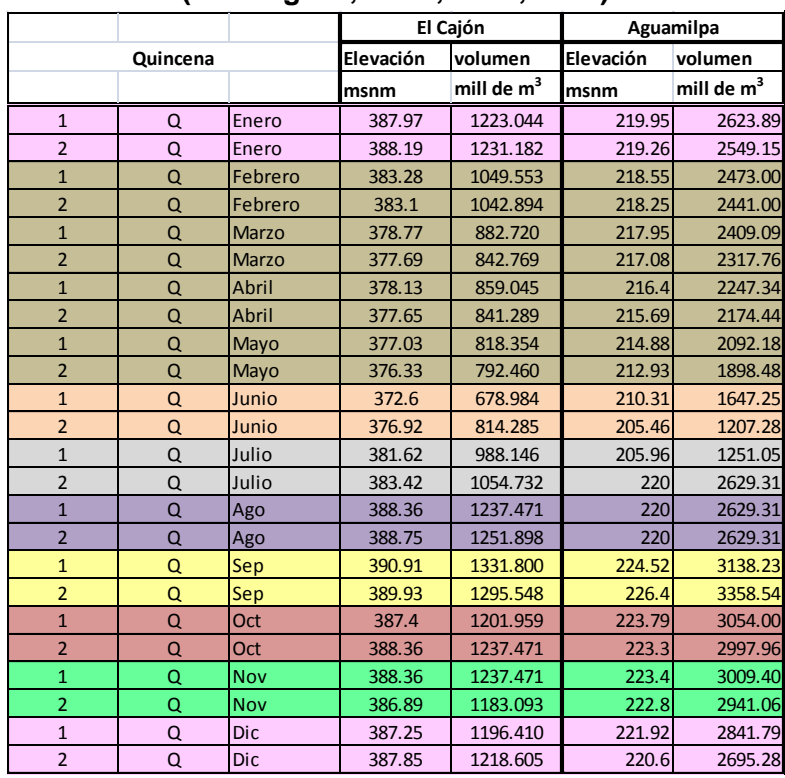

# **Tabla 2.4 Datos para proponer curvas guía. Presa El Cajón y Aguamilpa (Domínguez, M. R., et al., 2009)**

**Tabla 2.5 Curvas guía propuesta V=200 millones de m<sup>3</sup> . La Yesca, El Cajón y Aguamilpa, río Santiago, Nay.**

|                |          |              |                | La Yesca     |                 | El Cajón     | Aguamilpa      |                        |  |
|----------------|----------|--------------|----------------|--------------|-----------------|--------------|----------------|------------------------|--|
|                | Quincena |              | <b>Estados</b> | Volumen      | <b>Estados</b>  | Volumen      | <b>Estados</b> | Volumen                |  |
|                |          |              |                | mill de $m3$ |                 | mill de $m3$ |                | mill de m <sup>3</sup> |  |
| $\mathbf{1}$   | Q        | Enero        | $\overline{7}$ | 1400         | 6               | 1200         | 13             | 2600                   |  |
| $\overline{2}$ | Q        | Enero        | $\overline{7}$ | 1400         | $6\overline{6}$ | 1200         | 13             | 2500                   |  |
| $\mathbf{1}$   | $\Omega$ | Febrero      | 6              | 1200         | 5               | 1000         | 13             | 2500                   |  |
| $\overline{2}$ | $\Omega$ | Febrero      | 6              | 1200         | 5               | 1000         | 12             | 2400                   |  |
| $\mathbf{1}$   | Q        | <b>Marzo</b> | 6              | 1100         | 5               | 900          | 12             | 2400                   |  |
| $\overline{2}$ | $\Omega$ | Marzo        | 5              | 1000         | $\overline{4}$  | 800          | 12             | 2300                   |  |
| $\mathbf{1}$   | Q        | Abril        | 6              | 1100         | 5               | 900          | 11             | 2200                   |  |
| $\overline{2}$ | Q        | Abril        | 5              | 1000         | $\overline{4}$  | 800          | 11             | 2200                   |  |
| $\mathbf{1}$   | $\Omega$ | Mayo         | 5              | 1000         | $\overline{4}$  | 800          | 11             | 2100                   |  |
| $\overline{2}$ | $\Omega$ | Mayo         | 5              | 1000         | $\overline{4}$  | 800          | 10             | 1900                   |  |
| $\mathbf{1}$   | Q        | Junio        | 5              | 900          | $\overline{a}$  | 700          | 8              | 1600                   |  |
| $\overline{2}$ | Q        | Junio        | 5              | 1000         | $\overline{4}$  | 800          | 6              | 1200                   |  |
| $\mathbf{1}$   | Q        | Julio        | 6              | 1200         | 5               | 1000         | $\overline{7}$ | 1300                   |  |
| $\overline{2}$ | Q        | Julio        | $\overline{7}$ | 1300         | 6               | 1100         | 13             | 2600                   |  |
| $\mathbf{1}$   | $\Omega$ | Ago          | $\overline{7}$ | 1400         | 6               | 1200         | 13             | 2600                   |  |
| $\overline{2}$ | Q        | Ago          | $\overline{7}$ | 1400         | $\overline{7}$  | 1300         | 13             | 2600                   |  |
| $\mathbf{1}$   | Q        | Sep          | $\overline{7}$ | 1400         | $\overline{7}$  | 1300         | 16             | 3100                   |  |
| $\overline{2}$ | Q        | Sep          | $\overline{7}$ | 1400         | $\overline{7}$  | 1300         | 17             | 3400                   |  |
| $\mathbf{1}$   | Q        | Oct          | $\overline{7}$ | 1400         | 6               | 1200         | 16             | 3100                   |  |
| $\overline{2}$ | $\Omega$ | Oct          | $\overline{7}$ | 1400         | 6               | 1200         | 15             | 3000                   |  |
| $\mathbf{1}$   | Q        | <b>Nov</b>   | $\overline{7}$ | 1400         | 6               | 1200         | 15             | 3000                   |  |
| $\overline{2}$ | Q        | <b>Nov</b>   | $\overline{7}$ | 1400         | 6               | 1200         | 15             | 2900                   |  |
| $\mathbf{1}$   | Q        | <b>Dic</b>   | $\overline{7}$ | 1400         | 6               | 1200         | 14             | 2800                   |  |
| $\overline{2}$ | Q        | <b>Dic</b>   | $\overline{7}$ | 1400         | 6               | 1200         | 14             | 2700                   |  |

En un esfuerzo por aumentar el número de estados en el sistema y ver el funcionamiento de los programas de optimización, se propuso también un  $\Delta V=150$  millones de m<sup>3</sup>; las curvas guía tanto en estado como en volumen para este caso se presentan en la Tabla 2.6.

|                |          |              |                | La Yesca               | El Cajón       |                        |                | Aguamilpa    |
|----------------|----------|--------------|----------------|------------------------|----------------|------------------------|----------------|--------------|
|                | Quincena |              | <b>Estados</b> | Volumen                | <b>Estados</b> | Volumen                | <b>Estados</b> | Volumen      |
|                |          |              |                | mill de m <sup>3</sup> |                | mill de m <sup>3</sup> |                | mill de $m3$ |
| $\mathbf{1}$   | $\Omega$ | Enero        | 9              | 1350                   | 8              | 1200                   | 17             | 2550         |
| $\overline{2}$ | $\Omega$ | Enero        | 9              | 1350                   | 8              | 1200                   | 17             | 2550         |
| $\mathbf{1}$   | Q        | Febrero      | 8              | 1200                   | 7              | 1050                   | 16             | 2400         |
| $\overline{2}$ | $\Omega$ | Febrero      | 8              | 1200                   | $\overline{7}$ | 1050                   | 16             | 2400         |
| $\mathbf{1}$   | Q        | <b>Marzo</b> | $\overline{7}$ | 1050                   | 6              | 900                    | 16             | 2400         |
| $\overline{2}$ | $\Omega$ | <b>Marzo</b> | $\overline{7}$ | 1050                   | 6              | 900                    | 15             | 2250         |
| $\mathbf{1}$   | Q        | Abril        | $\overline{7}$ | 1050                   | 6              | 900                    | 15             | 2250         |
| $\overline{2}$ | $\Omega$ | Abril        | $\overline{7}$ | 1050                   | 6              | 900                    | 14             | 2100         |
| $\mathbf{1}$   | $\Omega$ | Mayo         | 6              | 900                    | 5              | 750                    | 14             | 2100         |
| $\overline{2}$ | Q        | Mayo         | 6              | 900                    | 5              | 750                    | 13             | 1950         |
| $\mathbf{1}$   | Q        | Junio        | 6              | 900                    | 5              | 750                    | 11             | 1650         |
| $\overline{2}$ | Q        | Junio        | 6              | 900                    | 5              | 750                    | 8              | 1200         |
| $\mathbf{1}$   | $\Omega$ | Julio        | 8              | 1200                   | $\overline{7}$ | 1050                   | 8              | 1200         |
| $\overline{2}$ | Q        | Julio        | 8              | 1200                   | $\overline{7}$ | 1050                   | 18             | 2700         |
| $\overline{1}$ | $\sf Q$  | Ago          | 9              | 1350                   | 8              | 1200                   | 18             | 2700         |
| $\overline{2}$ | Q        | Ago          | 9              | 1350                   | 8              | 1200                   | 18             | 2700         |
| $\mathbf{1}$   | $\alpha$ | <b>Sep</b>   | 9              | 1350                   | 9              | 1350                   | 21             | 3150         |
| $\overline{2}$ | Q        | Sep          | 9              | 1350                   | 9              | 1350                   | 22             | 3300         |
| $\overline{1}$ | Q        | Oct          | 9              | 1350                   | 8              | 1200                   | 20             | 3000         |
| $\overline{2}$ | $\Omega$ | Oct          | 9              | 1350                   | 8              | 1200                   | 20             | 3000         |
| $\mathbf{1}$   | $\Omega$ | <b>Nov</b>   | 9              | 1350                   | 8              | 1200                   | 20             | 3000         |
| $\overline{2}$ | Q        | <b>Nov</b>   | 9              | 1350                   | 8              | 1200                   | 20             | 3000         |
| $\mathbf{1}$   | $\Omega$ | <b>Dic</b>   | 9              | 1350                   | 8              | 1200                   | 19             | 2850         |
| $\overline{2}$ | Q        | <b>Dic</b>   | 9              | 1350                   | 8              | 1200                   | 18             | 2700         |

**Tabla 2.6 Curvas guía propuesta V=150 millones de m<sup>3</sup> . La Yesca, El Cajón y Aguamilpa, río Santiago, Nay. (Domínguez, M. R., et al., 2009)**

La curva elevaciones capacidades de cada presa, considerando volúmenes a cada  $\Delta V$  y la elevación con origen en el NAMINO (en el NAMINO h=0 V=0) se representó como una ecuación tipo polinomio de segundo grado:

Para la Yesca:

$$
h = -9x10^{-6}\Delta V^2 + 0.0529\Delta V + 0.2668\tag{2.4}
$$

Para El Cajón:

$$
h = -7x10^{-6}\Delta V^2 + 0.0432\Delta V + 0.2024\tag{2.5}
$$

Para Aguamilpa:

 $h = -7x10^{-7}\Delta V^2 + 0.0134\Delta V + 0.2396$  (2.6)

### **2.7 Simulación del funcionamiento de vaso conjunto de tres presas en cascada**

Una vez que se cuenta con un conjunto de políticas óptimas es necesario simular la operación del sistema con ellas para elegir la mejor.

La simulación del funcionamiento de vaso de un sistema de tres presas que funcionan en cascada se realiza utilizando el principio de continuidad, en este caso (Domínguez M. R. et al., 2009):

## **a) Para la presa 1:**

#### **Caso normal (no déficit, no derrame)**

Almacenamiento final = almacenamiento inicial + ingresos por cuenca propia + volumen evaporado neto - extracción por turbinas

#### **Caso derrame**

Almacenamiento final = almacenamiento inicial + ingresos por cuenca propia + volumen evaporado neto - extracción por turbinas - derrames por el vertedor

#### **Caso déficit**

Almacenamiento final = almacenamiento inicial + ingresos por cuenca propia + volumen evaporado neto - (extracción real por turbinas)

Extracción real por turbinas = extracción marcada por la política de operación - déficit

#### **b) Para la presa 2:**

#### **Caso normal (no déficit, no derrame)**

Almacenamiento final = almacenamiento inicial + ingresos por cuenca propia + salidas totales por la presa 1+volumen evaporado neto - extracción por turbinas

#### **Caso derrame**

Almacenamiento final = almacenamiento inicial + ingresos por cuenca propia + volumen evaporado neto + salidas totales por la presa 1 +volumen evaporado neto-extracción por turbinas - derrames por el vertedor

# **Caso déficit**

Almacenamiento final = almacenamiento inicial + ingresos por cuenca propia + volumen evaporado neto + salidas totales por la presa 1 +volumen neto evaporado neto-(extracción real por turbinas)

Extracción real por turbinas = extracción marcada por la política de operación - déficit

# **c) Para la presa 3:**

## **Caso normal (no déficit, no derrame)**

Almacenamiento final = almacenamiento inicial + ingresos por cuenca propia + salidas totales por la presa 2 + volumen evaporado neto - extracción por turbinas

#### **Caso derrame**

Almacenamiento final = almacenamiento inicial + ingresos por cuenca propia + volumen evaporado neto + salidas totales por la presa 2 +volumen evaporado neto - extracción por turbinas - derrames por el vertedor

## **Caso déficit**

Almacenamiento final = almacenamiento inicial + ingresos por cuenca propia + volumen evaporado neto + salidas totales por la presa 2 + volumen neto evaporado neto - (extracción real por turbinas)

Extracción real por turbinas = extracción marcada por la política de operación - déficit

La energía generada en cada presa se determina como:

*Energía=efic\*fac\*Htotal\*Vturb* (2.7)

Donde: *Energía* en GWh *efic* eficiencia, en este estudio se consideró de 0.9 *fac* factor de conversión de unidades igual a 9.81/3600.0

(2.8)

*Htotal* Es la carga total en m *Elev inicial* y *Elev final* De la *presa*, en msnm

*Nivel medio de desfogue* De la *presa i*, en msnm

*NAMINO* De la *presa i*, en msnm

# **2.7.1 Volumen DELVOL para tomar en cuenta la autocorrelación existente entre los volúmenes de ingreso de una etapa a otra de la simulación.**

En algunos meses del año las autocorrelaciones entre los volúmenes de ingreso por cuenca propia son importantes como se observa más adelante en este trabajo de tesis; la política de extracción puede modificarse con la finalidad de extraer un mayor o un menor volumen, dependiendo de cómo fue el ingreso registrado en una quincena anterior a la analizada y aprovechar el incremento en los escurrimientos o hacer extracciones más reservadas durante el estiaje.

Para ello al volumen que establece la política de operación en una quincena i se le propone añadir o restar un volumen DELVOL dependiendo de cómo es el ingreso en la quincena *i-1*, con respecto al ingreso promedio histórico de dicha quincena *i-1*; es decir (Domínguez M. R., et al., 2009):

```
EXTQM(presa,quincena)=EXTQM*(presa,quincena)+DELVOL(presa,quincena) (2.9)
```
*DELVOL(presa,quincena)=CDV(presa)\*pend(presa,quincena-1)\*(vinghq(presa,año,quincena-1) vimed(presa,quincena-1))* (2.10)

Donde:

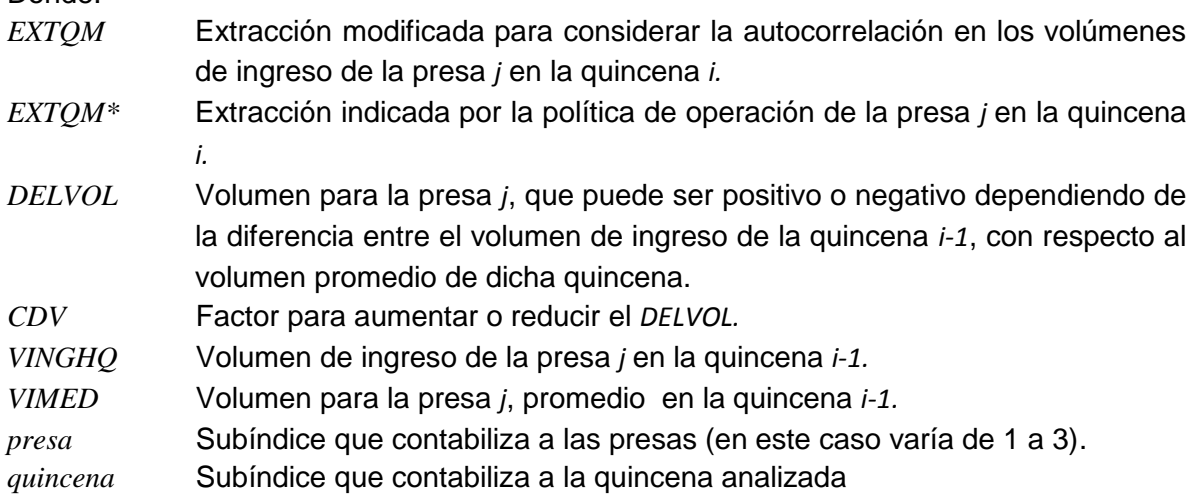

# **2.8 Programa de simulación del funcionamiento conjunto de los vasos del sistema con políticas de operación óptima con el registro histórico**

El programa llamado SIMQ3P.for simula el funcionamiento conjunto en forma quincenal de tres presas que operan en cascada, está escrito en lenguaje FORTRAN y consta de un cuerpo principal, 8 subrutinas y una función. El programa principal lleva a cabo el control de ejecución tanto en tiempo como en las llamadas a las distintas subrutinas. El algoritmo de ejecución se muestra en la Figura 2.13.

La función de cada subrutina se describe brevemente a continuación:

- 1) LEE\_DATOS: En ella se lee el archivo de datos generales (llamado DATOSGE)
- 2) LEE\_POLITICAS: Lee las políticas óptimas de operación para con base en ellas realizar el funcionamiento del sistema.
- 3) POLEX: obtiene para cada estado de las presas el volumen de extracción correspondiente.
- 4) CORREL: compara cómo fue el ingreso en el intervalo anterior de tiempo respecto del ingreso promedio del mismo intervalo y llama a las subrutinas AJUSTA y COMPARA para ver si modifica o no la extracción propuesta por la política óptima.
- 5) AJUSTA: Usa los coeficientes de devolución para ver si debe o no recalcular el volumen de extracción en la presa
- 6) COMPARA: Esta subrutina tiene como propósito verificar que la extracción propuesta o modificada para cada presa sea permisible, esto es, que no exceda por ejemplo el volumen máximo que se puede turbinar.
- 7) INTERLIN: Realiza una interpolación lineal para obtener los valores, cuando los requiere, de la curva de elevaciones-capacidades-áreas
- 8) MATEN: Es la encargada de llevar un conteo de frecuencia de ocurrencia de la energía generada en cada quincena.
- 9) CAR: Esta función CAR es la encargada de transformar un entero (mayor o igual que cero y menor que 100) a caracter para poder concatenarlo con cadenas de caracteres y formar o leer los nombres de los archivos de datos y/o resultados.

1 llama a la subrutina LEE\_DATOS 2 llama a la subrutina LEE\_POLITICAS 3 Inicia el proceso de simulación para cada año 4 inicia el proceso de simulacion para cada intervalo de tiempo de simulación (quincenal en este caso) 5 llama a la subrutina POLEX 6 Para cada presa hace: llama a la subrutina CORREL calcula el almacenamiento preliminar calcula el almacenamiento promedio llama a la subrutina INTERLIN calcula el volumen evaporado calcula el almacenamiento restando el volumen evaporado analiza los posibles casos: Déficit, Derrame o caso de No Déficit-No Derrame calcula el volumen real para evaluar la energía generada calcula variables que se escribiran en el resumen anual y quincenal promedio 7 escribe las principales variables del proceso 8 fin del proceso para cada intervalo de tiempo (quincenal) 9 fin del proceso de simulacion para cada año 10 escribe los resúmenes anuales y quincenales promedio 11 escribe para cada presa un archivo para saber cuántas veces y en que quincenas se sobrepasan los valores de la curva guía de cada presa 12 fin del programa

## **Figura 2.12 Diagrama de ejecución del programa**

#### **2.8.1 Archivos de datos**

El programa de simulación necesita varios archivos de datos, dados como archivo de texto. El primero de ellos se denomina DATOSGE y contiene la información general acerca de las tres presas que se estudian. Los archivos segundo, tercero y cuarto (VOLPRE1, VOLPRE2 y VOLPRE3, respectivamente) contienen la información histórica de los registros de volúmenes de ingreso (expresados en millones de metros cúbicos) para cada una de las presas. El quinto archivo llamado ARPOLVS contiene la política óptima calculada vía programación dinámica.

A continuación se detalla el formato de los archivos de datos.

#### *Archivo de datos generales (DATOSGE)*

Registro 1 Variable: TITGEN Descripción: Título que sirve para identificar el estudio realizado Formato: Alfanumérico, máximo de 55 caracteres

Registro 2 Variable: TIT(NP-1), NP = Número de presas Descripción: Título que sirve para identificar el nombre específico de la presa 1 Formato: Alfanumérico, máximo de 13 caracteres

Registro 3 Variable: TIT(NP) Descripción: Título que sirve para identificar el nombre específico de la presa 2 Formato: Alfanumérico, máximo de 13 caracteres

Registro 4 Variables: NAN, AXOIN, DV, EFIC Descripción: número de años de registro de datos de volumen de ingreso, año en el que empieza el registro, intervalo de discretización del volumen útil y eficiencia Formato: los dos primeros son de tipo entero y los siguientes dos son reales

Registro 5 Variables: NE(I), I= 1, NP Descripción: número de estados de cada presa. Formato: deben ser de tipo entero

Registro 6 Variables: ALMINI(I), CAPINI(I), VUTIL(I), I = 1,NP Descripción: Almacenamiento inicial, capacidad inicial, volumen útil de cada presa Formato: todas reales

Registro 7 Variable:  $VMIN(I)$ ,  $I = 1, NP$ Descripción: Volumen mínimo de cada presa Formato: real

Registro 8 Variable: ENAMINO(I), I = 1,NP Descripción: Elevación correspondiente al NAMINO de cada presa Formato: real

Registro 9 Variable:  $VTUMAX(I), I = 1, NP$ Descripción: Volumen máximo turbinado para cada presa Formato: Real

Registro 10 Variable:  $DESF(I)$ ,  $I = 1, NP$ Descripción: Nivel del desfogue de cada presa Formato: real

Registro 11 Variable: HPR(I), I=1, NP

Descripción: Diferencia entre el nivel medio de desfogue y el NAMINO Formato: Real

Registro 12 Variable: CDV(I), I=1, NP Descripción: Coeficiente de devolución para cada presa Formato: Real

Registro 13 Variable: NPUN(I), I =1,NP Descripción: Número de puntos de la curva elevaciones-capacidades-áreas para cada presa (máximo 60 puntos) Formato: entero

## *Para cada presa (I) se dan los siguientes tres registros:*

Registro 14 Variable: ELE(I,J), J = 1, NPUN(I) Descripción: Datos de elevación de la curva en msnm Formato: real

Registro 15 Variable:  $AREAS(I,J), J = 1, NPUN(I)$ Descripción: datos de áreas de la curva en km<sup>2</sup> Formato: real

Registro 16 Variable:  $VOLUTION(I,J), J = 1, NPUN(I)$ Descripción: datos de volúmenes de la curva en millones de metros cúbicos Formato: real

Registro 17: NUMES es una variable de tipo parameter que indica el número de meses del año ( 12) Variable: LEV(I,J),  $J = 1$ , NUMES; I= 1, NP Descripción: Láminas de evaporación mensuales (expresadas en mm). Formato: Real

Registro 18: NQUIN es una variable de tipo parameter que indica el número de quincenas del año (24) Variable:  $VIMED(I,J)$ ,  $J = 1$ , NQUIN;  $I = 1$ , NP Descripción: Volumen promedio en millones de metros cúbicos Formato: Real

Registro 19 Variable:  $PEND(I,J)$ ,  $J = 1$ , NQUIN;  $I = 1$ , NP Descripción: Valores de pendiente Formato: Real

Registro 20 Variable: VMI(I,J) J= 1, NQUIN Descripción: Volumen mínimo quincenal en millones de metros cúbicos Formato: Real

Registro 21 Variable:  $VMA(I,J)$ ,  $J = 1$ , NQUIN Descripción: Volumen máximo quincenal en millones de metros cúbicos Formato: Real

Registro 22 Variable: CGUIA(I,J), J = 1, NQUIN Descripción: valores de la curva guía en millones de metros cúbicos Formato: real

El archivo de datos que alimenta al programa de simulación DATOSGE y el listado del programa SIMQ3P.FOR se encuentra en el Anexo 5 de este trabajo.

# **2.8.2 Archivos de resultados**

Los archivos de resultados de la simulación quincenal y del resumen anual se guardan con los nombres:

- SIQP1
- SIQP2
- SIQP3

La simulación se realiza en forma quincenal. En este análisis se usaron, para cada quincena, los volúmenes de ingreso mensual por cuenca propia divididos entre dos.

# **2.9 Método Svanidze modificado para generación de registros sintéticos**

En el análisis de series de tiempo existen numerosas metodologías para obtener registros sintéticos a partir del registro histórico, tanto de series anuales como de series periódicas (semestrales, mensuales, diarias); entre estos métodos cabe destacar los modelos autorregresivos de promedios móviles ARMA (Salas et al., 1988), modelos ARIMA y de Thomas Fiering (Yurekly et al., 2004), el método de Fragmentos de Svanidze (Svanidze, 1980).

Los métodos ARMA tienen el inconveniente de que su aplicación se limita a series de datos cuya distribución debe ser normal y aunque existen técnicas para efectuar una transformación normalizante a la serie original, tales como el cálculo del logaritmo natural o el método de Box y Cox (Escalante, 2002), por tratarse de transformaciones no lineales, al aplicar la transformación inversa se incurre en una deformación de los resultados finales no obteniéndose una similitud entre el registro histórico y el sintético (Arganis, J. M. L., 2004).

En este apartado se presenta el procedimiento y los resultados de las series sintéticas generadas usando el Método de Svanidze Modificado.

El Método de Svanidze modificado ha sido utilizado con éxito en la generación sintética de los volúmenes de escurrimiento de sistemas de presas que operan en cascada (Domínguez, 2001); tiene la ventaja de que no se requiere que los datos sean normales y que logra reproducir las autocorrelaciones y las correlaciones cruzadas. El problema que tiene es la preservación de la correlación entre el último periodo del año i y el primer periodo del año i+1; pero lo anterior se resuelve identificando los periodos de más baja correlación y redefiniendo los años (en lugar de usar años cronológicos, se utilizan años hidrológicos).

Los datos de entrada al proceso son las n series periódicas históricas analizadas; se calculan los totales anuales para cada serie, así como la suma de los n totales para cada año; para cada una de las series se obtiene la fracción del ingreso mensual con respecto al total anual; en forma adicional se determina, para cada total anual de cada serie, el porcentaje con respecto al total suma.

A la serie anual formada por la suma de los *n* totales se le hace un análisis estadístico para determinar la función de distribución de probabilidades de mejor ajuste; un criterio para la selección es el menor error estándar de ajuste. Para esto se usa el programa de Ajuste de Funciones de Probabilidad AX.

Se realiza un doble procedimiento aleatorio; el primero de ellos consiste en utilizar la función de distribución de mejor ajuste, con la que se obtienen *m* valores aleatorios de la suma de los *n* volúmenes totales anuales. El segundo procedimiento es la selección aleatoria de entre *m* años históricos, para obtener el porcentaje sintético tanto de los totales anuales de cada serie, como las fracciones mensuales correspondientes.

Se obtienen los totales anuales sintéticos para cada serie multiplicando el volumen total suma aleatorio por el porcentaje correspondiente al año seleccionado aleatoriamente. Se multiplica el total anual sintético de cada serie por las fracciones mensuales correspondientes al año seleccionado, con lo que se determinan las *m* series periódicas sintéticas.

El empleo del método de Svanidze modificado para la generación de registros sintéticos permite contar con registros hidrológicos más largos que el histórico para analizar el posible funcionamiento del sistema de hidroeléctricas en cascada en el largo plazo.

# **2.9.1 Ejemplo ilustrativo para la generación de series sintéticas de dos series históricas utilizando el método de Svanidze modificado**

Para realizar la generación de N series sintéticas periódicas mensuales de registros sintéticas de *m* años a partir de los registros históricos de *n* años de registro de de *N* series históricas, con el método de Svanidze modificado, es necesario representar a los datos históricos con un formato que facilite la aplicación del método. Puede utilizarse una hoja de cálculo, como es Excel, en la que los registros históricos de cada serie se presentan de forma cronológica, desde el año uno hasta el año n registrado; posteriormente se obtienen sus estadísticos mensuales y anuales como son la media, desviación estándar, coeficiente de asimetría, coeficiente de variación, así como los coeficientes de correlación y de correlación cruzada entre las series que se analicen.

A continuación se ejemplifica el caso de la generación de dos series sintéticas de 100 años de registro a partir de los ingresos mensuales históricos por cuenca propia de las presas La Yesca y Aguamilpa. En el caso de la presa la Yesca se utilizaron los escurrimientos de la presa Santa Rosa más los de la Presa El Cajón.

En la Tabla 2.7 y 2.8 se muestra el formato sugerido para los datos del registro histórico.

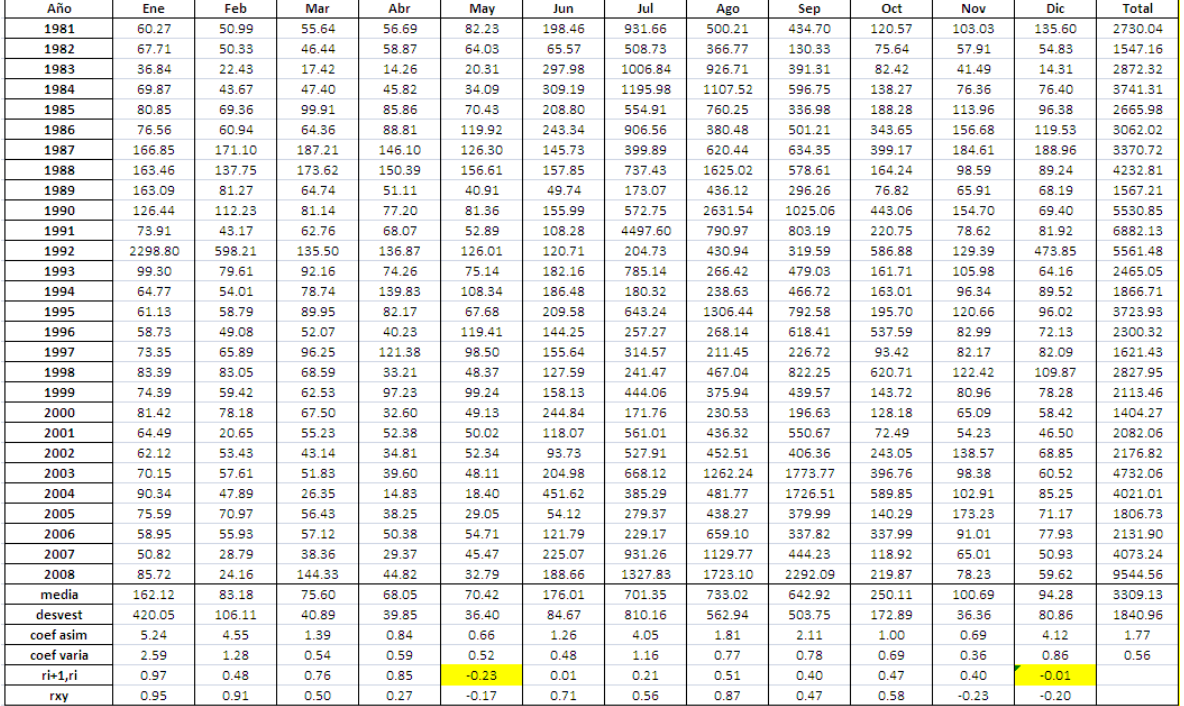

#### **Tabla 2.7 Registro histórico de escurrimientos para presa la Yesca**

| Año        | ene     | feb    | mar   | abr   | may    | jun    | jul     | ago     | sep     | oct     | nov    | dic    | total   |
|------------|---------|--------|-------|-------|--------|--------|---------|---------|---------|---------|--------|--------|---------|
| 1981       | 42.31   | 16.87  | 11.69 | 9.89  | 5.72   | 105.03 | 985.23  | 560.41  | 658.23  | 135.57  | 25.40  | 24.93  | 2581.28 |
| 1982       | 15.72   | 10.30  | 8.19  | 5.60  | 4.95   | 32.17  | 468.51  | 318.43  | 97.92   | 124.27  | 103.07 | 181.16 | 1370.29 |
| 1983       | 249.65  | 40.54  | 46.09 | 10.23 | 32.69  | 57.35  | 511.83  | 1059.15 | 888.76  | 155.90  | 61.58  | 24.80  | 3138.57 |
| 1984       | 44.98   | 65.37  | 12.13 | 8.14  | 11.52  | 218.42 | 1380.50 | 1032.11 | 322.20  | 101.60  | 35.96  | 25.95  | 3258.87 |
| 1985       | 362.42  | 34.93  | 16.70 | 9.75  | 6.78   | 246.36 | 333.05  | 843.31  | 302.23  | 124.02  | 30.61  | 50.17  | 2360.34 |
| 1986       | 6.91    | 10.66  | 1.09  | 0.45  | 1.42   | 134.47 | 428.90  | 437.39  | 504.96  | 239.66  | 0.10   | 0.16   | 1766.17 |
| 1987       | 720.69  | 172.86 | 85.26 | 19.41 | 14.67  | 47.05  | 512.97  | 841.12  | 485.91  | 202.86  | 6.62   | 39.38  | 3148.81 |
| 1988       | 21.86   | 12.87  | 10.48 | 8.61  | 5.65   | 155.71 | 575.09  | 1356.73 | 342.80  | 79.12   | 16.25  | 17.77  | 2602.95 |
| 1989       | 14.14   | 9.93   | 7.39  | 5.89  | 4.60   | 9.27   | 237.92  | 612.67  | 371.14  | 62.84   | 54.72  | 51.23  | 1441.74 |
| 1990       | 17.13   | 60.75  | 11.46 | 5.59  | 8.39   | 104.36 | 799.58  | 2798.45 | 1039.36 | 365.03  | 51.49  | 17.23  | 5278.83 |
| 1991       | 14.01   | 10.60  | 7.46  | 5.29  | 3.80   | 44.32  | 2016.66 | 739.05  | 1201.08 | 270.12  | 79.26  | 98.49  | 4490.14 |
| 1992       | 2339.83 | 385.21 | 86.64 | 21.24 | 0.65   | 30.08  | 251.98  | 413.70  | 300.61  | 0.67    | 57.01  | 0.11   | 3887.73 |
| 1993       | 0.50    | 1.60   | 0.90  | 0.98  | 1.56   | 0.19   | 407.56  | 213.52  | 804.65  | 84.88   | 54.27  | 6.57   | 1577.18 |
| 1994       | 28.43   | 11.89  | 30.46 | 0.65  | 6.26   | 60.42  | 107.38  | 389.37  | 340.68  | 352.68  | 27.60  | 11.08  | 1366.91 |
| 1995       | 36.15   | 18.42  | 40.51 | 7.54  | 19.68  | 78.19  | 2819.99 | 1694.36 | 1057.45 | 147.20  | 53.76  | 9.49   | 6839.14 |
| 1996       | 36.43   | 39.09  | 12.69 | 27.56 | 43.89  | 178.80 | 418.18  | 735.35  | 1014.03 | 1135.40 | 71.65  | 25.57  | 4536.20 |
| 1997       | 109.89  | 65.12  | 53.79 | 61.91 | 68.54  | 221.92 | 550.52  | 503.70  | 497.97  | 139.51  | 117.72 | 26.24  | 3140.13 |
| 1998       | 28.16   | 23.42  | 21.27 | 18.66 | 58.36  | 72.29  | 416.17  | 824.96  | 994.02  | 502.88  | 48.91  | 21.16  | 4027.53 |
| 1999       | 11.03   | 13.11  | 4.55  | 8.92  | 32.16  | 175.19 | 902.44  | 624.41  | 1090.22 | 130.35  | 10.84  | 12.19  | 4028.91 |
| 2000       | 16.81   | 5.73   | 5.46  | 5.12  | 5.63   | 220.30 | 233.41  | 279.24  | 153.35  | 79.29   | 19.68  | 16.42  | 1040.45 |
| 2001       | 15.90   | 4.88   | 4.82  | 5.18  | 5.40   | 54.80  | 376.00  | 463.71  | 420.20  | 8.36    | 15.83  | 16.83  | 1391.91 |
| 2002       | 8.81    | 32.78  | 27.82 | 0.13  | 7.37   | 102.21 | 718.76  | 1085.43 | 670.89  | 405.38  | 79.56  | 18.75  | 4066.60 |
| 2003       | 78.23   | 7.03   | 6.61  | 7.75  | 3.39   | 115.49 | 636.28  | 1636.68 | 397.72  | 435.09  | 57.41  | 14.17  | 5694.40 |
| 2004       | 79.69   | 9.82   | 0.38  | 8.95  | 57.50  | 400.87 | 570.37  | 1180.83 | 2698.27 | 338.06  | 57.35  | 37.99  | 6512.54 |
| 2005       | 43.48   | 113.03 | 0.30  | 0.65  | 17.39  | 20.26  | 503.08  | 918.47  | 516.40  | 139.32  | 36.78  | 26.24  | 3015.81 |
| 2006       | 8.24    | 43.00  | 7.01  | 16.83 | 8.43   | 75.18  | 148.91  | 359.18  | 252.03  | 212.35  | 36.78  | 26.24  | 2036.35 |
| 2007       | 22.51   | 12.90  | 12.69 | 4.38  | 179.97 | 114.55 | 534.67  | 572.14  | 468.49  | 85.87   | 36.78  | 26.24  | 4692.73 |
| 2008       | 78.23   | 16.31  | 12.69 | 8.95  | 15.37  | 132.26 | 860.25  | 1395.83 | 613.26  | 126.61  | 22.06  | 55.94  | 7886.29 |
| media      | 159.01  | 44.61  | 19.52 | 10.51 | 22.56  | 114.55 | 668.08  | 853.20  | 660.89  | 220.89  | 45.32  | 31.52  | 3470.67 |
| desvest    | 452.29  | 76.39  | 23.22 | 12.10 | 36.17  | 89.09  | 574.62  | 555.11  | 505.79  | 221.66  | 28.19  | 35.41  | 1807.51 |
| coef asim  | 4.53    | 3.70   | 1.94  | 3.09  | 3.37   | 1.34   | 2.55    | 1.78    | 2.54    | 2.81    | 0.70   | 3.19   | 0.72    |
| coef varia | 2.84    | 1.71   | 1.19  | 1.15  | 1.60   | 0.78   | 0.86    | 0.65    | 0.77    | 1.00    | 0.62   | 1.12   | 0.52    |
| $ri+1,ri$  | 0.94    | 0.74   | 0.49  | 0.26  | 0.25   | 0.00   | 0.41    | 0.33    | 0.34    | 0.25    | 0.44   | 0.39   |         |

**Tabla 2.8 Registro histórico de escurrimientos para presa Aguamilpa**

Con los registros históricos y los datos estadísticos se tienen que identificar los meses en donde la autocorrelación sea más baja, para ahora tener un año hidrológico y no cronológico, para asegurar que el método logre preservar la autocorrelación entre dichos meses. El método de Svanidze modificado tiene el inconveniente de que no logra preservar la baja correlación que puede existir entre el último mes del año i con el último mes del año i+1, entonces si se buscan los meses en los que de por sí la correlación es baja y se toma en cuenta un nuevo año hidrológico, entonces el método de Svanidze modificado conservará esa baja correlación.

Para el ejemplo se observa que el periodo donde la correlación es menor es en el mes de junio y julio, por lo que el nuevo año hidrológico se tomará del mes de junio del año i al mes de julio del año i+1. El nuevo año hidrológico se muestra en las Tablas 2.9 y 2.10.

|                |         | Volumen mensual La Yesca año hidrológico |         |        |         |         |         |        |        |        |         |        |         |
|----------------|---------|------------------------------------------|---------|--------|---------|---------|---------|--------|--------|--------|---------|--------|---------|
| millones de m3 |         |                                          |         |        |         |         |         |        |        |        |         |        |         |
| año            | jul     | ago                                      | sep     | oct    | nov     | dic     | ene     | feb    | mar    | abr    | may     | jun    | total   |
| 1981           | 931.66  | 500.21                                   | 434.70  | 120.57 | 103.03  | 135.60  | 67.71   | 50.33  | 46.44  | 58.87  | 64.03   | 65.57  | 2578.71 |
| 1982           | 508.73  | 366.77                                   | 130.33  | 75.64  | 57.91   | 54.83   | 36.84   | 22.43  | 17.42  | 14.26  | 20.31   | 297.98 | 1603.46 |
| 1983           | 1006.84 | 926.71                                   | 391.31  | 82.42  | 41.49   | 14.31   | 69.87   | 43.67  | 47.40  | 45.82  | 34.09   | 309.19 | 3013.12 |
| 1984           | 1195.98 | 1107.52                                  | 596.75  | 138.27 | 76.36   | 76.40   | 80.85   | 69.36  | 99.91  | 85.86  | 70.43   | 208.80 | 3806.48 |
| 1985           | 554.91  | 760.25                                   | 336.98  | 188.28 | 113.96  | 96.38   | 76.56   | 60.94  | 64.36  | 88.81  | 119.92  | 243.34 | 2704.68 |
| 1986           | 906.56  | 380.48                                   | 501.21  | 343.65 | 156.68  | 119.53  | 166.85  | 171.10 | 187.21 | 146.10 | 126.30  | 145.73 | 3351.39 |
| 1987           | 399.89  | 620.44                                   | 634.35  | 399.17 | 184.61  | 188.96  | 163.46  | 137.75 | 173.62 | 150.39 | 156.61  | 157.85 | 3367.12 |
| 1988           | 737.43  | 1625.02                                  | 578.61  | 164.24 | 98.59   | 89.24   | 163.09  | 81.27  | 64.74  | 51.11  | 40.91   | 49.74  | 3743.98 |
| 1989           | 173.07  | 436.12                                   | 296.26  | 76.82  | 65.91   | 68.19   | 126.44  | 112.23 | 81.14  | 77.20  | 81.36   | 155.99 | 1750.70 |
| 1990           | 572.75  | 2631.54                                  | 1025.06 | 443.06 | 154.70  | 69.40   | 73.91   | 43.17  | 62.76  | 68.07  | 52.89   | 108.28 | 5305.57 |
| 1991           | 4497.60 | 790.97                                   | 803.19  | 220.75 | 78.62   | 81.92   | 2298.80 | 598.21 | 135.50 | 136.87 | 126.01  | 120.71 | 9889.15 |
| 1992           | 204.73  | 430.94                                   | 319.59  | 586.88 | 129.39  | 473.85  | 99.30   | 79.61  | 92.16  | 74.26  | 75.14   | 182.16 | 2748.00 |
| 1993           | 785.14  | 266.42                                   | 479.03  | 161.71 | 105.98  | 64.16   | 64.77   | 54.01  | 78.74  | 139.83 | 108.34  | 186.48 | 2494.60 |
| 1994           | 180.32  | 238.63                                   | 466.72  | 163.01 | 96.34   | 89.52   | 61.13   | 58.79  | 89.95  | 82.17  | 67.68   | 209.58 | 1803.83 |
| 1995           | 643.24  | 1306.44                                  | 792.58  | 195.70 | 120.66  | 96.02   | 58.73   | 49.08  | 52.07  | 40.23  | 119.41  | 144.25 | 3618.41 |
| 1996           | 257.27  | 268.14                                   | 618.41  | 537.59 | 82.99   | 72.13   | 73.35   | 65.89  | 96.25  | 121.38 | 98.50   | 155.64 | 2447.55 |
| 1997           | 314.57  | 211.45                                   | 226.72  | 93.42  | 82.17   | 82.09   | 83.39   | 83.05  | 68.59  | 33.21  | 48.37   | 127.59 | 1454.62 |
| 1998           | 241.47  | 467.04                                   | 822.25  | 620.71 | 122.42  | 109.87  | 74.39   | 59.42  | 62.53  | 97.23  | 99.24   | 158.13 | 2934.69 |
| 1999           | 444.06  | 375.94                                   | 439.57  | 143.72 | 80.96   | 78.28   | 81.42   | 78.18  | 67.50  | 32.60  | 49.13   | 244.84 | 2116.19 |
| 2000           | 171.76  | 230.53                                   | 196.63  | 128.18 | 65.09   | 58.42   | 64.49   | 20.65  | 55.23  | 52.38  | 50.02   | 118.07 | 1211.44 |
| 2001           | 561.01  | 436.32                                   | 550.67  | 72.49  | 54.23   | 46.50   | 62.12   | 53.43  | 43.14  | 34.81  | 52.34   | 93.73  | 2060.80 |
| 2002           | 527.91  | 452.51                                   | 406.36  | 243.05 | 138.57  | 68.85   | 70.15   | 57.61  | 51.83  | 39.60  | 48.11   | 204.98 | 2309.51 |
| 2003           | 668.12  | 1262.24                                  | 1773.77 | 396.76 | 98.38   | 60.52   | 90.34   | 47.89  | 26.35  | 14.83  | 18.40   | 451.62 | 4909.23 |
| 2004           | 385.29  | 481.77                                   | 1726.51 | 589.85 | 102.91  | 85.25   | 75.59   | 70.97  | 56.43  | 38.25  | 29.05   | 54.12  | 3695.98 |
| 2005           | 279.37  | 438.27                                   | 379.99  | 140.29 | 173.23  | 71.17   | 58.95   | 55.93  | 57.12  | 50.38  | 54.71   | 121.79 | 1881.20 |
| 2006           | 229.17  | 659.10                                   | 337.82  | 337.99 | 91.01   | 77.93   | 50.82   | 28.79  | 38.36  | 29.37  | 45.47   | 225.07 | 2150.91 |
| 2007           | 931.26  | 1129.77                                  | 444.23  | 118.92 | 65.01   | 50.93   | 85.72   | 24.16  | 144.33 | 44.82  | 32.79   | 188.66 | 3260.60 |
|                |         |                                          |         |        |         |         |         |        |        |        |         |        |         |
| media          | 678.15  | 696.35                                   | 581.84  | 251.23 | 101.53  | 95.57   | 165.89  | 84.37  | 76.34  | 68.47  | 69.98   | 175.18 | 3044.89 |
| desvest        | 816.06  | 538.51                                   | 393.75  | 176.08 | 36.78   | 82.11   | 427.57  | 107.94 | 41.48  | 40.55  | 37.02   | 86.16  | 1690.46 |
| coef asim      | 4.21    | 2.11                                     | 2.05    | 0.97   | 0.63    | 4.05    | 5.15    | 4.47   | 1.34   | 0.79   | 0.69    | 1.28   | 2.73    |
| coef varia     | 1.20    | 0.77                                     | 0.68    | 0.70   | 0.36    | 0.86    | 2.58    | 1.28   | 0.54   | 0.59   | 0.53    | 0.49   | 0.56    |
| $ri+1,ri$      | 0.17    | 0.40                                     | 0.55    | 0.47   | 0.39    | $-0.01$ | 0.97    | 0.48   | 0.76   | 0.85   | $-0.23$ | 0.00   |         |
| rxy            | 0.56    | 0.87                                     | 0.63    | 0.58   | $-0.26$ | $-0.19$ | 0.95    | 0.91   | 0.50   | 0.27   | $-0.17$ | 0.71   |         |

**Tabla 2.9 Año hidrológico para presa La Yesca**

**Tabla 2.10 Año hidrológico para presa Aguamilpa.**

|                |         | Volumen mensual Aguamilpa año hidrológico |         |         |        |        |         |        |       |       |        |        |         |
|----------------|---------|-------------------------------------------|---------|---------|--------|--------|---------|--------|-------|-------|--------|--------|---------|
| millones de m3 |         |                                           |         |         |        |        |         |        |       |       |        |        |         |
| año            | jul     | ago                                       | sep     | oct     | nov    | dic    | ene     | feb    | mar   | abr   | may    | jun    | total   |
| 1981           | 985.23  | 560.41                                    | 658.23  | 135.57  | 25.40  | 24.93  | 15.72   | 10.30  | 8.19  | 5.60  | 4.95   | 32.17  | 2466.70 |
| 1982           | 468.51  | 318.43                                    | 97.92   | 124.27  | 103.07 | 181.16 | 249.65  | 40.54  | 46.09 | 10.23 | 32.69  | 57.35  | 1729.92 |
| 1983           | 511.83  | 1059.15                                   | 888.76  | 155.90  | 61.58  | 24.80  | 44.98   | 65.37  | 12.13 | 8.14  | 11.52  | 218.42 | 3062.57 |
| 1984           | 1380.50 | 1032.11                                   | 322.20  | 101.60  | 35.96  | 25.95  | 362.42  | 34.93  | 16.70 | 9.75  | 6.78   | 246.36 | 3575.26 |
| 1985           | 333.05  | 843.31                                    | 302.23  | 124.02  | 30.61  | 50.17  | 6.91    | 10.66  | 1.09  | 0.45  | 1.42   | 134.47 | 1838.40 |
| 1986           | 428.90  | 437.39                                    | 504.96  | 239.66  | 0.10   | 0.16   | 720.69  | 172.86 | 85.26 | 19.41 | 14.67  | 47.05  | 2671.11 |
| 1987           | 512.97  | 841.12                                    | 485.91  | 202.86  | 6.62   | 39.38  | 21.86   | 12.87  | 10.48 | 8.61  | 5.65   | 155.71 | 2304.06 |
| 1988           | 575.09  | 1356.73                                   | 342.80  | 79.12   | 16.25  | 17.77  | 14.14   | 9.93   | 7.39  | 5.89  | 4.60   | 9.27   | 2438.99 |
| 1989           | 237.92  | 612.67                                    | 371.14  | 62.84   | 54.72  | 51.23  | 17.13   | 60.75  | 11.46 | 5.59  | 8.39   | 104.36 | 1598.20 |
| 1990           | 799.58  | 2798.45                                   | 1039.36 | 365.03  | 51.49  | 17.23  | 14.01   | 10.60  | 7.46  | 5.29  | 3.80   | 44.32  | 5156.62 |
| 1991           | 2016.66 | 739.05                                    | 1201.08 | 270.12  | 79.26  | 98.49  | 2339.83 | 385.21 | 86.64 | 21.24 | 0.65   | 30.08  | 7268.31 |
| 1992           | 251.98  | 413.70                                    | 300.61  | 0.67    | 57.01  | 0.11   | 0.50    | 1.60   | 0.90  | 0.98  | 1.56   | 0.19   | 1029.81 |
| 1993           | 407.56  | 213.52                                    | 804.65  | 84.88   | 54.27  | 6.57   | 28.43   | 11.89  | 30.46 | 0.65  | 6.26   | 60.42  | 1709.55 |
| 1994           | 107.38  | 389.37                                    | 340.68  | 352.68  | 27.60  | 11.08  | 36.15   | 18.42  | 40.51 | 7.54  | 19.68  | 78.19  | 1429.28 |
| 1995           | 2819.99 | 1694.36                                   | 1057.45 | 147.20  | 53.76  | 9.49   | 36.43   | 39.09  | 12.69 | 27.56 | 43.89  | 178.80 | 6120.73 |
| 1996           | 418.18  | 735.35                                    | 1014.03 | 1135.40 | 71.65  | 25.57  | 109.89  | 65.12  | 53.79 | 61.91 | 68.54  | 221.92 | 3981.36 |
| 1997           | 550.52  | 503.70                                    | 497.97  | 139.51  | 117.72 | 26.24  | 28.16   | 23.42  | 21.27 | 18.66 | 58.36  | 72.29  | 2057.80 |
| 1998           | 416.17  | 824.96                                    | 994.02  | 502.88  | 48.91  | 21.16  | 11.03   | 13.11  | 4.55  | 8.92  | 32.16  | 175.19 | 3053.06 |
| 1999           | 902.44  | 624.41                                    | 1090.22 | 130.35  | 10.84  | 12.19  | 16.81   | 5.73   | 5.46  | 5.12  | 5.63   | 220.30 | 3029.50 |
| 2000           | 233.41  | 279.24                                    | 153.35  | 79.29   | 19.68  | 16.42  | 15.90   | 4.88   | 4.82  | 5.18  | 5.40   | 54.80  | 872.38  |
| 2001           | 376.00  | 463.71                                    | 420.20  | 8.36    | 15.83  | 16.83  | 8.81    | 32.78  | 27.82 | 0.13  | 7.37   | 102.21 | 1480.04 |
| 2002           | 718.76  | 1085.43                                   | 670.89  | 405.38  | 79.56  | 18.75  | 78.23   | 7.03   | 6.61  | 7.75  | 3.39   | 115.49 | 3197.26 |
| 2003           | 636.28  | 1636.68                                   | 397.72  | 435.09  | 57.41  | 14.17  | 79.69   | 9.82   | 0.38  | 8.95  | 57.50  | 400.87 | 3734.57 |
| 2004           | 570.37  | 1180.83                                   | 2698.27 | 338.06  | 57.35  | 37.99  | 43.48   | 113.03 | 0.30  | 0.65  | 17.39  | 20.26  | 5077.97 |
| 2005           | 503.08  | 918.47                                    | 516.40  | 139.32  | 36.78  | 26.24  | 8.24    | 43.00  | 7.01  | 16.83 | 8.43   | 75.18  | 2298.97 |
| 2006           | 148.91  | 359.18                                    | 252.03  | 212.35  | 36.78  | 26.24  | 22.51   | 12.90  | 12.69 | 4.38  | 179.97 | 114.55 | 1382.49 |
| 2007           | 534.67  | 572.14                                    | 468.49  | 85.87   | 36.78  | 26.24  | 78.23   | 16.31  | 12.69 | 8.95  | 15.37  | 132.26 | 1988.00 |
|                |         |                                           |         |         |        |        |         |        |       |       |        |        |         |
| media          | 660.96  | 833.11                                    | 662.65  | 224.38  | 46.19  | 30.61  | 163.33  | 45.63  | 19.81 | 10.53 | 23.19  | 114.91 | 2835.29 |
| desvest        | 584.31  | 555.21                                    | 515.34  | 225.10  | 28.35  | 35.76  | 460.32  | 77.65  | 23.61 | 12.33 | 36.71  | 90.77  | 1569.71 |
| coef asim      | 2.56    | 1.93                                      | 2.49    | 2.75    | 0.64   | 3.30   | 4.44    | 3.62   | 1.88  | 3.04  | 3.31   | 1.31   | 1.29    |
| coef varia     | 0.88    | 0.67                                      | 0.78    | 1.00    | 0.61   | 1.17   | 2.82    | 1.70   | 1.19  | 1.17  | 1.58   | 0.79   | 0.55    |
| $ri+1,ri$      | 0.40    | 0.34                                      | 0.34    | 0.24    | 0.47   | 0.39   | 0.94    | 0.74   | 0.49  | 0.26  | 0.25   | 0.00   |         |

Posteriormente se obtiene el volumen total suma para cada año de registro, esto se logra sumando el volumen total de cada año en cada presa; y de igual forma se obtienen los datos estadísticos. La tabla 2.11 muestra este paso de la generación.

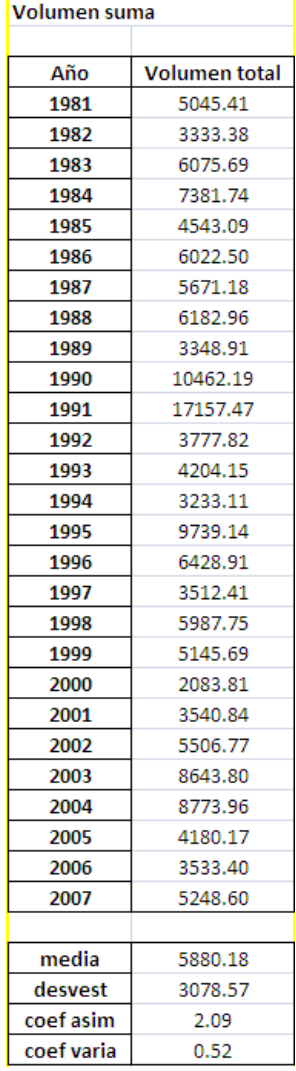

#### **Tabla 2.11 Volumen total suma**

Se realiza un análisis estadístico a los valores históricos, del volumen total suma para obtener la función de distribución de mejor ajuste; en el ejemplo presentado el volumen total suma histórico tuvo el comportamiento de una función Doble Gumbel (Figura 2.9); cuyos parámetros fueron:

p= 0.82  $\alpha_1 = 0.000764$  $β<sub>1</sub> = 4158.2462$  $\alpha_2$ = 0.000241  $β<sub>2</sub> = 9336.2933$ 

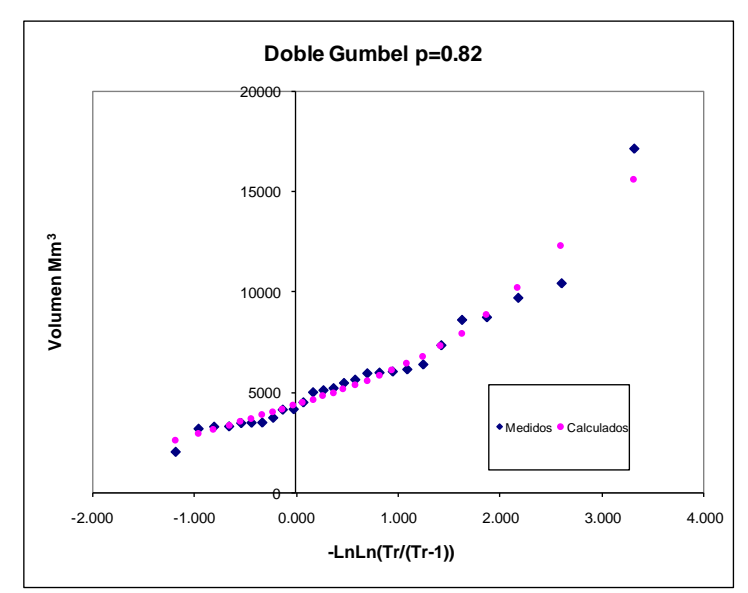

**Figura 2.13 Volumen total anual suma histórico y curva de ajuste Doble Gumbel. Presas La Yesca y Aguamilpa**

Con dicha distribución se generan volúmenes totales anuales suma sintéticos, dichos valores se determinan al proponer una probabilidad de no excedencia en la función de distribución doble Gumbel y calculando el valor del volumen total suma aleatorio correspondiente a dicha probabilidad. Lo anterior puede realizarse con un algoritmo numérico de búsqueda de raíces del tipo bisección o Newton-Raphson; utilizando a la función de distribución como parte de la ecuación a resolver, que debe ser de la forma  $F(x)=0$ .

En este ejemplo se utilizó un programa codificado en Quick Basic llamado DGUS2ACS.BAS, que estima los valores del volumen total suma sintéticos a partir de la generación de números aleatorios con distribución Doble Gumbel y el algoritmo de bisección. Se generaron 101 valores del volumen total suma. El archivo de salida de salida de este programa se llama x1.res y contiene los volúmenes totales sintéticos generados. Debe tenerse cuidado de que en ocasiones la convergencia del método es hacia una raíz positiva y si sólo se desean volúmenes totales suma positivos, que son los que tendrán una interpretación física, deben seleccionarse los primeros n datos positivos desechándose los valores negativos.

En la Tabla 2.12 se muestra como quedan lo valores en la hoja de cálculo.

#### **Tabla 2.12 Volumen total anual suma (números aleatorios con distribución doble Gumbel)**

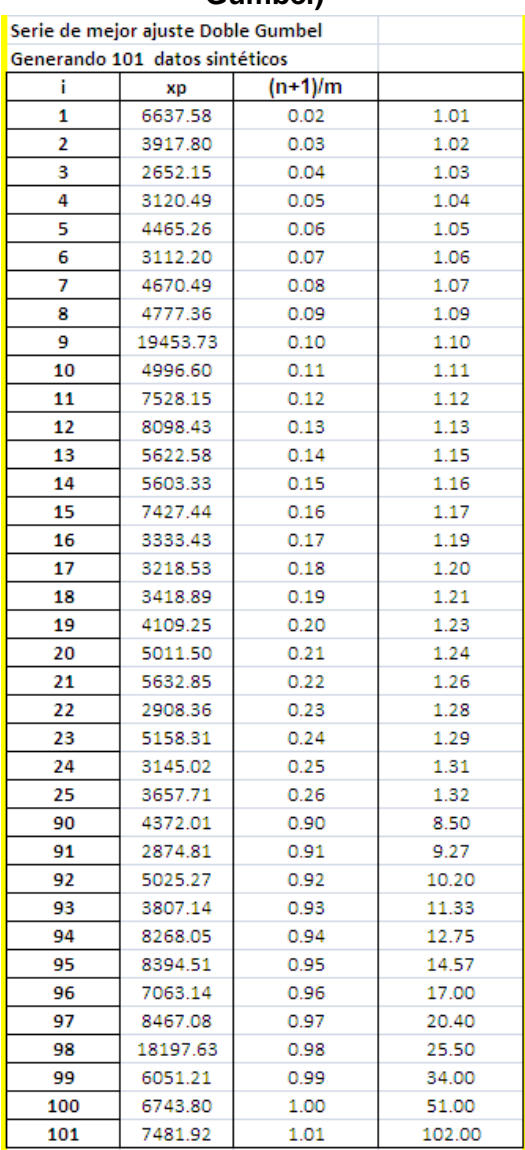

Posteriormente seleccionan aleatoriamente *m* años de registro sintético a partir del histórico para obtener el porcentaje mensual aleatorio correspondiente a cada serie de tiempo y los porcentajes totales anuales sintéticos, también de cada serie; lo anterior se puede realizar elaborando un programa de cómputo, debido a la selección aleatoria que se debe realizar, en este trabajo se utilizó el programa codificado en Quick basic llamado SVANID2P.BAS.

Para que funcione el programa es necesario alimentarlo con las dos series de años históricos, en el ejemplo los valores para las presas La Yesca y Aguamilpa, las series deben de estar acomodadas según el año hidrológico y no el cronológico, además de estar en formato de texto, es decir, .txt. Los archivos deberán llamarse serie1.txt y serie2.txt. ; estos archivos tienen 14 columnas, todas deberán ir separadas por comas; en la primera se coloca el año histórico, de la columna dos a la columna 13 los valores mensuales y en la columna 14 el total suma de los meses que conforman el año hidrológico. Posteriormente en el siguiente renglón se pondrá el año que sigue en la serie de registro histórico, así hasta terminar con todos los años históricos.

En el programa SVANID2P.BAS se debe poner la media y desviación estándar del total anual suma de las dos series de de las líneas del programa (Tabla 2.11); hay que anotar el número de años sintéticos a generar ns y el número de años de registro nar dentro de las líneas del programa.

Una vez que se corre el programa genera 4 archivos:

VTS1S2.RES ARCH.RES SERIE1.RES SERIE2.RES

El archivo ARCH.RES contiene el porcentaje aleatorio contra el porcentaje del total, se toman las 5 columnas, en la Tabla 2.13 se muestra la hoja de cálculo con las 5 columnas.

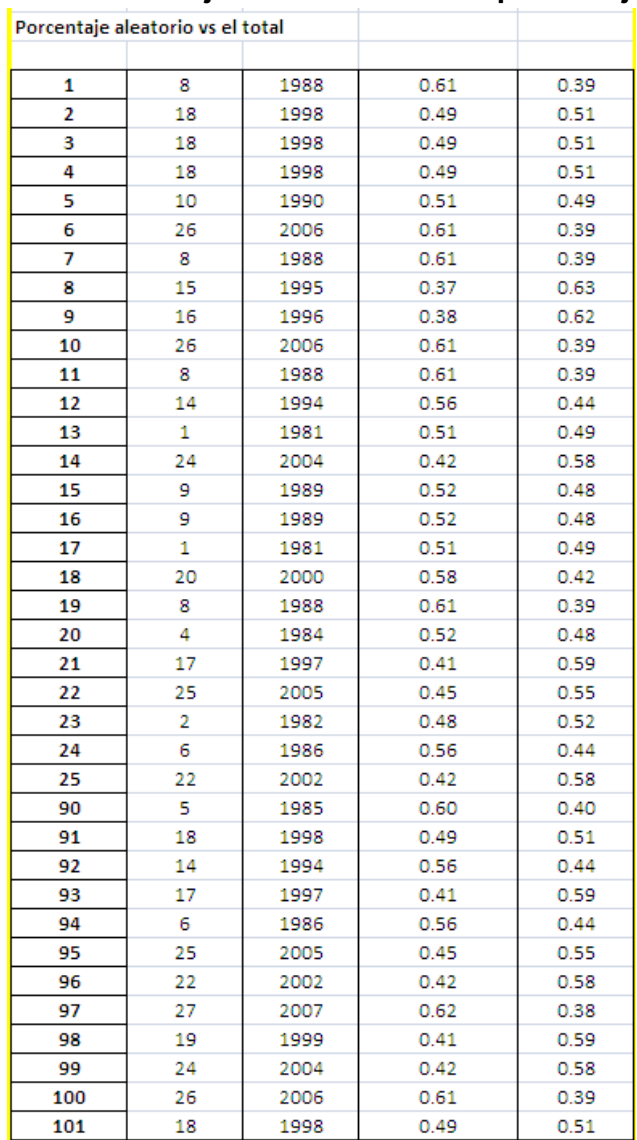

# **Tabla 2.13 Porcentaje aleatorio contra el porcentaje total**

Posteriormente se calcula el volumen total aleatorio de cada una de las series, así como el total, de la siguiente forma:

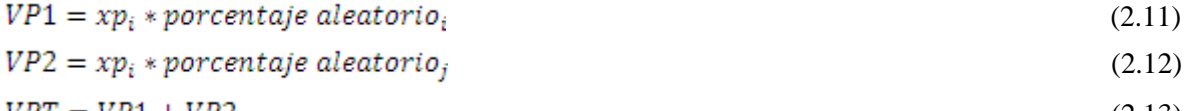

```
VPT = VP1 + VP2 (2.13)
```
# Donde:

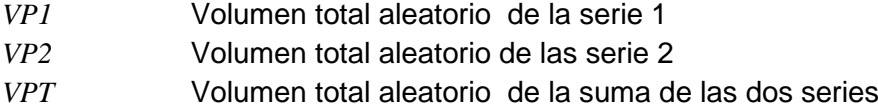

*Xpi* número aleatorio con distribución doble Gumbel correspondiente al año sintético *i*.

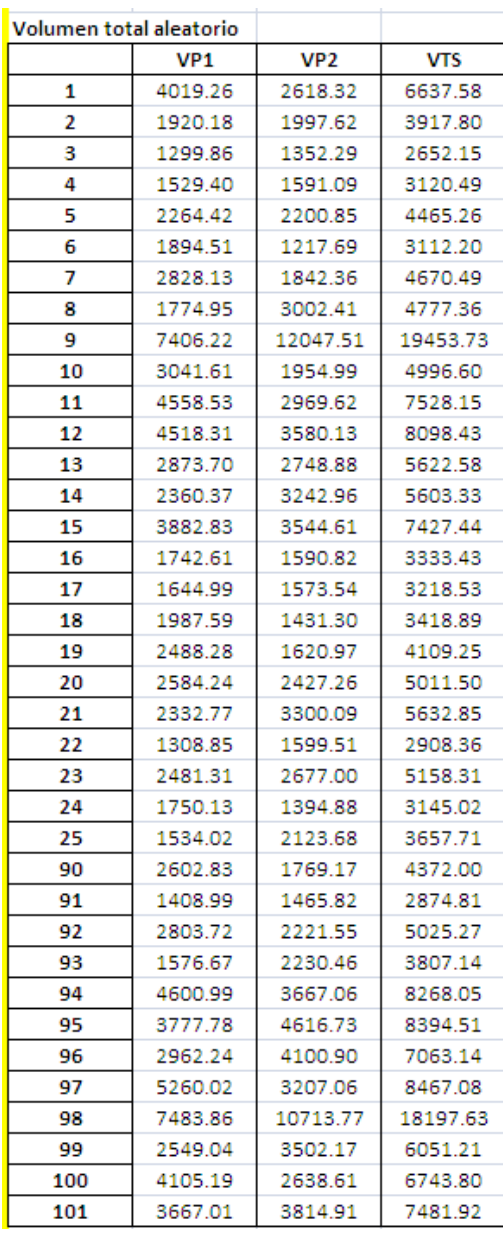

# **Tabla 2.14 Volumen total aleatorio**

Para el siguiente paso los archivos SERIE1.RES y SERIE2.RES contienen la información sobre las fracciones aleatorias de cada presa para cada año y mes según el año hidrológico cada. En las Tablas 2.15 y 2.16 se muestra un ejemplo del formato de las fracciones mensuales sintéticas para cada serie.

|          | Fraccion aleatoria La Yesca |              |              |              |              |              |              |              |              |              |              |              |              |
|----------|-----------------------------|--------------|--------------|--------------|--------------|--------------|--------------|--------------|--------------|--------------|--------------|--------------|--------------|
| Año      | jul                         | ago          | sep          | oct          | nov          | dic          | ene          | feb          | mar          | abr          | may          | jun          | total        |
| 1        | 0.20                        | 0.43         | 0.15         | 0.04         | 0.03         | 0.02         | 0.04         | 0.02         | 0.02         | 0.01         | 0.01         | 0.01         | 1.00         |
| 2        | 0.08                        | 0.16         | 0.28         | 0.21         | 0.04         | 0.04         | 0.03         | 0.02         | $_{0.02}$    | $_{0.03}$    | 0.03         | 0.05         | 1.00         |
| 3        | 0.08                        | 0.16         | 0.28         | 0.21         | 0.04         | 0.04         | 0.03         | 0.02         | 0.02         | 0.03         | 0.03         | 0.05         | 1.00         |
| 4        | $_{0.08}$                   | 0.16         | 0.28         | 0.21         | 0.04         | 0.04         | 0.03         | 0.02         | $_{0.02}$    | 0.03         | 0.03         | 0.05         | 1.00         |
| 5        | 0.11                        | 0.50         | 0.19         | 0.08         | 0.03         | 0.01         | 0.01         | 0.01         | 0.01         | 0.01         | 0.01         | 0.02         | 1.00         |
| 6        | 0.11                        | 0.31         | 0.16         | 0.16         | 0.04         | 0.04         | 0.02         | 0.01         | 0.02         | 0.01         | 0.02         | 0.10         | 1.00         |
| 7<br>8   | 0.20<br>0.18                | 0.43<br>0.36 | 0.15<br>0.22 | 0.04<br>0.05 | 0.03<br>0.03 | 0.02<br>0.03 | 0.04<br>0.02 | 0.02<br>0.01 | 0.02<br>0.01 | 0.01<br>0.01 | 0.01<br>0.03 | 0.01<br>0.04 | 1.00<br>1.00 |
| 9        | 0.11                        | 0.11         | 0.25         | 0.22         | 0.03         | 0.03         | 0.03         | 0.03         | 0.04         | 0.05         | 0.04         | 0.06         | 1.00         |
| 10       | 0.11                        | 0.31         | 0.16         | 0.16         | 0.04         | 0.04         | 0.02         | 0.01         | 0.02         | 0.01         | 0.02         | 0.10         | 1.00         |
| 11       | 0.20                        | 0.43         | 0.15         | 0.04         | 0.03         | 0.02         | 0.04         | 0.02         | 0.02         | 0.01         | 0.01         | 0.01         | 1.00         |
| 12       | 0.10                        | 0.13         | 0.26         | 0.09         | 0.05         | 0.05         | 0.03         | 0.03         | 0.05         | 0.05         | 0.04         | 0.12         | 1.00         |
| 13       | 0.36                        | 0.19         | 0.17         | 0.05         | 0.04         | 0.05         | 0.03         | 0.02         | 0.02         | 0.02         | 0.02         | 0.03         | 1.00         |
| 14       | 0.10                        | 0.13         | 0.47         | 0.16         | 0.03         | 0.02         | 0.02         | 0.02         | 0.02         | 0.01         | 0.01         | 0.01         | 1.00         |
| 15       | 0.10                        | 0.25         | 0.17         | 0.04         | 0.04         | 0.04         | 0.07         | 0.06         | 0.05         | 0.04         | 0.05         | 0.09         | 1.00         |
| 16       | 0.10                        | 0.25         | 0.17         | 0.04         | 0.04         | 0.04         | 0.07         | 0.06         | 0.05         | 0.04         | 0.05         | 0.09         | 1.00         |
| 17       | 0.36                        | 0.19         | 0.17         | 0.05         | 0.04         | 0.05         | 0.03         | 0.02         | 0.02         | 0.02         | 0.02         | 0.03         | 1.00         |
| 18       | 0.14                        | 0.19         | 0.16         | 0.11         | 0.05         | 0.05         | 0.05         | 0.02         | 0.05         | 0.04         | 0.04         | 0.10         | 1.00         |
| 19       | 0.20                        | 0.43         | 0.15         | 0.04         | 0.03         | 0.02         | 0.04         | 0.02         | 0.02         | 0.01         | 0.01         | 0.01         | 1.00         |
| 20       | 0.31                        | 0.29         | 0.16         | 0.04         | 0.02         | 0.02         | 0.02         | 0.02         | 0.03         | 0.02         | 0.02         | 0.05         | 1.00         |
| 21       | 0.22                        | 0.15         | 0.16         | 0.06         | 0.06         | 0.06         | 0.06         | 0.06         | 0.05         | 0.02         | 0.03         | 0.09         | 1.00         |
| 22       | 0.15                        | 0.23         | 0.20         | 0.07         | 0.09         | 0.04         | 0.03         | 0.03         | 0.03         | 0.03         | 0.03         | 0.06         | 1.00         |
| 23       | 0.32                        | 0.23         | 0.08         | 0.05         | 0.04         | 0.03         | 0.02         | 0.01         | 0.01         | 0.01         | 0.01         | 0.19         | 1.00         |
| 24<br>25 | 0.27<br>0.23                | 0.11<br>0.20 | 0.15<br>0.18 | 0.10         | 0.05<br>0.06 | 0.04<br>0.03 | 0.05<br>0.03 | 0.05<br>0.02 | 0.06<br>0.02 | 0.04<br>0.02 | 0.04<br>0.02 | 0.04<br>0.09 | 1.00<br>1.00 |
| 26       | 0.23                        | $_{0.20}$    | 0.18         | 0.11<br>0.11 | 0.06         | 0.03         | 0.03         | 0.02         | $_{0.02}$    | $_{0.02}$    | 0.02         | 0.09         | 1.00         |
| 27       | 0.18                        | 0.36         | 0.22         | 0.05         | 0.03         | 0.03         | 0.02         | 0.01         | 0.01         | 0.01         | 0.03         | 0.04         | 1.00         |
| 28       | 0.07                        | 0.16         | 0.12         | 0.21         | 0.05         | 0.17         | 0.04         | 0.03         | $_{0.03}$    | $_{0.03}$    | 0.03         | 0.07         | 1.00         |
| 29       | 0.27                        | 0.11         | 0.15         | 0.10         | 0.05         | 0.04         | 0.05         | 0.05         | 0.06         | 0.04         | 0.04         | 0.04         | 1.00         |
| 30       | 0.22                        | 0.15         | 0.16         | 0.06         | 0.06         | 0.06         | 0.06         | 0.06         | 0.05         | 0.02         | 0.03         | 0.09         | 1.00         |
| 31       | 0.21                        | 0.28         | 0.12         | 0.07         | 0.04         | 0.04         | 0.03         | 0.02         | 0.02         | 0.03         | 0.04         | 0.09         | 1.00         |
| 32       | 0.18                        | 0.36         | 0.22         | 0.05         | 0.03         | 0.03         | 0.02         | 0.01         | 0.01         | 0.01         | 0.03         | 0.04         | 1.00         |
| 33       | 0.27                        | 0.11         | 0.15         | 0.10         | 0.05         | 0.04         | 0.05         | 0.05         | 0.06         | 0.04         | 0.04         | 0.04         | 1.00         |
| 34       | 0.08                        | 0.16         | 0.28         | 0.21         | 0.04         | 0.04         | 0.03         | 0.02         | 0.02         | 0.03         | 0.03         | 0.05         | 1.00         |
| 35       | 0.27                        | 0.11         | 0.15         | 0.10         | 0.05         | 0.04         | 0.05         | 0.05         | 0.06         | 0.04         | 0.04         | 0.04         | 1.00         |
| 36       | 0.11                        | 0.50         | 0.19         | 0.08         | 0.03         | 0.01         | 0.01         | 0.01         | 0.01         | 0.01         | 0.01         | 0.02         | 1.00         |
| 37       | 0.32                        | 0.23         | 0.08         | 0.05         | 0.04         | 0.03         | 0.02         | 0.01         | 0.01         | 0.01         | 0.01         | 0.19         | 1.00         |
| 38       | 0.31                        | 0.11         | 0.19         | 0.06         | 0.04         | 0.03         | 0.03         | 0.02         | 0.03         | 0.06         | 0.04         | 0.07         | 1.00         |
| 39<br>40 | 0.10                        | 0.13         | 0.47         | 0.16         | 0.03         | 0.02         | 0.02         | 0.02         | 0.02         | 0.01         | 0.01         | 0.01         | 1.00         |
| 41       | 0.27<br>0.20                | 0.11         | 0.15         | 0.10         | 0.05         | 0.04         | 0.05         | 0.05<br>0.02 | 0.06         | 0.04         | 0.04<br>0.01 | 0.04<br>0.01 | 1.00<br>1.00 |
| 42       | 0.27                        | 0.43<br>0.21 | 0.15<br>0.27 | 0.04<br>0.04 | 0.03<br>0.03 | 0.02<br>0.02 | 0.04<br>0.03 | 0.03         | 0.02<br>0.02 | 0.01<br>0.02 | 0.03         | 0.05         | 1.00         |
| 43       | 0.27                        | 0.11         | 0.15         | 0.10         | 0.05         | 0.04         | 0.05         | 0.05         | 0.06         | 0.04         | 0.04         | 0.04         | 1.00         |
| 44       | 0.14                        | 0.19         | 0.16         | 0.11         | 0.05         | 0.05         | 0.05         | 0.02         | 0.05         | 0.04         | 0.04         | 0.10         | 1.00         |
| 45       | 0.31                        | 0.11         | 0.19         | 0.06         | 0.04         | 0.03         | 0.03         | 0.02         | $_{0.03}$    | $_{0.06}$    | 0.04         | 0.07         | 1.00         |
| 46       | 0.21                        | 0.28         | 0.12         | 0.07         | 0.04         | 0.04         | 0.03         | 0.02         | 0.02         | 0.03         | 0.04         | 0.09         | 1.00         |
| 47       | 0.07                        | 0.16         | 0.12         | 0.21         | 0.05         | 0.17         | 0.04         | 0.03         | 0.03         | 0.03         | 0.03         | 0.07         | 1.00         |
| 48       | 0.11                        | 0.31         | 0.16         | 0.16         | 0.04         | 0.04         | 0.02         | 0.01         | 0.02         | 0.01         | 0.02         | 0.10         | 1.00         |
| 49       | 0.21                        | 0.28         | 0.12         | 0.07         | 0.04         | 0.04         | 0.03         | 0.02         | 0.02         | 0.03         | 0.04         | 0.09         | 1.00         |
| 50       | 0.10                        | 0.25         | 0.17         | 0.04         | 0.04         | 0.04         | 0.07         | 0.06         | 0.05         | 0.04         | 0.05         | 0.09         | 1.00         |
| 51       | 0.21                        | 0.18         | 0.21         | 0.07         | 0.04         | 0.04         | 0.04         | 0.04         | 0.03         | 0.02         | 0.02         | 0.12         | 1.00         |
| 52       | 0.31                        | 0.11         | 0.19         | 0.06         | 0.04         | 0.03         | 0.03         | 0.02         | 0.03         | 0.06         | 0.04         | 0.07         | 1.00         |
| 53       | 0.32                        | 0.23         | 0.08         | 0.05         | 0.04         | 0.03         | 0.02         | 0.01         | 0.01         | 0.01         | 0.01         | 0.19         | 1.00         |
| 54       | 0.10                        | 0.25         | 0.17         | 0.04         | 0.04         | 0.04         | 0.07         | 0.06         | 0.05         | 0.04         | 0.05         | 0.09         | 1.00         |
| 55       | 0.22                        | 0.15         | 0.16         | 0.06         | 0.06         | 0.06         | 0.06         | 0.06         | 0.05         | 0.02         | 0.03         | 0.09         | 1.00         |
| 56       | 0.36                        | 0.19         | 0.17         | 0.05         | 0.04         | 0.05         | 0.03         | 0.02         | 0.02         | 0.02         | 0.02         | 0.03         | 1.00<br>1.00 |
| 57<br>58 | 0.11<br>0.07                | 0.11<br>0.16 | 0.25<br>0.12 | 0.22<br>0.21 | 0.03<br>0.05 | 0.03<br>0.17 | 0.03<br>0.04 | 0.03<br>0.03 | 0.04<br>0.03 | 0.05<br>0.03 | 0.04<br>0.03 | 0.06<br>0.07 | 1.00         |
| 59       | 0.22                        | 0.15         | 0.16         | 0.06         | 0.06         | 0.06         | 0.06         | 0.06         | 0.05         | 0.02         | 0.03         | 0.09         | 1.00         |
| 60       | 0.12                        | 0.18         | 0.19         | 0.12         | 0.05         | 0.06         | 0.05         | 0.04         | 0.05         | 0.04         | 0.05         | 0.05         | 1.00         |
| 61       | 0.45                        | 0.08         | $_{0.08}$    | 0.02         | 0.01         | 0.01         | 0.23         | 0.06         | 0.01         | 0.01         | 0.01         | 0.01         | 1.00         |
| 62       | 0.14                        | 0.26         | 0.36         | 0.08         | 0.02         | 0.01         | 0.02         | 0.01         | 0.01         | 0.00         | 0.00         | 0.09         | 1.00         |
| 63       | 0.31                        | 0.29         | 0.16         | 0.04         | 0.02         | 0.02         | 0.02         | 0.02         | 0.03         | 0.02         | 0.02         | 0.05         | 1.00         |
| 64       | 0.08                        | 0.16         | 0.28         | 0.21         | 0.04         | 0.04         | 0.03         | 0.02         | 0.02         | $_{0.03}$    | 0.03         | 0.05         | 1.00         |
| 65       | 0.31                        | 0.11         | 0.19         | 0.06         | 0.04         | 0.03         | 0.03         | 0.02         | 0.03         | 0.06         | 0.04         | 0.07         | 1.00         |
| 66       | 0.15                        | 0.23         | 0.20         | 0.07         | 0.09         | 0.04         | 0.03         | 0.03         | 0.03         | 0.03         | 0.03         | 0.06         | 1.00         |
| 67       | 0.12                        | 0.18         | 0.19         | 0.12         | 0.05         | 0.06         | 0.05         | 0.04         | 0.05         | 0.04         | 0.05         | 0.05         | 1.00         |
| 68       | 0.11                        | 0.31         | 0.16         | 0.16         | 0.04         | 0.04         | 0.02         | 0.01         | 0.02         | 0.01         | 0.02         | 0.10         | 1.00         |
| 69       | 0.11                        | 0.50         | 0.19         | 0.08         | 0.03         | 0.01         | 0.01         | 0.01         | 0.01         | 0.01         | 0.01         | 0.02         | 1.00         |
| 70       | 0.31                        | 0.11         | 0.19         | 0.06         | 0.04         | 0.03         | 0.03         | 0.02         | 0.03         | 0.06         | 0.04         | 0.07         | 1.00         |
| 71       | 0.11                        | 0.50         | 0.19         | 0.08         | 0.03         | 0.01         | 0.01         | 0.01         | 0.01         | 0.01         | 0.01         | 0.02         | 1.00         |
| 72       | 0.31                        | 0.11         | 0.19         | 0.06         | 0.04         | 0.03         | 0.03         | 0.02         | 0.03         | 0.06         | 0.04         | 0.07         | 1.00         |
| 73       | 0.45                        | 0.08         | 0.08         | 0.02         | 0.01         | 0.01         | 0.23         | 0.06         | 0.01         | 0.01         | 0.01         | 0.01         | 1.00         |
| 74<br>75 | 0.18<br>0.31                | 0.36<br>0.11 | 0.22<br>0.19 | 0.05<br>0.06 | 0.03<br>0.04 | 0.03<br>0.03 | 0.02<br>0.03 | 0.01<br>0.02 | 0.01<br>0.03 | 0.01<br>0.06 | 0.03<br>0.04 | 0.04<br>0.07 | 1.00<br>1.00 |
| 76       | 0.33                        | 0.31         | 0.13         | 0.03         | 0.01         | 0.00         | 0.02         | 0.01         | 0.02         | 0.02         | 0.01         | 0.10         | 1.00         |
| 77       | 0.27                        | 0.21         | 0.27         | 0.04         | 0.03         | 0.02         | 0.03         | 0.03         | 0.02         | 0.02         | 0.03         | 0.05         | 1.00         |
| 78       | 0.12                        | 0.18         | 0.19         | 0.12         | 0.05         | 0.06         | 0.05         | 0.04         | 0.05         | 0.04         | 0.05         | 0.05         | 1.00         |
| 79       | 0.31                        | 0.11         | 0.19         | 0.06         | 0.04         | 0.03         | 0.03         | 0.02         | 0.03         | 0.06         | 0.04         | 0.07         | 1.00         |
| 80       | 0.32                        | 0.23         | 0.08         | 0.05         | 0.04         | 0.03         | 0.02         | 0.01         | 0.01         | 0.01         | 0.01         | 0.19         | 1.00         |
| 81       | 0.32                        | 0.23         | 0.08         | 0.05         | 0.04         | 0.03         | 0.02         | 0.01         | 0.01         | 0.01         | 0.01         | 0.19         | 1.00         |
| 82       | 0.23                        | 0.20         | 0.18         | 0.11         | 0.06         | 0.03         | 0.03         | 0.02         | 0.02         | 0.02         | 0.02         | 0.09         | 1.00         |
| 83       | 0.22                        | 0.15         | 0.16         | 0.06         | 0.06         | 0.06         | 0.06         | 0.06         | 0.05         | 0.02         | 0.03         | 0.09         | 1.00         |
| 84       | 0.31                        | 0.11         | 0.19         | 0.06         | 0.04         | 0.03         | 0.03         | 0.02         | $_{0.03}$    | 0.06         | 0.04         | 0.07         | 1.00         |
| 85       | 0.23                        | 0.20         | 0.18         | 0.11         | 0.06         | 0.03         | 0.03         | 0.02         | 0.02         | 0.02         | 0.02         | 0.09         | 1.00         |
| 86       | 0.33                        | 0.31         | 0.13         | 0.03         | 0.01         | 0.00         | 0.02         | 0.01         | 0.02         | 0.02         | 0.01         | 0.10         | 1.00         |
| 87       | 0.45                        | 0.08         | 0.08         | 0.02         | 0.01         | 0.01         | 0.23         | 0.06         | 0.01         | 0.01         | 0.01         | 0.01         | 1.00         |
| 88<br>89 | 0.10<br>0.27                | 0.13<br>0.21 | 0.26<br>0.27 | 0.09<br>0.04 | 0.05<br>0.03 | 0.05<br>0.02 | 0.03<br>0.03 | 0.03<br>0.03 | 0.05<br>0.02 | 0.05<br>0.02 | 0.04<br>0.03 | 0.12<br>0.05 | 1.00<br>1.00 |
| 90       | 0.21                        | 0.28         | 0.12         | 0.07         | 0.04         | 0.04         | 0.03         | 0.02         | 0.02         | 0.03         | 0.04         | 0.09         | 1.00         |
| 91       | 0.08                        | 0.16         | 0.28         | 0.21         | 0.04         | 0.04         | 0.03         | 0.02         | 0.02         | 0.03         | 0.03         | 0.05         | 1.00         |
| 92       | 0.10                        | 0.13         | 0.26         | 0.09         | 0.05         | 0.05         | 0.03         | 0.03         | 0.05         | 0.05         | 0.04         | 0.12         | 1.00         |
| 93       | 0.22                        | 0.15         | 0.16         | 0.06         | 0.06         | 0.06         | 0.06         | 0.06         | 0.05         | 0.02         | 0.03         | 0.09         | 1.00         |
| 94       | 0.27                        | 0.11         | 0.15         | 0.10         | 0.05         | 0.04         | 0.05         | 0.05         | 0.06         | 0.04         | 0.04         | 0.04         | 1.00         |
| 95       | 0.15                        | 0.23         | 0.20         | 0.07         | 0.09         | 0.04         | 0.03         | 0.03         | 0.03         | 0.03         | 0.03         | 0.06         | 1.00         |
| 96       | 0.23                        | 0.20         | 0.18         | 0.11         | 0.06         | 0.03         | 0.03         | 0.02         | 0.02         | 0.02         | 0.02         | 0.09         | 1.00         |
| 97       | 0.29                        | 0.35         | 0.14         | 0.04         | 0.02         | 0.02         | 0.03         | 0.01         | 0.04         | 0.01         | 0.01         | 0.06         | 1.00         |
| 98       | 0.21                        | 0.18         | 0.21         | 0.07         | 0.04         | 0.04         | 0.04         | 0.04         | 0.03         | 0.02         | 0.02         | 0.12         | 1.00         |
| 99       | 0.10                        | 0.13         | 0.47         | 0.16         | 0.03         | 0.02         | 0.02         | 0.02         | $_{0.02}$    | 0.01         | 0.01         | 0.01         | 1.00         |
| 100      | 0.11                        | 0.31         | 0.16         | 0.16         | 0.04         | 0.04         | 0.02         | 0.01         | $_{0.02}$    | 0.01         | 0.02         | 0.10         | 1.00         |
| 101      | 0.08                        | 0.16         | 0.28         | 0.21         | 0.04         | 0.04         | 0.03         | 0.02         | 0.02         | $_{0.03}$    | 0.03         | 0.05         | 1.00         |

**Tabla 2.15 Fracción aleatoria presa La Yesca**

|                | Fraccion aleatoria Aguamilpa |              |              |              |              |              |              |              |                   |              |              |              |              |
|----------------|------------------------------|--------------|--------------|--------------|--------------|--------------|--------------|--------------|-------------------|--------------|--------------|--------------|--------------|
| Año            | jul                          | ago          | sep          | oct          | nov          | dic          | ene          | feb          | mar               | abr          | may          | jun          | total        |
| 1              | 0.24                         | 0.56         | 0.14         | 0.03         | 0.01         | 0.01         | 0.01         | 0.00         | 0.00              | 0.00         | 0.00         | 0.00         | 1.00         |
| $\overline{c}$ | 0.14                         | 0.27         | 0.33         | 0.16         | 0.02         | 0.01         | 0.00         | 0.00         | $_{0.00}$         | 0.00         | 0.01         | 0.06         | 1.00         |
| 3              | 0.14                         | 0.27         | 0.33         | 0.16         | 0.02         | 0.01         | 0.00         | 0.00         | 0.00              | 0.00         | 0.01         | 0.06         | 1.00         |
| 4              | 0.14                         | 0.27         | 0.33         | 0.16         | 0.02         | 0.01         | 0.00         | 0.00         | 0.00              | 0.00         | 0.01<br>0.00 | 0.06<br>0.01 | 1.00<br>1.00 |
| 5<br>6         | 0.16<br>0.11                 | 0.54<br>0.26 | 0.20         | 0.07<br>0.15 | 0.01<br>0.03 | 0.00<br>0.02 | 0.00<br>0.02 | 0.00<br>0.01 | 0.00              | 0.00<br>0.00 | 0.13         | 0.08         | 1.00         |
| 7              | 0.24                         | 0.56         | 0.18<br>0.14 | 0.03         | 0.01         | 0.01         | 0.01         | 0.00         | 0.01<br>0.00      | 0.00         | 0.00         | 0.00         | 1.00         |
| 8              | 0.46                         | 0.28         | 0.17         | 0.02         | 0.01         | 0.00         | 0.01         | 0.01         | $_{0.00}$         | 0.00         | 0.01         | 0.03         | 1.00         |
| 9              | 0.11                         | 0.18         | 0.25         | 0.29         | 0.02         | 0.01         | 0.03         | 0.02         | 0.01              | 0.02         | 0.02         | 0.06         | 1.00         |
| 10             | 0.11                         | 0.26         | 0.18         | 0.15         | 0.03         | 0.02         | 0.02         | 0.01         | 0.01              | 0.00         | 0.13         | 0.08         | 1.00         |
| 11             | 0.24                         | 0.56         | 0.14         | 0.03         | 0.01         | 0.01         | 0.01         | 0.00         | $_{0.00}$         | 0.00         | 0.00         | 0.00         | 1.00         |
| 12             | 0.08                         | 0.27         | 0.24         | 0.25         | 0.02         | 0.01         | 0.03         | 0.01         | $_{0.03}$         | 0.01         | 0.01         | 0.05         | 1.00         |
| 13             | 0.40                         | 0.23         | 0.27         | 0.05         | 0.01         | 0.01         | 0.01         | 0.00         | $_{0.00}$         | 0.00         | 0.00         | 0.01         | 1.00         |
| 14             | 0.11                         | 0.23         | 0.53         | 0.07         | 0.01         | 0.01         | 0.01         | 0.02         | $_{0.00}$         | 0.00         | 0.00         | 0.00         | 1.00         |
| 15             | 0.15                         | 0.38         | 0.23         | 0.04         | 0.03         | 0.03         | 0.01         | 0.04         | 0.01              | 0.00         | 0.01         | 0.07         | 1.00         |
| 16             | 0.15                         | 0.38         | 0.23         | 0.04         | 0.03         | 0.03         | 0.01         | 0.04         | 0.01              | 0.00         | 0.01         | 0.07         | 1.00         |
| 17             | 0.40                         | 0.23         | 0.27         | 0.05         | 0.01         | 0.01         | 0.01         | 0.00         | $_{0.00}$         | 0.00         | 0.00         | 0.01         | 1.00         |
| 18             | 0.27                         | 0.32         | 0.18         | 0.09         | 0.02         | 0.02         | 0.02         | 0.01         | 0.01              | 0.01         | 0.01         | 0.06         | 1.00         |
| 19             | 0.24                         | 0.56         | 0.14         | 0.03         | 0.01         | 0.01         | 0.01         | 0.00         | 0.00              | 0.00         | 0.00         | 0.00         | 1.00         |
| 20             | 0.39                         | 0.29         | 0.09         | 0.03         | 0.01         | 0.01         | 0.10         | 0.01         | 0.00              | 0.00         | 0.00         | 0.07         | 1.00         |
| 21             | 0.27                         | 0.24         | 0.24         | 0.07         | 0.06         | 0.01         | 0.01         | 0.01         | 0.01              | 0.01         | 0.03         | 0.04         | 1.00         |
| 22<br>23       | 0.22<br>0.27                 | 0.40<br>0.18 | 0.22<br>0.06 | 0.06<br>0.07 | 0.02<br>0.06 | 0.01<br>0.10 | 0.00<br>0.14 | 0.02<br>0.02 | $_{0.00}$<br>0.03 | 0.01<br>0.01 | 0.00<br>0.02 | 0.03<br>0.03 | 1.00<br>1.00 |
| 24             | 0.16                         | 0.16         | 0.19         | 0.09         | 0.00         | 0.00         | 0.27         | 0.06         | 0.03              | 0.01         | 0.01         | 0.02         | 1.00         |
| 25             | 0.22                         | 0.34         | 0.21         | 0.13         | 0.02         | 0.01         | 0.02         | 0.00         | 0.00              | 0.00         | 0.00         | 0.04         | 1.00         |
| 26             | 0.22                         | 0.34         | 0.21         | 0.13         | 0.02         | 0.01         | 0.02         | 0.00         | 0.00              | 0.00         | 0.00         | 0.04         | 1.00         |
| 27             | 0.46                         | 0.28         | 0.17         | 0.02         | 0.01         | 0.00         | 0.01         | 0.01         | 0.00              | 0.00         | 0.01         | 0.03         | 1.00         |
| 28             | 0.24                         | 0.40         | 0.29         | 0.00         | 0.06         | 0.00         | 0.00         | 0.00         | 0.00              | 0.00         | 0.00         | 0.00         | 1.00         |
| 29             | 0.16                         | 0.16         | 0.19         | 0.09         | 0.00         | 0.00         | 0.27         | 0.06         | $_{0.03}$         | 0.01         | 0.01         | 0.02         | 1.00         |
| 30             | 0.27                         | 0.24         | 0.24         | 0.07         | 0.06         | 0.01         | 0.01         | 0.01         | 0.01              | 0.01         | 0.03         | 0.04         | 1.00         |
| 31             | 0.18                         | 0.46         | 0.16         | 0.07         | 0.02         | 0.03         | 0.00         | 0.01         | 0.00              | 0.00         | 0.00         | 0.07         | 1.00         |
| 32             | 0.46                         | 0.28         | 0.17         | 0.02         | 0.01         | 0.00         | 0.01         | 0.01         | $_{0.00}$         | 0.00         | 0.01         | 0.03         | 1.00         |
| 33             | 0.16                         | 0.16         | 0.19         | 0.09         | 0.00         | 0.00         | 0.27         | 0.06         | $_{0.03}$         | 0.01         | 0.01         | 0.02         | 1.00         |
| 34             | 0.14                         | 0.27         | 0.33         | 0.16         | 0.02         | 0.01         | 0.00         | 0.00         | 0.00              | 0.00         | 0.01         | 0.06         | 1.00         |
| 35             | 0.16                         | 0.16         | 0.19         | 0.09         | 0.00         | 0.00         | 0.27         | 0.06         | 0.03              | 0.01         | 0.01         | 0.02         | 1.00         |
| 36             | 0.16                         | 0.54         | 0.20         | 0.07         | 0.01         | 0.00         | 0.00         | 0.00         | $_{0.00}$         | 0.00         | 0.00         | 0.01         | 1.00         |
| 37             | 0.27                         | 0.18         | 0.06         | 0.07<br>0.05 | 0.06         | 0.10         | 0.14         | 0.02         | $_{0.03}$         | 0.01         | 0.02         | 0.03         | 1.00         |
| 38             | 0.24                         | 0.12         | 0.47         |              | 0.03         | 0.00         | 0.02         | 0.01         | 0.02              | 0.00         | 0.00         | 0.04         | 1.00         |
| 39<br>40       | 0.11<br>0.16                 | 0.23<br>0.16 | 0.53<br>0.19 | 0.07<br>0.09 | 0.01<br>0.00 | 0.01<br>0.00 | 0.01<br>0.27 | 0.02<br>0.06 | 0.00<br>$_{0.03}$ | 0.00<br>0.01 | 0.00<br>0.01 | 0.00<br>0.02 | 1.00<br>1.00 |
| 41             | 0.24                         | 0.56         | 0.14         | 0.03         | 0.01         | 0.01         | 0.01         | 0.00         | 0.00              | 0.00         | 0.00         | 0.00         | 1.00         |
| 42             | 0.25                         | 0.31         | 0.28         | 0.01         | 0.01         | 0.01         | 0.01         | 0.02         | 0.02              | 0.00         | 0.00         | 0.07         | 1.00         |
| 43             | 0.16                         | 0.16         | 0.19         | 0.09         | 0.00         | 0.00         | 0.27         | 0.06         | $_{0.03}$         | 0.01         | 0.01         | 0.02         | 1.00         |
| 44             | 0.27                         | 0.32         | 0.18         | 0.09         | 0.02         | 0.02         | 0.02         | 0.01         | 0.01              | 0.01         | 0.01         | 0.06         | 1.00         |
| 45             | 0.24                         | 0.12         | 0.47         | 0.05         | 0.03         | 0.00         | 0.02         | 0.01         | $_{0.02}$         | 0.00         | 0.00         | 0.04         | 1.00         |
| 46             | 0.18                         | 0.46         | 0.16         | 0.07         | 0.02         | 0.03         | 0.00         | 0.01         | $_{0.00}$         | 0.00         | 0.00         | 0.07         | 1.00         |
| 47             | 0.24                         | 0.40         | 0.29         | 0.00         | 0.06         | 0.00         | 0.00         | 0.00         | $_{0.00}$         | 0.00         | 0.00         | 0.00         | 1.00         |
| 48             | 0.11                         | 0.26         | 0.18         | 0.15         | 0.03         | 0.02         | 0.02         | 0.01         | 0.01              | 0.00         | 0.13         | 0.08         | 1.00         |
| 49             | 0.18                         | 0.46         | 0.16         | 0.07         | 0.02         | 0.03         | 0.00         | 0.01         | $_{0.00}$         | 0.00         | 0.00         | 0.07         | 1.00         |
| 50             | 0.15                         | 0.38         | 0.23         | 0.04         | 0.03         | 0.03         | 0.01         | 0.04         | 0.01              | 0.00         | 0.01         | 0.07         | 1.00         |
| 51             | 0.30                         | 0.21         | 0.36         | 0.04         | 0.00         | 0.00         | 0.01         | 0.00         | $_{0.00}$         | 0.00         | 0.00         | 0.07         | 1.00         |
| 52             | 0.24                         | 0.12         | 0.47         | 0.05         | 0.03         | 0.00         | 0.02         | 0.01         | 0.02              | 0.00         | 0.00         | 0.04         | 1.00         |
| 53             | 0.27                         | 0.18         | 0.06         | 0.07         | 0.06         | 0.10         | 0.14         | 0.02         | $_{0.03}$         | 0.01         | 0.02         | 0.03         | 1.00         |
| 54             | 0.15                         | 0.38         | 0.23         | 0.04         | 0.03         | 0.03         | 0.01         | 0.04         | 0.01              | 0.00         | 0.01         | 0.07         | 1.00         |
| 55             | 0.27                         | 0.24         | 0.24         | 0.07         | 0.06         | 0.01         | 0.01         | 0.01         | 0.01              | 0.01         | 0.03         | 0.04         | 1.00         |
| 56             | 0.40                         | 0.23         | 0.27         | 0.05         | 0.01         | 0.01         | 0.01         | 0.00         | 0.00              | 0.00         | 0.00         | 0.01         | 1.00         |
| 57<br>58       | 0.11                         | 0.18         | 0.25         | 0.29<br>0.00 | 0.02         | 0.01         | 0.03         | 0.02<br>0.00 | 0.01              | 0.02         | 0.02<br>0.00 | 0.06         | 1.00<br>1.00 |
| 59             | 0.24<br>0.27                 | 0.40<br>0.24 | 0.29<br>0.24 | 0.07         | 0.06<br>0.06 | 0.00<br>0.01 | 0.00<br>0.01 | 0.01         | $_{0.00}$<br>0.01 | 0.00<br>0.01 | 0.03         | 0.00<br>0.04 | 1.00         |
| 60             | 0.22                         | 0.37         | 0.21         | 0.09         | 0.00         | 0.02         | 0.01         | 0.01         | $_{0.00}$         | 0.00         | 0.00         | 0.07         | 1.00         |
| 61             | 0.28                         | 0.10         | 0.17         | 0.04         | 0.01         | 0.01         | 0.32         | 0.05         | 0.01              | 0.00         | 0.00         | 0.00         | 1.00         |
| 62             | 0.17                         | 0.44         | 0.11         | 0.12         | 0.02         | 0.00         | 0.02         | 0.00         | $_{0.00}$         | 0.00         | 0.02         | 0.11         | 1.00         |
| 63             | 0.39                         | 0.29         | 0.09         | 0.03         | 0.01         | 0.01         | 0.10         | 0.01         | $_{0.00}$         | 0.00         | 0.00         | 0.07         | 1.00         |
| 64             | 0.14                         | 0.27         | 0.33         | 0.16         | 0.02         | 0.01         | 0.00         | 0.00         | 0.00              | 0.00         | 0.01         | 0.06         | 1.00         |
| 65             | 0.24                         | 0.12         | 0.47         | 0.05         | 0.03         | 0.00         | 0.02         | 0.01         | 0.02              | 0.00         | 0.00         | 0.04         | 1.00         |
| 66             | 0.22                         | 0.40         | 0.22         | 0.06         | 0.02         | 0.01         | 0.00         | 0.02         | 0.00              | 0.01         | 0.00         | 0.03         | 1.00         |
| 67             | 0.22                         | 0.37         | 0.21         | 0.09         | 0.00         | 0.02         | 0.01         | 0.01         | 0.00              | 0.00         | 0.00         | 0.07         | 1.00         |
| 68             | 0.11                         | 0.26         | 0.18         | 0.15         | 0.03         | 0.02         | 0.02         | 0.01         | 0.01              | 0.00         | 0.13         | 0.08         | 1.00         |
| 69             | 0.16                         | 0.54         | 0.20         | 0.07         | 0.01         | 0.00         | 0.00         | 0.00         | $_{0.00}$         | 0.00         | 0.00         | 0.01         | 1.00         |
| 70             | 0.24                         | 0.12         | 0.47         | 0.05         | 0.03         | 0.00         | 0.02         | 0.01         | $_{0.02}$         | 0.00         | 0.00         | 0.04         | 1.00         |
| 71             | 0.16                         | 0.54         | 0.20         | 0.07         | 0.01         | 0.00         | 0.00         | 0.00         | $_{0.00}$         | 0.00         | 0.00         | 0.01         | 1.00         |
| u              | 0.24                         | U.IZ         | V.47         | $_{0.05}$    | 0.03         | $_{0.00}$    | 0.02         | 0.01         | 0.02              | 0.00         | 0.00         | 0.04         | 1.00         |
| 73             | 0.28                         | 0.10         | 0.17         | 0.04         | 0.01         | 0.01         | 0.32         | 0.05         | 0.01              | 0.00         | 0.00         | 0.00         | 1.00         |
| 74<br>75       | 0.46<br>0.24                 | 0.28<br>0.12 | 0.17<br>0.47 | 0.02<br>0.05 | 0.01<br>0.03 | 0.00<br>0.00 | 0.01<br>0.02 | 0.01<br>0.01 | $_{0.00}$<br>0.02 | 0.00<br>0.00 | 0.01<br>0.00 | 0.03<br>0.04 | 1.00<br>1.00 |
| 76             | 0.17                         | 0.35         | 0.29         | 0.05         | 0.02         | 0.01         | 0.01         | 0.02         | 0.00              | 0.00         | 0.00         | 0.07         | 1.00         |
| 77             | 0.25                         | 0.31         | 0.28         | 0.01         | 0.01         | 0.01         | 0.01         | 0.02         | 0.02              | 0.00         | 0.00         | 0.07         | 1.00         |
| 78             | 0.22                         | 0.37         | 0.21         | 0.09         | 0.00         | 0.02         | 0.01         | 0.01         | 0.00              | 0.00         | 0.00         | 0.07         | 1.00         |
| 79             | 0.24                         | 0.12         | 0.47         | 0.05         | 0.03         | 0.00         | 0.02         | 0.01         | 0.02              | 0.00         | 0.00         | 0.04         | 1.00         |
| 80             | 0.27                         | 0.18         | 0.06         | 0.07         | 0.06         | 0.10         | 0.14         | 0.02         | 0.03              | 0.01         | 0.02         | 0.03         | 1.00         |
| 81             | 0.27                         | 0.18         | 0.06         | 0.07         | 0.06         | 0.10         | 0.14         | 0.02         | 0.03              | 0.01         | 0.02         | 0.03         | 1.00         |
| 82             | 0.22                         | 0.34         | 0.21         | 0.13         | 0.02         | 0.01         | 0.02         | 0.00         | 0.00              | 0.00         | 0.00         | 0.04         | 1.00         |
| 83             | 0.27                         | 0.24         | 0.24         | 0.07         | 0.06         | 0.01         | 0.01         | 0.01         | 0.01              | 0.01         | 0.03         | 0.04         | 1.00         |
| 84             | 0.24                         | 0.12         | 0.47         | 0.05         | 0.03         | $_{0.00}$    | 0.02         | 0.01         | 0.02              | 0.00         | 0.00         | 0.04         | 1.00         |
| 85             | 0.22                         | 0.34         | 0.21         | 0.13         | 0.02         | 0.01         | 0.02         | 0.00         | 0.00              | 0.00         | 0.00         | 0.04         | 1.00         |
| 86             | 0.17                         | 0.35         | 0.29         | 0.05         | 0.02         | 0.01         | 0.01         | 0.02         | 0.00              | 0.00         | 0.00         | 0.07         | 1.00         |
| 87             | 0.28                         | 0.10         | 0.17         | 0.04         | 0.01         | 0.01         | 0.32         | 0.05         | 0.01              | 0.00         | 0.00         | 0.00         | 1.00         |
| 88             | 0.08                         | 0.27         | 0.24         | 0.25         | 0.02         | 0.01         | 0.03         | 0.01         | 0.03              | 0.01         | 0.01         | 0.05         | 1.00         |
| 89<br>90       | 0.25                         | 0.31         | 0.28         | 0.01         | 0.01         | 0.01         | 0.01<br>0.00 | 0.02         | 0.02              | 0.00         | 0.00         | 0.07         | 1.00         |
| 91             | 0.18<br>0.14                 | 0.46<br>0.27 | 0.16<br>0.33 | 0.07<br>0.16 | 0.02<br>0.02 | 0.03<br>0.01 | 0.00         | 0.01<br>0.00 | 0.00<br>0.00      | 0.00<br>0.00 | 0.00<br>0.01 | 0.07<br>0.06 | 1.00<br>1.00 |
| 92             | 0.08                         | 0.27         | 0.24         | 0.25         | 0.02         | 0.01         | 0.03         | 0.01         | 0.03              | 0.01         | 0.01         | 0.05         | 1.00         |
| 93             | 0.27                         | 0.24         | 0.24         | 0.07         | 0.06         | 0.01         | 0.01         | 0.01         | 0.01              | 0.01         | 0.03         | 0.04         | 1.00         |
| 94             | 0.16                         | 0.16         | 0.19         | 0.09         | 0.00         | 0.00         | 0.27         | 0.06         | 0.03              | 0.01         | 0.01         | 0.02         | 1.00         |
| 95             | 0.22                         | 0.40         | 0.22         | 0.06         | 0.02         | 0.01         | 0.00         | 0.02         | 0.00              | 0.01         | 0.00         | 0.03         | 1.00         |
| 96             | 0.22                         | 0.34         | 0.21         | 0.13         | 0.02         | 0.01         | 0.02         | 0.00         | 0.00              | 0.00         | 0.00         | 0.04         | 1.00         |
| 97             | 0.27                         | 0.29         | 0.24         | 0.04         | 0.02         | 0.01         | 0.04         | 0.01         | 0.01              | 0.00         | 0.01         | 0.07         | 1.00         |
| 98             | 0.30                         | 0.21         | 0.36         | 0.04         | 0.00         | 0.00         | 0.01         | 0.00         | 0.00              | 0.00         | 0.00         | 0.07         | 1.00         |
| 99             | 0.11                         | 0.23         | 0.53         | 0.07         | 0.01         | 0.01         | 0.01         | 0.02         | 0.00              | 0.00         | 0.00         | 0.00         | 1.00         |
| 100            | 0.11                         | 0.26         | 0.18         | 0.15         | 0.03         | 0.02         | 0.02         | 0.01         | 0.01              | 0.00         | 0.13         | 0.08         | 1.00         |
| 101            | 0.14                         | 0.27         | 0.33         | 0.16         | 0.02         | 0.01         | 0.00         | 0.00         | 0.00              | 0.00         | 0.01         | 0.06         | 1.00         |

**Tabla 2.16 Fracción aleatoria presa Aguamilpa**

Con las fracciones aleatorias y el volumen total sintético de cada serie se calculan los m años de registro sintético.

En el ejemplo descrito, para la Presa La Yesca, se tiene que multiplicar el Volumen Total Aleatorio 1 y la fracción aleatoria correspondiente al mes del año hidrológico de la Presa La Yesca, como se muestra a continuación:

$$
mes\, sint_{i,j} = VP1_j * Fracc, alea_{i,j}
$$
\n
$$
(2.14)
$$

Donde:

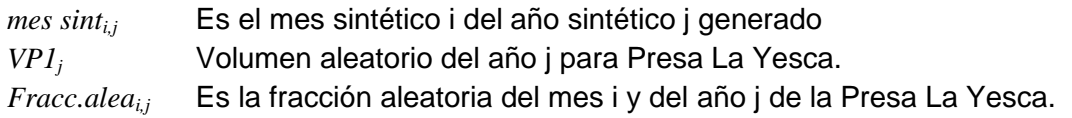

De manera similar se calculan los años sintéticos para la presa Aguamilpa:

Ponerlo como arriba, para Aguamilpa o poner un contador de la serie 1 para la yesca y 2 para Aguamilpa

$$
A\tilde{n}o\,sint_j = VP1_j * Fracc, alea_{\cdot j}
$$
\n
$$
(2.15)
$$

Donde:

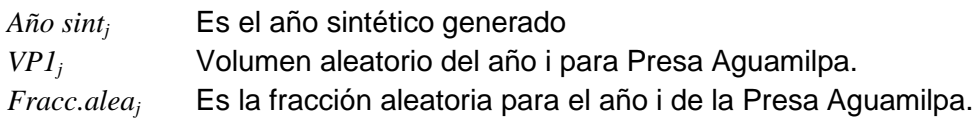

Aplicando las ecuaciones 2.14 y 2.15 para cada año con sus respectivos meses del año hidrológico se construye el registro sintético de 101 años para cada presa. La Tabla 2.17 y 2.18 muestra el registro sintético completo de 101 años para la Presa La Yesca y Aguamilpa.

|          | 101 años de registro La Yesca |                   |                    |                  |                  |                  |                  |                  |                  |                  |                  |                  |                    |
|----------|-------------------------------|-------------------|--------------------|------------------|------------------|------------------|------------------|------------------|------------------|------------------|------------------|------------------|--------------------|
| Año<br>1 | jul                           | ago               | sep                | oct              | nov<br>105.83    | dic              | ene<br>175.08    | feb              | mar              | abr              | may              | jun              | total              |
| 2        | 791.63<br>157.99              | 1744.52<br>305.58 | 621.14<br>537.99   | 176.33<br>406.14 | 80.09            | 95.82<br>71.89   | 48.68            | 87.26<br>38.88   | 69.49<br>40.92   | 54.86<br>63.62   | 43.93<br>64.94   | 53.38<br>103.46  | 4019.26<br>1920.18 |
| 3        | 106.95                        | 206.86            | 364.19             | 274.93           | 54.22            | 48.67            | 32.95            | 26.32            | 27.70            | 43.06            | 43.96            | 70.04            | 1299.86            |
| 4        | 125.84                        | 243.39            | 428.51             | 323.48           | 63.79            | 57.26            | 38.77            | 30.97            | 32.59            | 50.67            | 51.72            | 82.40            | 1529.40            |
| 5        | 244.44                        | 1123.13           | 437.49             | 189.10           | 66.03            | 29.62            | 31.54            | 18.43            | 26.79            | 29.05            | 22.58            | 46.22            | 2264.42            |
| 6<br>7   | 201.84<br>557.03              | 580.53<br>1227.52 | 297.55<br>437.06   | 297.70<br>124.07 | 80.16<br>74.46   | 68.64<br>67.42   | 44.77<br>123.19  | 25.35<br>61.40   | 33.80<br>48.90   | 25.86<br>38.60   | 40.05<br>30.91   | 198.24<br>37.56  | 1894.49<br>2828.13 |
| 8        | 315.53                        | 640.84            | 388.78             | 95.99            | 59.19            | 47.11            | 28.81            | 24.07            | 25.54            | 19.74            | 58.57            | 70.77            | 1774.95            |
| 9        | 778.47                        | 811.43            | 1871.33            | 1626.70          | 251.15           | 218.26           | 221.96           | 199.38           | 291.21           | 367.27           | 298.03           | 470.96           | 7406.15            |
| 10       | 324.05                        | 932.04            | 477.71             | 477.96           | 128.69           | 110.20           | 71.87            | 40.70            | 54.26            | 41.52            | 64.30            | 318.27           | 3041.58            |
| 11       | 897.85                        | 1978.59           | 704.48             | 199.98           | 120.03           | 108.68           | 198.57           | 98.97            | 78.82            | 62.22            | 49.82            | 60.54            | 4558.53            |
| 12<br>13 | 451.65<br>1038.24             | 597.73<br>557.44  | 1169.07<br>484.42  | 408.32<br>134.35 | 241.32<br>114.80 | 224.24<br>151.13 | 153.13<br>75.46  | 147.25<br>56.09  | 225.28<br>51.76  | 205.81<br>65.61  | 169.53<br>71.35  | 524.98<br>73.08  | 4518.31<br>2873.73 |
| 14       | 246.07                        | 307.67            | 1102.60            | 376.69           | 65.71            | 54.43            | 48.27            | 45.32            | 36.04            | 24.43            | 18.55            | 34.56            | 2360.35            |
| 15       | 383.86                        | 967.25            | 657.05             | 170.38           | 146.15           | 151.24           | 280.42           | 248.89           | 179.97           | 171.19           | 180.44           | 345.96           | 3882.79            |
| 16       | 172.27                        | 434.10            | 294.88             | 76.47            | 65.59            | 67.87            | 125.85           | 111.70           | 80.77            | 76.83            | 80.98            | 155.27           | 1742.59            |
| 17       | 594.32                        | 319.10            | 277.30             | 76.90            | 65.72            | 86.51            | 43.20            | 32.11            | 29.63            | 37.56            | 40.85            | 41.83            | 1645.01            |
| 18<br>19 | 281.80<br>490.09              | 378.22<br>1080.01 | 322.61<br>384.54   | 210.29<br>109.16 | 106.79<br>65.52  | 95.86<br>59.32   | 105.80<br>108.39 | 33.89<br>54.02   | 90.61<br>43.02   | 85.94<br>33.97   | 82.07<br>27.20   | 193.71<br>33.04  | 1987.59<br>2488.28 |
| 20       | 811.97                        | 751.91            | 405.13             | 93.86            | 51.84            | 51.87            | 54.89            | 47.08            | 67.84            | 58.30            | 47.81            | 141.75           | 2584.24            |
| 21       | 504.48                        | 339.09            | 363.61             | 149.83           | 131.78           | 131.64           | 133.74           | 133.18           | 109.99           | 53.26            | 77.56            | 204.61           | 2332.77            |
| 22       | 194.38                        | 304.92            | 264.39             | 97.60            | 120.53           | 49.51            | 41.02            | 38.91            | 39.75            | 35.05            | 38.06            | 84.73            | 1308.86            |
| 23       | 787.25                        | 567.58            | 201.68             | 117.04           | 89.62            | 84.86            | 57.02            | 34.71            | 26.95            | 22.06            | 31.44            | 461.13           | 2481.34            |
| 24<br>25 | 473.41<br>350.65              | 198.69<br>300.56  | 261.73<br>269.91   | 179.46<br>161.44 | 81.82<br>92.04   | 62.41<br>45.73   | 87.14<br>46.60   | 89.34<br>38.26   | 97.76<br>34.42   | 76.29<br>26.31   | 65.96<br>31.95   | 76.10<br>136.14  | 1750.12<br>1534.02 |
| 26       | 446.53                        | 382.75            | 343.72             | 205.59           | 117.21           | 58.23            | 59.35            | 48.72            | 43.84            | 33.50            | 40.69            | 173.37           | 1953.51            |
| 27       | 289.23                        | 587.42            | 356.37             | 87.99            | 54.26            | 43.18            | 26.41            | 22.06            | 23.41            | 18.09            | 53.69            | 64.87            | 1626.98            |
| 28       | 175.42                        | 369.25            | 273.84             | 502.87           | 110.85           | 406.00           | 85.07            | 68.21            | 78.97            | 63.62            | 64.37            | 156.09           | 2354.58            |
| 29       | 1345.13                       | 564.56            | 743.68             | 509.91           | 232.48           | 177.33           | 247.59           | 253.86           | 277.78           | 216.76           | 187.42           | 216.22           | 4972.70            |
| 30       | 469.05                        | 315.28            | 338.07             | 139.31           | 122.52           | 122.39           | 124.35           | 123.82           | 102.27           | 49.52            | 72.12            | 190.24           | 2168.94            |
| 31<br>32 | 1317.08<br>165.35             | 1804.44<br>335.82 | 799.80<br>203.73   | 446.86<br>50.30  | 270.52<br>31.02  | 228.79<br>24.69  | 181.67<br>15.10  | 144.63<br>12.61  | 152.78<br>13.38  | 210.75<br>10.34  | 284.64<br>30.69  | 577.56<br>37.08  | 6419.51<br>930.12  |
| 33       | 985.04                        | 413.43            | 544.60             | 373.41           | 170.24           | 129.86           | 181.31           | 185.90           | 203.42           | 158.74           | 137.25           | 158.33           | 3641.52            |
| 34       | 180.52                        | 349.15            | 614.71             | 464.05           | 91.51            | 82.14            | 55.62            | 44.43            | 46.75            | 72.69            | 74.20            | 118.21           | 2193.97            |
| 35       | 643.25                        | 269.97            | 355.63             | 243.84           | 111.17           | 84.80            | 118.40           | 121.40           | 132.84           | 103.66           | 89.63            | 103.40           | 2377.98            |
| 36<br>37 | 182.78<br>746.74              | 839.81<br>538.37  | 327.13<br>191.30   | 141.40<br>111.02 | 49.37<br>85.01   | 22.15<br>80.49   | 23.59<br>54.09   | 13.78<br>32.93   | 20.03<br>25.56   | 21.72<br>20.92   | 16.88<br>29.82   | 34.56<br>437.40  | 1693.20<br>2353.67 |
| 38       | 682.77                        | 231.69            | 416.59             | 140.62           | 92.16            | 55.80            | 56.32            | 46.97            | 68.47            | 121.59           | 94.22            | 162.18           | 2169.36            |
| 39       | 694.30                        | 868.13            | 3111.08            | 1062.87          | 185.41           | 153.58           | 136.20           | 127.87           | 101.70           | 68.93            | 52.35            | 97.50            | 6659.91            |
| 40       | 615.04                        | 258.14            | 340.04             | 233.15           | 106.30           | 81.08            | 113.21           | 116.07           | 127.01           | 99.11            | 85.70            | 98.86            | 2273.71            |
| 41       | 355.35                        | 783.09            | 278.82             | 79.15            | 47.50            | 43.01            | 78.59            | 39.17            | 31.19            | 24.63            | 19.72            | 23.96            | 1804.18            |
| 42<br>43 | 722.21<br>824.33              | 561.71<br>345.97  | 708.90<br>455.74   | 93.33<br>312.48  | 69.80<br>142.47  | 59.88<br>108.67  | 79.96<br>151.73  | 68.79<br>155.57  | 55.53<br>170.23  | 44.81<br>132.84  | 67.39<br>114.86  | 120.66<br>132.50 | 2652.96<br>3047.39 |
| 44       | 1307.10                       | 1754.33           | 1496.37            | 975.40           | 495.35           | 444.64           | 490.74           | 157.19           | 420.31           | 398.64           | 380.66           | 898.51           | 9219.24            |
| 45       | 1195.14                       | 405.56            | 729.20             | 246.14           | 161.31           | 97.67            | 98.58            | 82.21            | 119.84           | 212.84           | 164.92           | 283.89           | 3797.30            |
| 46       | 832.23                        | 1140.18           | 505.37             | 282.36           | 170.93           | 144.57           | 114.79           | 91.39            | 96.54            | 133.17           | 179.86           | 364.94           | 4056.33            |
| 47       | 131.10                        | 275.97            | 204.66             | 375.83           | 82.85            | 303.44           | 63.58            | 50.98            | 59.02            | 47.55            | 48.11            | 116.66           | 1759.75            |
| 48<br>49 | 316.55<br>230.62              | 910.47<br>315.95  | 466.66<br>140.04   | 466.90<br>78.24  | 125.71<br>47.37  | 107.65<br>40.06  | 70.21<br>31.81   | 39.76<br>25.32   | 53.01<br>26.75   | 40.56<br>36.90   | 62.81<br>49.84   | 310.91<br>101.13 | 2971.20<br>1124.04 |
| 50       | 320.49                        | 807.58            | 548.59             | 142.25           | 122.02           | 126.27           | 234.13           | 207.80           | 150.26           | 142.93           | 150.65           | 288.85           | 3241.84            |
| 51       | 1648.68                       | 1395.77           | 1632.03            | 533.56           | 300.60           | 290.63           | 302.33           | 290.31           | 250.63           | 121.00           | 182.36           | 909.04           | 7856.94            |
| 52       | 929.07                        | 315.27            | 566.86             | 191.34           | 125.40           | 75.92            | 76.63            | 63.91            | 93.16            | 165.46           | 128.20           | 220.69           | 2951.91            |
| 53       | 737.82                        | 531.94            | 189.02             | 109.70           | 84.00            | 79.53            | 53.44            | 32.53            | 25.26            | 20.67            | 29.46            | 432.18           | 2325.55            |
| 54<br>55 | 120.83<br>303.48              | 304.48<br>203.99  | 206.83<br>218.73   | 53.63<br>90.14   | 46.01<br>79.27   | 47.61<br>79.19   | 88.27<br>80.45   | 78.35<br>80.12   | 56.65<br>66.17   | 53.89<br>32.04   | 56.80<br>46.66   | 108.90<br>123.08 | 1222.25<br>1403.32 |
| 56       | 1591.60                       | 854.55            | 742.61             | 205.95           | 175.99           | 231.68           | 115.68           | 85.99            | 79.34            | 100.57           | 109.38           | 112.03           | 4405.38            |
| 57       | 142.49                        | 148.52            | 342.52             | 297.74           | 45.97            | 39.95            | 40.63            | 36.49            | 53.30            | 67.22            | 54.55            | 86.20            | 1355.59            |
| 58       | 388.43                        | 817.63            | 606.37             | 1113.52          | 245.47           | 899.02           | 188.38           | 151.04           | 174.87           | 140.88           | 142.55           | 345.62           | 5213.77            |
| 59<br>60 | 419.52<br>362.06              | 281.98<br>561.75  | 302.37<br>574.37   | 124.60<br>361.42 | 109.59<br>167.16 | 109.47<br>171.09 | 111.21<br>148.01 | 110.75<br>124.72 | 91.47<br>157.19  | 44.29<br>136.15  | 64.50<br>141.79  | 170.15<br>142.92 | 1939.91<br>3048.62 |
| 61       | 1856.04                       | 326.40            | 331.46             | 91.09            | 32.44            | 33.79            | 948.67           | 246.86           | 55.91            | 56.48            | 51.99            | 49.83            | 4080.95            |
| 62       | 346.70                        | 655.04            | 920.47             | 205.90           | 51.05            | 31.41            | 46.88            | 24.86            | 13.68            | 7.69             | 9.55             | 234.35           | 2547.59            |
| 63       | 970.27                        | 898.50            | 484.11             | 112.16           | 61.95            | 61.98            | 65.59            | 56.26            | 81.06            | 69.67            | 57.13            | 169.38           | 3088.05            |
| 64       | 442.50                        | 855.84            | 1506.79            | 1137.48          | 224.31           | 201.35           | 136.33           | 108.90           | 114.60           | 178.17           | 181.88           | 289.76           | 5377.92            |
| 65       | 1071.28                       | 363.53            | 653.63             | 220.64           | 144.59           | 87.55            | 88.36            | 73.69            | 107.42           | 190.78           | 147.83           | 254.47           | 3403.78            |
| 66<br>67 | 172.86<br>298.87              | 271.17<br>463.70  | 235.12<br>474.12   | 86.80<br>298.34  | 107.19<br>137.98 | 44.03<br>141.23  | 36.48<br>122.18  | 34.60<br>102.95  | 35.35<br>129.75  | 31.17<br>112.39  | 33.85<br>117.04  | 75.35<br>117.98  | 1163.96<br>2516.53 |
| 68       | 277.37                        | 797.78            | 408.90             | 409.11           | 110.15           | 94.32            | 61.52            | 34.83            | 46.45            | 35.54            | 55.04            | 272.43           | 2603.44            |
| 69       | 228.29                        | 1048.92           | 408.58             | 176.61           | 61.67            | 27.66            | 29.46            | 17.21            | 25.02            | 27.13            | 21.08            | 43.16            | 2114.80            |
| 70       | 784.32                        | 266.15            | 478.55             | 161.53           | 105.86           | 64.10            | 64.69            | 53.95            | 78.65            | 139.68           | 108.23           | 186.30           | 2492.01            |
| 71<br>72 | 340.41                        | 1564.07           | 609.24             | 263.34<br>319.35 | 91.95            | 41.25<br>126.71  | 43.93<br>127.90  | 25.67            | 37.31            | 40.46            | 31.44            | 64.36<br>368.32  | 3153.43<br>4926.60 |
| 73       | 1550.56<br>1077.00            | 526.17<br>189.40  | 946.06<br>192.33   | 52.86            | 209.28<br>18.83  | 19.61            | 550.48           | 106.66<br>143.24 | 155.49<br>32.44  | 276.14<br>32.77  | 213.96<br>30.17  | 28.91            | 2368.05            |
| 74       | 226.11                        | 459.23            | 278.61             | 68.79            | 42.42            | 33.76            | 20.64            | 17.25            | 18.30            | 14.14            | 41.97            | 50.71            | 1271.94            |
| 75       | 593.47                        | 201.39            | 362.10             | 122.23           | 80.10            | 48.50            | 48.95            | 40.82            | 59.51            | 105.69           | 81.89            | 140.97           | 1885.62            |
| 76       | 577.48                        | 531.52            | 224.44             | 47.27            | 23.80            | 8.21             | 40.08            | 25.04            | 27.18            | 26.29            | 19.55            | 177.35           | 1728.19            |
| 77<br>78 | 1706.92<br>630.95             | 1327.58<br>978.93 | 1675.44<br>1000.93 | 220.58<br>629.83 | 164.97<br>291.30 | 141.52<br>298.15 | 188.98<br>257.94 | 162.58<br>217.35 | 131.23<br>273.93 | 105.90<br>237.27 | 159.26<br>247.10 | 285.17<br>249.06 | 6270.14<br>5312.74 |
| 79       | 1033.82                       | 350.82            | 630.78             | 212.92           | 139.54           | 84.48            | 85.27            | 71.12            | 103.67           | 184.11           | 142.66           | 245.57           | 3284.76            |
| 80       | 384.16                        | 276.96            | 98.42              | 57.11            | 43.73            | 41.41            | 27.82            | 16.94            | 13.15            | 10.76            | 15.34            | 225.02           | 1210.83            |
| 81       | 776.14                        | 559.57            | 198.84             | 115.39           | 88.36            | 83.66            | 56.22            | 34.22            | 26.57            | 21.75            | 30.99            | 454.62           | 2446.34            |
| 82       | 558.68                        | 478.88            | 430.04             | 257.22           | 146.65           | 72.86            | 74.25            | 60.96            | 54.85            | 41.92            | 50.91            | 216.92           | 2444.12            |
| 83<br>84 | 561.04<br>1129.75             | 377.11<br>383.37  | 404.37<br>689.31   | 166.63<br>232.68 | 146.55<br>152.49 | 146.40<br>92.32  | 148.73<br>93.19  | 148.11<br>77.71  | 122.32<br>113.29 | 59.23<br>201.20  | 86.26<br>155.90  | 227.55<br>268.36 | 2594.30<br>3589.56 |
| 85       | 206.74                        | 177.21            | 159.14             | 95.18            | 54.27            | 26.96            | 27.48            | 22.56            | 20.30            | 15.51            | 18.84            | 80.27            | 904.45             |
| 86       | 555.91                        | 511.67            | 216.06             | 45.50            | 22.91            | 7.90             | 38.58            | 24.11            | 26.17            | 25.30            | 18.82            | 170.72           | 1663.64            |
| 87       | 1330.20                       | 233.93            | 237.55             | 65.28            | 23.25            | 24.22            | 679.90           | 176.92           | 40.07            | 40.48            | 37.26            | 35.71            | 2924.78            |
| 88       | 301.18                        | 398.59            | 779.58             | 272.28           | 160.92           | 149.53           | 102.11           | 98.19            | 150.23           | 137.24           | 113.05           | 350.08           | 3012.98            |
| 89<br>90 | 789.64<br>534.02              | 614.15<br>731.63  | 775.07<br>324.29   | 102.04<br>181.18 | 76.32<br>109.68  | 65.47<br>92.76   | 87.42<br>73.66   | 75.21<br>58.64   | 60.71<br>61.95   | 48.99<br>85.45   | 73.68<br>115.41  | 131.92<br>234.18 | 2900.62<br>2602.86 |
| 91       | 115.93                        | 224.23            | 394.77             | 298.02           | 58.77            | 52.75            | 35.72            | 28.53            | 30.03            | 46.68            | 47.65            | 75.92            | 1408.99            |
| 92       | 280.26                        | 370.90            | 725.43             | 253.37           | 149.75           | 139.15           | 95.02            | 91.37            | 139.79           | 127.71           | 105.20           | 325.76           | 2803.72            |
| 93       | 340.97                        | 229.19            | 245.76             | 101.27           | 89.07            | 88.97            | 90.39            | 90.01            | 74.34            | 36.00            | 52.42            | 138.29           | 1576.67            |
| 94       | 1244.57                       | 522.35            | 688.08             | 471.79           | 215.10           | 164.07           | 229.08           | 234.88           | 257.01           | 200.56           | 173.41           | 200.05           | 4600.94            |
| 95<br>96 | 561.04<br>677.11              | 880.11<br>580.39  | 763.11<br>521.21   | 281.71<br>311.75 | 347.90<br>177.73 | 142.91<br>88.30  | 118.40<br>89.99  | 112.31<br>73.88  | 114.73<br>66.47  | 101.17<br>50.80  | 109.86<br>61.70  | 244.57<br>262.90 | 3777.82<br>2962.24 |
| 97       | 1502.31                       | 1822.54           | 716.63             | 191.83           | 104.88           | 82.16            | 138.29           | 38.98            | 232.81           | 72.33            | 52.92            | 304.34           | 5260.02            |
| 98       | 1570.41                       | 1329.51           | 1554.55            | 508.23           | 286.33           | 276.83           | 287.98           | 276.53           | 238.74           | 115.25           | 173.70           | 865.88           | 7483.94            |
| 99       | 265.74                        | 332.27            | 1190.73            | 406.80           | 70.97            | 58.78            | 52.13            | 48.94            | 38.92            | 26.38            | 20.04            | 37.32            | 2549.02            |
| 100      | 437.37                        | 1257.95           | 644.76             | 645.09           | 173.69           | 148.73           | 97.01            | 54.93            | 73.24            | 56.04            | 86.78            | 429.57           | 4105.15            |
| 101      | 301.72                        | 583.57            | 1027.42            | 775.61           | 152.95           | 137.29           | 92.96            | 74.26            | 78.14            | 121.49           | 124.02           | 197.58           | 3667.01            |

**Tabla 2.17 Registro sintético de 101 años para presa La Yesca**

|                 | <u>101 años de registro Aguamilpa</u> |                    |                   |                  |                 |                 |                 |                 |               |                |                |                  |                    |
|-----------------|---------------------------------------|--------------------|-------------------|------------------|-----------------|-----------------|-----------------|-----------------|---------------|----------------|----------------|------------------|--------------------|
| Año             | jul                                   | ago                | sep               | oct              | nov             | dic             | ene             | feb             | mar           | abr            | may            | jun              | total              |
| 1               | 617.37                                | 1456.49            | 368.00            | 84.94            | 17.44           | 19.06           | 15.19           | 10.66           | 7.93          | 6.31           | 4.92           | 9.95             | 2618.27            |
| $\overline{2}$  | 272.30                                | 539.78             | 650.39            | 329.03           | 32.00           | 13.84           | 7.21            | 8.59            | 2.98          | 5.83           | 21.03          | 114.62           | 1997.60            |
| з               | 184.33                                | 365.40             | 440.28            | 222.74           | 21.66           | 9.37            | 4.88            | 5.81            | 2.01          | 3.95           | 14.24          | 77.59            | 1352.27            |
| 4               | 216.88                                | 429.93             | 518.03            | 262.07           | 25.49           | 11.03           | 5.74            | 6.84            | 2.37          | 4.65           | 16.75          | 91.30            | 1591.07            |
| 5<br>6          | 341.26                                | 1194.38<br>316.36  | 443.60            | 155.80           | 21.96           | 7.35            | 5.99            | 4.53            | 3.19          | 2.27           | 1.63<br>158.52 | 18.93<br>100.90  | 2200.89<br>1217.68 |
| 7               | 131.16<br>434.41                      | 1024.85            | 221.99<br>258.94  | 187.04<br>59.77  | 32.39<br>12.27  | 23.11<br>13.41  | 19.82<br>10.69  | 11.36<br>7.50   | 11.18<br>5.58 | 3.86<br>4.44   | 3.46           | 7.00             | 1842.33            |
| 8               | 1383.30                               | 831.13             | 518.73            | 72.21            | 26.36           | 4.65            | 17.86           | 19.19           | 6.21          | 13.51          | 21.53          | 87.70            | 3002.38            |
| 9               | 1265.47                               | 2225.17            | 3068.38           | 3435.71          | 216.86          | 77.34           | 332.51          | 197.10          | 162.76        | 187.34         | 207.34         | 671.53           | 12047.51           |
| 10              | 210.57                                | 507.91             | 356.39            | 300.29           | 52.00           | 37.11           | 31.83           | 18.24           | 17.95         | 6.20           | 254.50         | 161.99           | 1954.97            |
| 11              | 700.21                                | 1651.91            | 417.38            | 96.33            | 19.78           | 21.62           | 17.22           | 12.09           | 9.00          | 7.16           | 5.58           | 11.28            | 2969.56            |
| 12              | 268.97                                | 975.30             | 853.36            | 883.40           | 69.13           | 27.75           | 90.54           | 46.11           | 101.46        | 18.87          | 49.30          | 195.83           | 3580.02            |
| 13              | 1097.93                               | 624.52             | 733.54            | 151.08           | 28.31           | 27.79           | 17.51           | 11.49           | 9.13          | 6.24           | 5.53           | 35.85            | 2748.90            |
| 14<br>15        | 364.25<br>527.69                      | 754.12<br>1358.83  | 1723.21<br>823.13 | 215.88<br>139.37 | 36.61<br>121.37 | 24.26<br>113.64 | 27.76<br>38.00  | 72.19<br>134.73 | 0.19<br>25.41 | 0.42<br>12.41  | 11.09<br>18.61 | 12.94<br>231.46  | 3242.93<br>3544.65 |
| 16              | 236.82                                | 609.84             | 369.42            | 62.55            | 54.47           | 51.00           | 17.05           | 60.47           | 11.41         | 5.57           | 8.35           | 103.88           | 1590.83            |
| $\overline{17}$ | 628.49                                | 357.49             | 419.90            | 86.48            | 16.21           | 15.91           | 10.02           | 6.58            | 5.22          | 3.57           | 3.16           | 20.52            | 1573.55            |
| 18              | 382.96                                | 458.14             | 251.61            | 130.10           | 32.29           | 26.94           | 26.08           | 8.02            | 7.90          | 8.50           | 8.86           | 89.91            | 1431.31            |
| 19              | 382.21                                | 901.70             | 227.83            | 52.58            | 10.80           | 11.80           | 9.40            | 6.60            | 4.91          | 3.91           | 3.05           | 6.16             | 1620.94            |
| 20              | 937.24                                | 700.70             | 218.74            | 68.98            | 24.42           | 17.62           | 246.05          | 23.71           | 11.34         | 6.63           | 4.61           | 167.26           | 2427.31            |
| 21<br>22        | 882.87                                | 807.79             | 798.59            | 223.71           | 188.80          | 42.08           | 45.15           | 37.55           | 34.09         | 29.93          | 93.59          | 115.93           | 3300.09            |
| 23              | 350.02<br>725.01                      | 639.02<br>492.76   | 359.28<br>151.55  | 96.93<br>192.29  | 25.59<br>159.50 | 18.25<br>280.34 | 5.74<br>386.32  | 29.91<br>62.75  | 4.88<br>71.34 | 11.71<br>15.82 | 5.87<br>50.60  | 52.30<br>88.74   | 1599.51<br>2677.00 |
| 24              | 223.98                                | 228.41             | 263.70            | 125.15           | 0.06            | 0.08            | 376.35          | 90.26           | 44.52         | 10.14          | 7.66           | 24.56            | 1394.88            |
| 25              | 477.43                                | 720.97             | 445.61            | 269.26           | 52.84           | 12.44           | 51.97           | 4.67            | 4.40          | 5.14           | 2.25           | 76.71            | 2123.68            |
| 26              | 607.98                                | 918.12             | 567.47            | 342.89           | 67.29           | 15.85           | 66.18           | 5.95            | 5.60          | 6.54           | 2.87           | 97.68            | 2704.42            |
| 27              | 1267.98                               | 761.84             | 475.48            | 66.19            | 24.16           | 4.27            | 16.38           | 17.59           | 5.70          | 12.38          | 19.73          | 80.39            | 2752.09            |
| 28              | 215.90                                | 354.48             | 257.57            | 0.57             | 48.85           | 0.10            | 0.43            | 1.37            | 0.77          | 0.84           | 1.34           | 0.16             | 882.38             |
| 29              | 636.40                                | 649.00             | 749.27            | 355.59           | 0.16            | 0.24            | 1069.36         | 256.47          | 126.51        | 28.81          | 21.76          | 69.79            | 3963.37            |
| 30<br>31        | 820.87                                | 751.06             | 742.50            | 208.00           | 175.54          | 39.12           | 41.97           | 34.92           | 31.70         | 27.83          | 87.02          | 107.79           | 3068.32            |
| 32              | 790.47<br>724.89                      | 2001.56<br>435.53  | 717.34<br>271.83  | 294.35<br>37.84  | 72.65<br>13.81  | 119.08<br>2.44  | 16.41<br>9.36   | 25.31<br>10.05  | 2.57<br>3.26  | 1.05<br>7.08   | 3.36<br>11.28  | 319.18<br>45.96  | 4363.32<br>1573.33 |
| 33              | 466.04                                | 475.27             | 548.70            | 260.40           | 0.12            | 0.17            | 783.09          | 187.81          | 92.64         | 21.10          | 15.93          | 51.11            | 2902.38            |
| 34              | 311.12                                | 616.74             | 743.12            | 375.94           | 36.56           | 15.82           | 8.24            | 9.81            | 3.40          | 6.66           | 24.03          | 130.97           | 2282.43            |
| 35              | 304.33                                | 310.36             | 358.31            | 170.05           | 0.08            | 0.11            | 511.37          | 122.65          | 60.50         | 13.78          | 10.41          | 33.38            | 1895.31            |
| 36              | 255.18                                | 893.09             | 331.70            | 116.50           | 16.42           | 5.50            | 4.48            | 3.39            | 2.39          | 1.70           | 1.22           | 14.15            | 1645.70            |
| 37              | 687.71                                | 467.40             | 143.75            | 182.40           | 151.29          | 265.91          | 366.44          | 59.52           | 67.67         | 15.01          | 47.99          | 84.18            | 2539.27            |
| 38              | 354.42                                | 185.69             | 699.75            | 73.81            | 47.19           | 5.72            | 24.72           | 10.33           | 26.49         | 0.56           | 5.44           | 52.54            | 1486.67            |
| 39              | 1027.76                               | 2127.80            | 4862.17           | 609.13           | 103.31          | 68.44           | 78.33           | 203.68          | 0.55          | 1.19           | 31.29          | 36.51            | 9150.17            |
| 40<br>41        | 290.99<br>277.13                      | 296.75<br>653.79   | 342.60<br>165.19  | 162.59<br>38.13  | 0.07<br>7.83    | 0.11<br>8.56    | 488.95<br>6.82  | 117.27<br>4.78  | 57.85<br>3.56 | 13.17<br>2.83  | 9.95<br>2.21   | 31.91<br>4.47    | 1812.20<br>1175.30 |
| 42              | 484.05                                | 596.96             | 540.94            | 10.77            | 20.39           | 21.66           | 11.34           | 42.20           | 35.82         | 0.17           | 9.49           | 131.58           | 1905.36            |
| 43              | 390.00                                | 397.72             | 459.17            | 217.92           | 0.10            | 0.15            | 655.33          | 157.17          | 77.53         | 17.66          | 13.33          | 42.77            | 2428.84            |
| 44              | 1776.31                               | 2125.05            | 1167.05           | 603.48           | 149.77          | 124.94          | 120.96          | 37.18           | 36.65         | 39.44          | 41.09          | 417.06           | 6638.98            |
| 45              | 620.39                                | 325.03             | 1224.86           | 129.21           | 82.60           | 10.02           | 43.28           | 18.09           | 46.37         | 0.99           | 9.52           | 91.97            | 2602.32            |
| 46              | 499.48                                | 1264.74            | 453.27            | 185.99           | 45.91           | 75.24           | 10.37           | 15.99           | 1.63          | 0.66           | 2.12           | 201.68           | 2757.07            |
| 47              | 161.36                                | 264.93             | 192.50            | 0.43             | 36.51           | 0.07            | 0.32            | 1.02            | 0.57          | 0.63           | 1.00           | 0.12             | 659.47             |
| 48<br>49        | 205.70                                | 496.15             | 348.15            | 293.34           | 50.80           | 36.25           | 31.09           | 17.82           | 17.53         | 6.05           | 248.61         | 158.24           | 1909.74            |
| 50              | 138.41<br>440.58                      | 350.47<br>1134.52  | 125.60<br>687.25  | 51.54<br>116.37  | 12.72<br>101.33 | 20.85<br>94.88  | 2.87<br>31.73   | 4.43<br>112.49  | 0.45<br>21.22 | 0.18<br>10.36  | 0.59<br>15.54  | 55.89<br>193.25  | 764.01<br>2959.51  |
| 51              | 3350.48                               | 2318.27            | 4047.73           | 483.99           | 40.27           | 45.22           | 62.42           | 21.26           | 20.25         | 19.01          | 20.92          | 817.94           | 11247.75           |
| 52              | 482.28                                | 252.67             | 952.17            | 100.44           | 64.21           | 7.79            | 33.64           | 14.06           | 36.05         | 0.77           | 7.40           | 71.49            | 2022.97            |
| 53              | 679.49                                | 461.82             | 142.03            | 180.22           | 149.48          | 262.74          | 362.06          | 58.81           | 66.86         | 14.83          | 47.42          | 83.17            | 2508.93            |
| 54              | 166.11                                | 427.74             | 259.11            | 43.87            | 38.20           | 35,77           | 11.96           | 42.41           | 8.00          | 3.91           | 5.86           | 72.86            | 1115.80            |
| 55              | 531.11                                | 485.94             | 480.40            | 134.58           | 113.57          | 25.31           | 27.16           | 22.59           | 20.51         | 18.01          | 56.30          | 69.74            | 1985.22            |
| 56              | 1683.10                               | 957.37             | 1124.50           | 231.60           | 43.40           | 42.60           | 26.84           | 17.61           | 13.99         | 9.57           | 8.47           | 54.95            | 4214.02            |
| 57<br>58        | 231.63<br>478.07                      | 407.29<br>784.93   | 561.62<br>570.34  | 628.86<br>1.27   | 39.69<br>108.17 | 14.16<br>0.21   | 60.86<br>0.96   | 36.08<br>3.03   | 29.79<br>1.70 | 34.29<br>1.86  | 37.95<br>2.97  | 122.91<br>0.35   | 2205.12<br>1953.86 |
| 59              | 734.19                                | 671.75             | 664.10            | 186.04           | 157.00          | 34.99           | 37.54           | 31.23           | 28.35         | 24.89          | 77.83          | 96.41            | 2744.31            |
| 60              | 464.46                                | 761.57             | 439.97            | 183.68           | 5.99            | 35.65           | 19.80           | 11.66           | 9.49          | 7.80           | 5.11           | 140.98           | 2086.16            |
| 61              | 832.22                                | 304.98             | 495.66            | 111.46           | 32.69           | 40.64           | 965.58          | 158.97          | 35.75         | 8.76           | 0.27           | 12.42            | 2999.41            |
| 62              | 330.18                                | 849.34             | 206.40            | 225.78           | 29.79           | 7.35            | 41.36           | 5.10            | 0.19          | 4.65           | 29.85          | 208.03           | 1938.00            |
| 63              | 1119.96                               | 837.31             | 261.39            | 82.43            | 29.18           | 21.06           | 294.02          | 28.34           | 13.55         | 7.92           | 5.51           | 199.87           | 2900.53            |
| 64              | 762.63                                | 1511.78            | 1821.56           | 921.52           | 89.63           | 38.77           | 20.20           | 24.06           | 8.34          | 16.34          | 58.91          | 321.03           | 5594.77            |
| 65              | 556.10                                | 291.35             | 1097.92           | 115.82           | 74.04           | 8.98            | 38.79           | 16.21           | 41.57         | 0.89           | 8.54           | 82.44            | 2332.63            |
| 66              | 311.27                                | 568.28             | 319.51            | 86.20            | 22.76           | 16.23           | 5.11            | 26.60           | 4.34          | 10.41          | 5.22           | 46.51            | 1422.43            |
| 67              | 383.39                                | 628.64             | 363.18            | 151.62           | 4.94            | 29.43           | 16.34           | 9.63            | 7.84          | 6.44           | 4.22           | 116.37           | 1722.05            |
| 68              | 180.24                                | 434.74             | 305.06            | 257.03           | 44.51           | 31.76           | 27.24           | 15.61           | 15.36         | 5.30           | 217.84         | 138.66           | 1673.36<br>2055.47 |
| 69<br>70        | 318.72<br>407.14                      | 1115.46<br>213.30  | 414.29<br>803.82  | 145.50<br>84.79  | 20.51<br>54.21  | 6.87<br>6.57    | 5.59<br>28.40   | 4.23<br>11.87   | 2.98<br>30.43 | 2.12<br>0.65   | 1.52<br>6.25   | 17.68<br>60.35   | 1707.79            |
| 71              | 475.24                                | 1663.29            | 617.76            | 216.96           | 30.59           | 10.24           | 8.34            | 6.31            | 4.44          | 3.16           | 2.27           | 26.36            | 3064.96            |
| 72              | 804.89                                | 421.69             | 1589.12           | 167.63           | 107.16          | 13.00           | 56.15           | 23.46           | 60.16         | 1.28           | 12.36          | 119.32           | 3376.23            |
| 73              | 482.91                                | 176.97             | 287.61            | 64.68            | 18.97           | 23.58           | 560.30          | 92.25           | 20.75         | 5.08           | 0.16           | 7.21             | 1740.46            |
| 74              | 991.28                                | 595.59             | 371.72            | 51.74            | 18.89           | 3.33            | 12.80           | 13.75           | 4.45          | 9.68           | 15.43          | 62.85            | 2151.52            |
| 75              | 308.07                                | 161.40             | 608.22            | 64.16            | 41.02           | 4.98            | 21.49           | 8.98            | 23.03         | 0.49           | 4.73           | 45.67            | 1292.23            |
| 76<br>77        | 293.56<br>1144.02                     | 607.49<br>1410.88  | 509.75<br>1278.49 | 89.43<br>25.44   | 35.32<br>48.18  | 14.23           | 25.80<br>26.79  | 37.48<br>99.74  | 6.96<br>84.66 | 4.67           | 6.60<br>22.43  | 125.28<br>310.99 | 1756.57<br>4503.23 |
| 78              | 809.39                                | 1327.15            | 766.71            | 320.10           | 10.43           | 51.20<br>62.13  | 34.50           | 20.32           | 16.54         | 0.41<br>13.60  | 8.91           | 245.68           | 3635.48            |
| 79              | 536.65                                | 281.16             | 1059.53           | 111.77           | 71.45           | 8.67            | 37.44           | 15.64           | 40.11         | 0.86           | 8.24           | 79.55            | 2251.07            |
| 80              | 353.79                                | 240.45             | 73.95             | 93.83            | 77.83           | 136.80          | 188.51          | 30.62           | 34.81         | 7.72           | 24.69          | 43.30            | 1306.31            |
| 81              | 714.79                                | 485.81             | 149.41            | 189.58           | 157.25          | 276.38          | 380.87          | 61.86           | 70.34         | 15.60          | 49.88          | 87.49            | 2639.25            |
| 82              | 760.67                                | 1148.70            | 709.98            | 429.01           | 84.18           | 19.83           | 82.80           | 7.44            | 7.00          | 8.19           | 3.59           | 122.22           | 3383.61            |
| 83              | 981.85                                | 898.36             | 888.12            | 248.79           | 209.96          | 46.79           | 50.21           | 41.77           | 37.91         | 33.29          | 104.08         | 128.93           | 3670.06            |
| 84              | 586.45                                | 307.25             | 1157.85           | 122.14           | 78.08           | 9.47            | 40.91           | 17.10           | 43.84         | 0.93           | 9.00           | 86.93            | 2459.95            |
| 85              | 281.49                                | 425.08             | 262.73            | 158.76           | 31.15           | 7.34            | 30.64           | 2.75            | 2.59          | 3.03           | 1.33           | 45.23            | 1252.11            |
| 86<br>87        | 282.59<br>596.45                      | 584.80<br>218.58   | 490.71<br>355.23  | 86.09<br>79.88   | 34.00<br>23.43  | 13.70<br>29.13  | 24.84<br>692.02 | 36.08<br>113.93 | 6.70<br>25.62 | 4.50<br>6.28   | 6.36<br>0.19   | 120.60<br>8.90   | 1690.96<br>2149.65 |
| 88              | 179.36                                | 650.37             | 569.05            | 589.08           | 46.10           | 18.50           | 60.38           | 30.75           | 67.66         | 12.58          | 32.87          | 130.59           | 2387.30            |
| 89              | 529.23                                | 652.68             | 591.44            | 11.77            | 22.29           | 23.69           | 12.39           | 46.14           | 39.16         | 0.19           | 10.37          | 143.87           | 2083.23            |
| 90              | 320.50                                | 811.55             | 290.85            | 119.35           | 29.46           | 48.28           | 6.65            | 10.26           | 1.04          | 0.42           | 1.36           | 129.41           | 1769.15            |
| 91              | 199.81                                | 396.08             | 477.24            | 241.43           | 23.48           | 10.16           | 5.29            | 6.30            | 2.18          | 4.28           | 15.44          | 84.11            | 1465.80            |
| 92              | 166.91                                | 605.20             | 529.53            | 548.17           | 42.90           | 17.22           | 56.18           | 28.61           | 62.96         | 11.71          | 30.59          | 121.52           | 2221.49            |
| 93              | 596.72                                | 545.97             | 539.75            | 151.20           | 127.60          | 28.44           | 30.51           | 25.38           | 23.04         | 20.23          | 63.26          | 78.36            | 2230.46            |
| 94<br>95        | 588.82                                | 600.48             | 693.26            | 329.01           | 0.15            | 0.22            | 989.41          | 237.30          | 117.05        | 26.66          | 20.13          | 64.58            | 3667.06            |
| 96              | 1010.28<br>921.92                     | 1844.43<br>1392.21 | 1037.01<br>860.49 | 279.77<br>519.95 | 73.87<br>102.03 | 52.68<br>24.03  | 16.57<br>100.35 | 86.33<br>9.02   | 14.08<br>8.49 | 33.79<br>9.92  | 16.94<br>4.35  | 150.97<br>148.12 | 4616.73<br>4100.90 |
| 97              | 862.54                                | 922.99             | 755.78            | 138.51           | 59.33           | 42.33           | 126.20          | 26.30           | 20.46         | 14.43          | 24.79          | 213.37           | 3207.03            |
| 98              | 3191.42                               | 2208.21            | 3855.56           | 461.01           | 38.36           | 43.07           | 59.46           | 20.25           | 19.28         | 18.11          | 19.93          | 779.11           | 10713.77           |
| 99              | 393.36                                | 814.39             | 1860.95           | 233.14           | 39.54           | 26.20           | 29.98           | 77.96           | 0.21          | 0.46           | 11.98          | 13.97            | 3502.14            |
| 100             | 284.20                                | 685.51             | 481.02            | 405.29           | 70.19           | 50.08           | 42.96           | 24.62           | 24.22         | 8.36           | 343.49         | 218.64           | 2638.58            |
| 101             | 520.01                                | 1030.83            | 1242.06           | 628.35           | 61.11           | 26.44           | 13.77           | 16.40           | 5.68          | 11.14          | 40.17          | 218.90           | 3814.87            |

**Tabla 2.18 Registro sintético de 101 años para presa Aguamilpa**

Para comprobar la similitud del registro sintético con el registro histórico, se comparan en gráficas los estadísticos que se calcularon para el registro histórico.

| SINTÉTICA La Yesca |                     |        |        |        |         |         |        |        |       |       |         |        |         |
|--------------------|---------------------|--------|--------|--------|---------|---------|--------|--------|-------|-------|---------|--------|---------|
| media              | 610.99              | 620.75 | 569.39 | 277.96 | 120.29  | 111.52  | 120.55 | 84.95  | 89.64 | 85.64 | 86.31   | 205.13 | 2983.11 |
| desvest            | 425.65              | 418.27 | 442.25 | 260.98 | 77.59   | 111.60  | 133.32 | 65.22  | 74.35 | 74.35 | 67.35   | 173.57 | 1616.72 |
| coef asim          | 1.06                | 1.43   | 2.76   | 2.61   | 1.80    | 4.17    | 3.78   | 1.32   | 1.77  | 1.78  | 1.70    | 2.06   | 1.54    |
| coef varia         | 0.70                | 0.67   | 0.78   | 0.94   | 0.64    | 1.00    | 1.11   | 0.77   | 0.83  | 0.87  | 0.78    | 0.85   | 0.54    |
| ri+1,ri            | 0.35                | 0.42   | 0.71   | 0.65   | 0.67    | 0.23    | 0.71   | 0.77   | 0.84  | 0.95  | 0.65    | 0.10   |         |
| rxy                | 0.59                | 0.75   | 0.87   | 0.72   | 0.30    | 0.06    | 0.54   | 0.62   | 0.54  | 0.44  | 0.07    | 0.79   |         |
| <b>HISTÓRICA</b>   |                     |        |        |        |         |         |        |        |       |       |         |        |         |
| media              | 678.15              | 696.35 | 581.84 | 251.23 | 101.53  | 95.57   | 165.89 | 84.37  | 76.34 | 68.47 | 69.98   | 175.18 | 3044.89 |
| desvest            | 816.06              | 538.51 | 393.75 | 176.08 | 36.78   | 82.11   | 427.57 | 107.94 | 41.48 | 40.55 | 37.02   | 86.16  | 1690.46 |
| coef asim          | 4.21                | 2.11   | 2.05   | 0.97   | 0.63    | 4.05    | 5.15   | 4.47   | 1.34  | 0.79  | 0.69    | 1.28   | 2.73    |
| coef varia         | 1.20                | 0.77   | 0.68   | 0.70   | 0.36    | 0.86    | 2.58   | 1.28   | 0.54  | 0.59  | 0.53    | 0.49   | 0.56    |
| ri+1,ri            | 0.17                | 0.40   | 0.55   | 0.47   | 0.39    | $-0.01$ | 0.97   | 0.48   | 0.76  | 0.85  | $-0.23$ | 0.00   |         |
| <b>rxy</b>         | 0.56                | 0.87   | 0.63   | 0.58   | $-0.26$ | $-0.19$ | 0.95   | 0.91   | 0.50  | 0.27  | $-0.17$ | 0.71   |         |
|                    | SINTÉTICA Aguamilpa |        |        |        |         |         |        |        |       |       |         |        |         |
| media              | 605.65              | 766.60 | 716.52 | 240.99 | 54.86   | 36.61   | 120.07 | 41.67  | 25.61 | 10.99 | 31.12   | 118.06 | 2768.76 |
| desvest            | 505.15              | 506.89 | 766.38 | 367.90 | 49.15   | 55.10   | 224.93 | 53.33  | 30.54 | 19.79 | 58.02   | 137.12 | 1932.89 |
| coef asim          | 3.24                | 1.43   | 3.48   | 6.82   | 1.45    | 3.28    | 2.66   | 2.22   | 2.00  | 7.28  | 3.44    | 3.29   | 3.09    |
| coef varia         | 0.83                | 0.66   | 1.07   | 1.53   | 0.90    | 1.51    | 1.87   | 1.28   | 1.19  | 1.80  | 1.86    | 1.16   | 0.70    |
| ri+1,ri            | 0.62                | 0.62   | 0.48   | 0.38   | 0.57    | 0.15    | 0.79   | 0.67   | 0.58  | 0.36  | 0.26    | 0.05   |         |
|                    |                     |        |        |        |         |         |        |        |       |       |         |        |         |
| <b>HISTÓRICA</b>   |                     |        |        |        |         |         |        |        |       |       |         |        |         |
| media              | 660.96              | 833.11 | 662.65 | 224.38 | 46.19   | 30.61   | 163.33 | 45.63  | 19.81 | 10.53 | 23.19   | 114.91 | 2835.29 |
| desvest            | 584.31              | 555.21 | 515.34 | 225.10 | 28.35   | 35.76   | 460.32 | 77.65  | 23.61 | 12.33 | 36.71   | 90.77  | 1569.71 |
| coef asim          | 2.56                | 1.93   | 2.49   | 2.75   | 0.64    | 3.30    | 4.44   | 3.62   | 1.88  | 3.04  | 3.31    | 1.31   | 1.29    |
| coef varia         | 0.88                | 0.67   | 0.78   | 1.00   | 0.61    | 1.17    | 2.82   | 1.70   | 1.19  | 1.17  | 1.58    | 0.79   | 0.55    |
| ri+1,ri            | 0.40                | 0.34   | 0.34   | 0.24   | 0.47    | 0.39    | 0.94   | 0.74   | 0.49  | 0.26  | 0.25    | 0.00   |         |

**Tabla 2.19 Estadísticos de serie sintética y serie histórica para La Yesca y Aguamilpa**

A continuación se muestran las gráficas de comparación de las distintas medidas estadísticas de cada presa, comparando los registros sintéticos generados a partir del método de Svanidze modificado, contra el registro histórico medido.

.

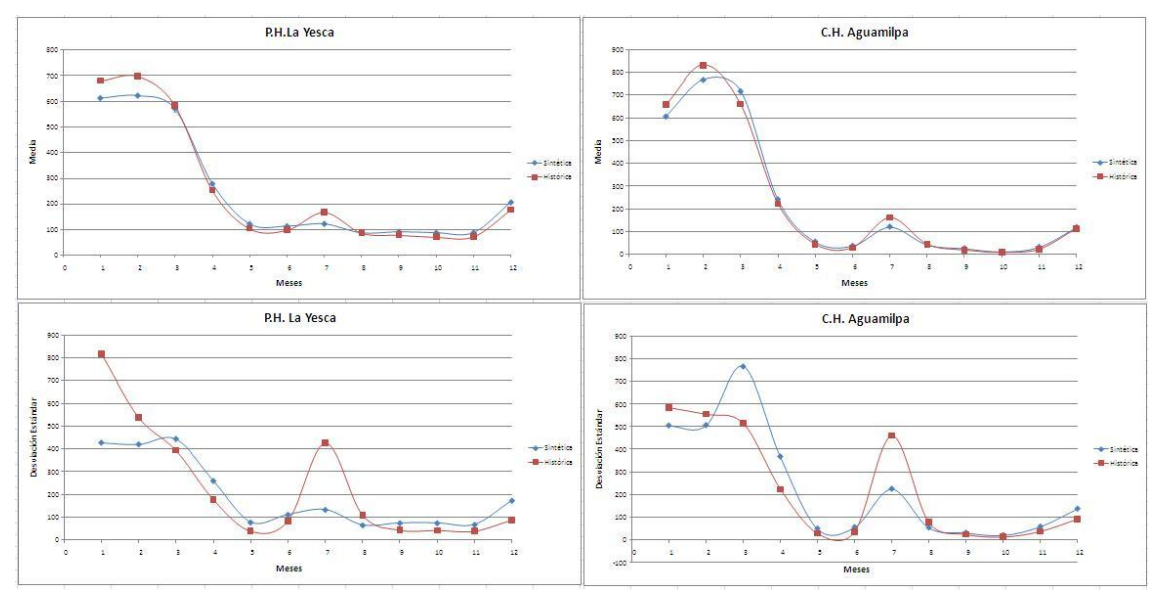

**Figura 2.14 Estadísticos históricos y sintéticos. Serie 1**

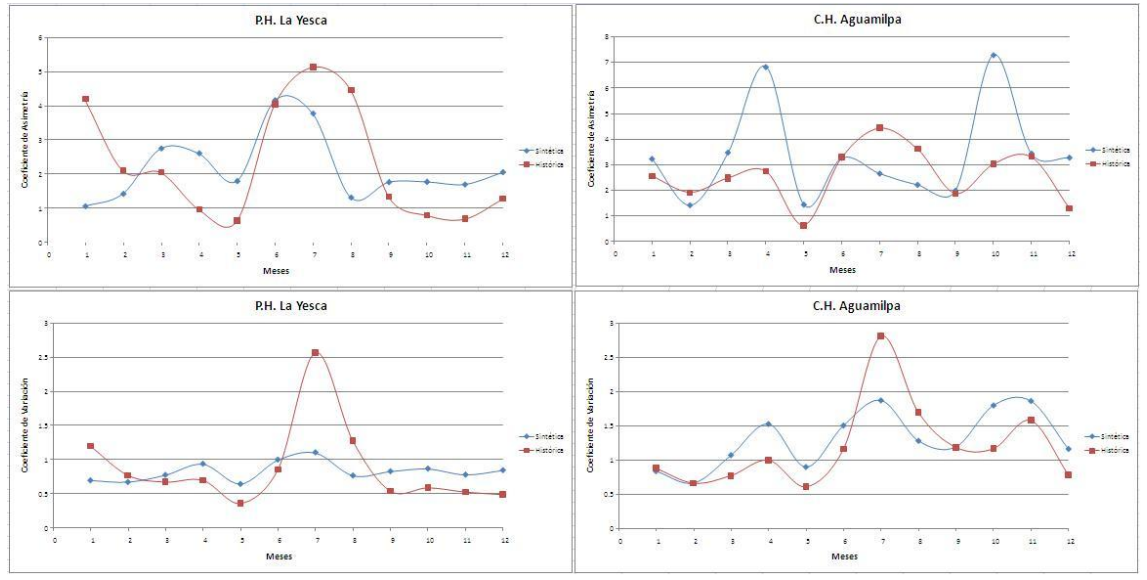

**Figura 2.15 Estadísticos de sintéticos e históricos. Serie 1**

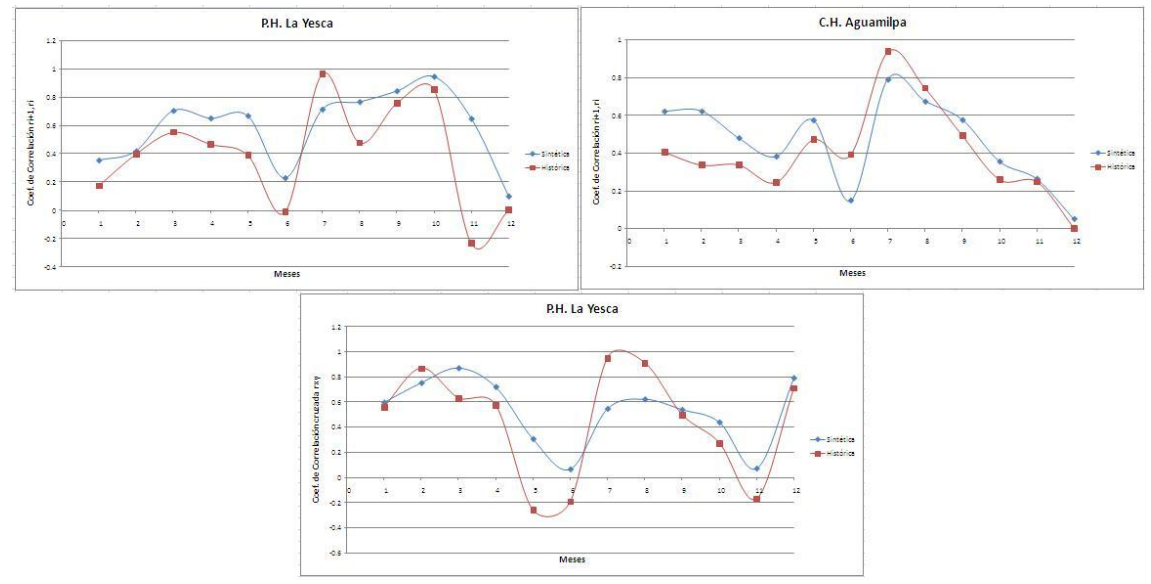

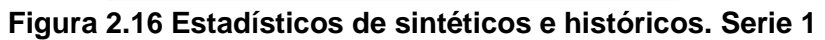

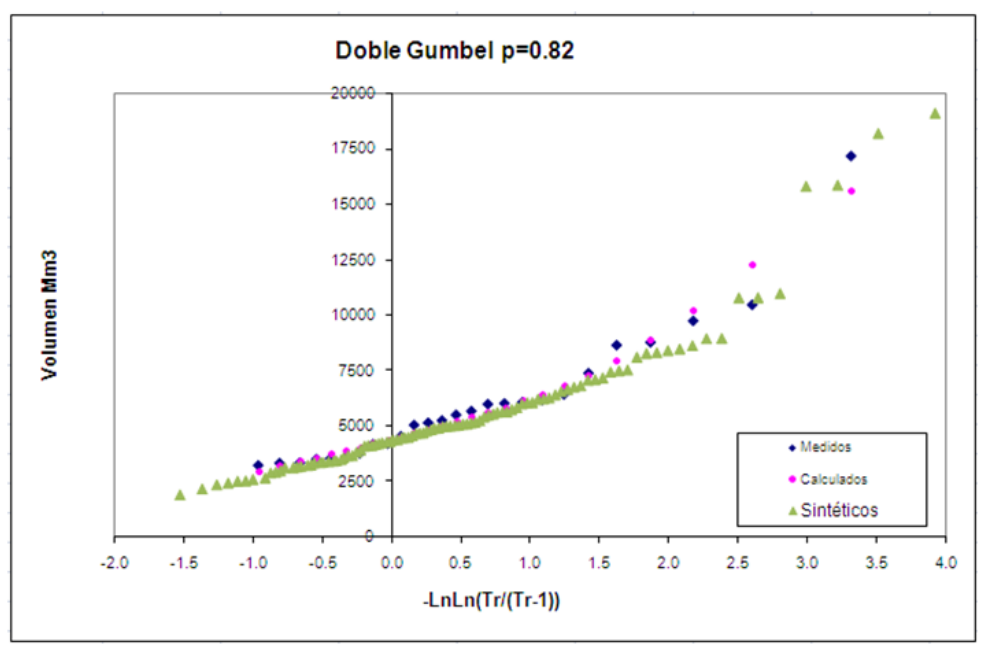

**Figura 2.17 Comparación volumen total sintético, histórico y ajuste**

Con el análisis de las Figuras 2.14 a 2.17 se observa que el método Svanidze modificado logró reproducir adecuadamente la media y desviación estándar de ocho de los doce meses del año, con algunos problemas respecto a las desviaciones estándar en meses de avenidas de julio a septiembre, así como en el mes de enero; cabe mencionar que en el mes de enero la media histórica tiene un valor alto, debido a una avenida extraordinaria que se presentó en 1992 en el río Santiago (el máximo anual para La Yesca fue de 2298.80 millones de m<sup>3</sup> y en Aguamilpa de 2339.83 millones de m<sup>3</sup>). El coeficiente de asimetría en general se reproduce bien, así como los coeficientes de correlación y las correlaciones cruzadas, que llegan a quedar un poco arriba de los valores históricos. Las gráficas lograron reproducir el patrón de variación en las asimetrías así como en el coeficiente de autocorrelación, incluyendo aquellos meses con baja autocorrelación, lo anterior se logró gracias al empleo del concepto de año hidrológico y también se preservaron las correlaciones cruzadas.

En el capítulo 3 se muestra la aplicación y los resultados obtenidos de la simulación con los datos sintéticos generados con ayuda del método de Svanidze modificado para las políticas de operación del sistema de tres presas en cascada en el río Santiago.

# **2.10 Referencias**

1. Arganis Juárez Maritza Liliana. Operación Óptima de un Sistema de Presas en Cascada para Generación Hidroeléctrica Tomando en Cuenta Condiciones Reales de Operación y el Uso de Muestras Sintéticas para el Pronóstico. Tesis Doctoral. UNAM. 2004.

2. Bellman. R. Dynamic Programming. Princeton University Press. Princeton, New Jersey. USA, 1957.

3. Domínguez Mora Ramón. Políticas de Operación Mensual del Sistema de Presas del Río Grijalva, elaborado para la CFE por el Instituto de Ingeniería. UNAM. México, 1988.

4. Domínguez Mora Ramón, Arganis Juárez Maritza Liliana, Mendoza Ramírez Rosalva, Carrizosa Elizondo Eliseo, Alegría Díaz Arallely, Peña Delgado Francisco. Determinación de Políticas de Operación del Río Santiago, elaborado para CFE por el Instituto de Ingeniería. UNAM. México, 2009.

5. Escalante, et al., J. D. Salas, J. W. Delleur, V. Yevjevich and W. L. Lane (1988). Applied Modeling of Hydrologic Time Series, Water Resources Publications, Fort Collins, Colorado, USA.

6. Gutiérrez López Alfonso, Rivera Trejo Fabián, Soto Cortés Gabriel. Hidrología de Embalses. IMTA. UAM. 2008.

7. Svanidze, G. G. Mathematical Modeling of Hidrologic Series. Water Resources Publications. USA, 1980.

8. Yurekly K. Kurunk A., Simsek H. Prediction of Daily Maximum Streamflow Base don Stochastic Approaches. Journal of Spatial Hydrology. Vol 4, No. 2. 2004.